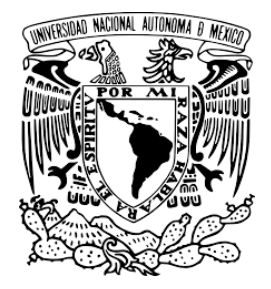

# **UNIVERSIDAD NACIONAL AUTÓNOMA DE MÉXICO**

# **FACULTAD DE INGENIERÍA**

# **PROYECCIÓN DEL PRESUPUESTO EMPRESA MEXICANA PARA EL AÑO 2019**

# **TESIS**

Para obtener el título de

**Ingeniero Industrial**

# **PRESENTA**

LUIS ALBERTO MEDINA FARFÁN

# **DIRECTORA DE TESIS** DRA. ESTHER SEGURA PÉREZ

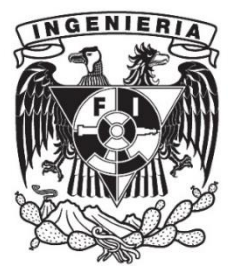

Ciudad Universitaria, CDMX. 2018

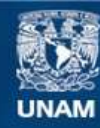

Universidad Nacional Autónoma de México

**UNAM – Dirección General de Bibliotecas Tesis Digitales Restricciones de uso**

# **DERECHOS RESERVADOS © PROHIBIDA SU REPRODUCCIÓN TOTAL O PARCIAL**

Todo el material contenido en esta tesis esta protegido por la Ley Federal del Derecho de Autor (LFDA) de los Estados Unidos Mexicanos (México).

**Biblioteca Central** 

Dirección General de Bibliotecas de la UNAM

El uso de imágenes, fragmentos de videos, y demás material que sea objeto de protección de los derechos de autor, será exclusivamente para fines educativos e informativos y deberá citar la fuente donde la obtuvo mencionando el autor o autores. Cualquier uso distinto como el lucro, reproducción, edición o modificación, será perseguido y sancionado por el respectivo titular de los Derechos de Autor.

# **CAPÍTULO 1.- MARCO CONTEXTUAL**

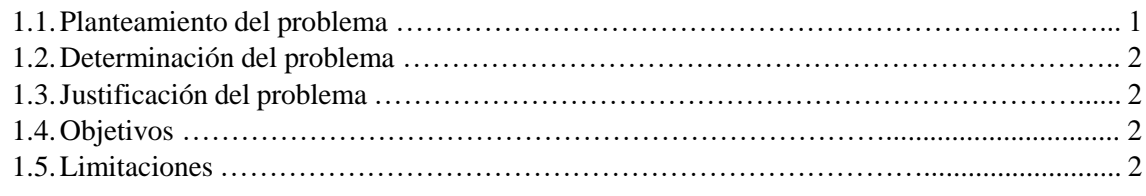

# **CAPÍTULO 2.- MARCO TEÓRICO**

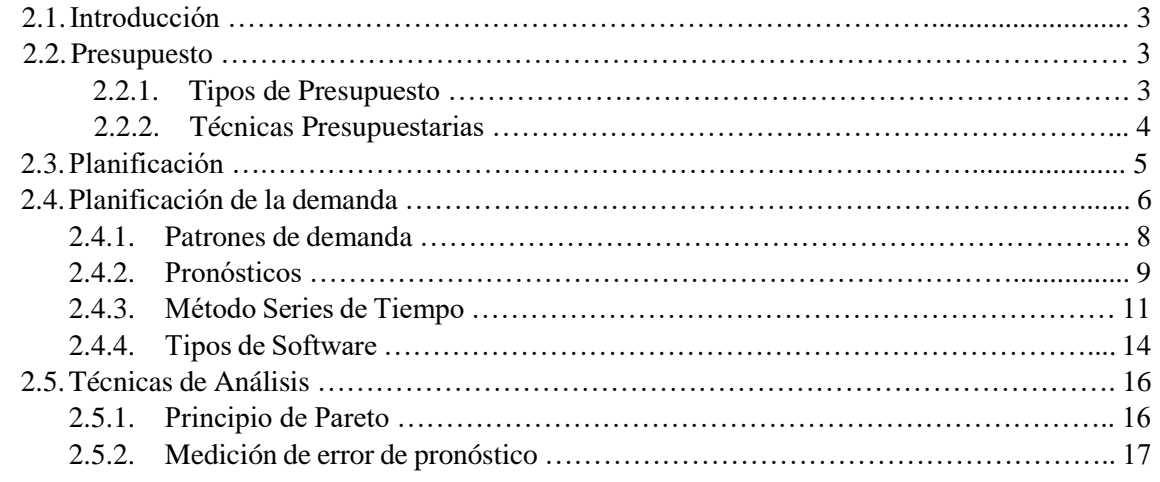

# **CAPÍTULO 3.- CASO DE APLICACIÓN**

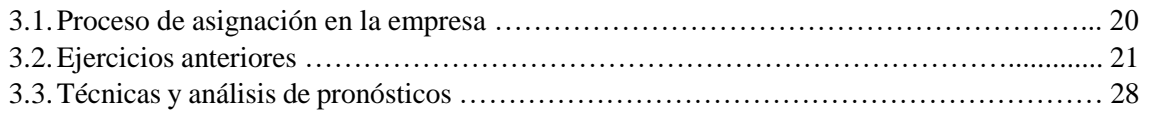

# **CAPÍTULO 4.- ANÁLISIS DE RESULTADOS**

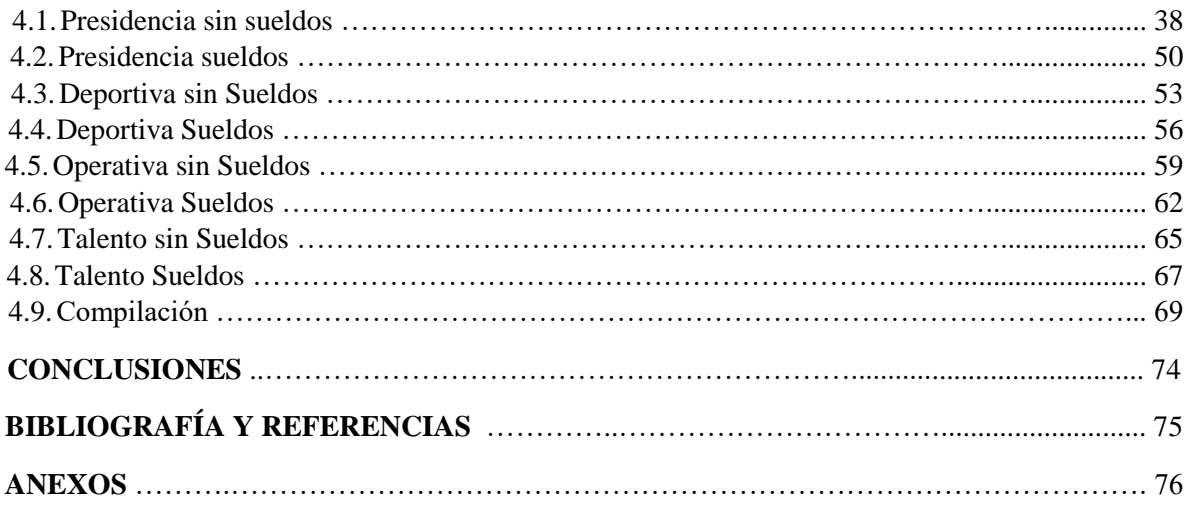

# **AGRADECIMIENTOS**

*A mis padres, por ser el motor que día con día me impulsa a salir adelante para llenarlos de orgullo.*

*A mi hermano, por ser la persona en este mundo que jamás me defraudará.*

*A todos aquellos que me han brindado palabras, acciones y deseos de continuar en este camino cuando más lo he necesitado.*

*A Dios por permitirme estar aquí y ahora.*

# **CAPITULO 1**

# **1.1. Planteamiento del problema**:

Cierta empresa de servicios mexicana realiza un presupuesto anual con base en los objetivos específicos de cada área. Un adecuado presupuesto permite a la administración planear, controlar y evaluar los gastos proyectados buscando optimizar los recursos de la compañía, para mantener la solvencia en el flujo de efectivo durante el ejercicio. Cada área está estructurada por diferentes centros de costo, los cuales elaboran individualmente su proyección de los distintos conceptos de gasto necesarios para su correcto funcionamiento; este pronóstico se revisa por la vicepresidencia de cada área o la presidencia de la empresa.

Todos los gastos efectuados por la compañía para su correcto funcionamiento se registran y se guardan en un sistema de ERP. Este acrónimo significa Planificación de Recursos Empresariales (ERP por sus siglas en inglés). "Se refiere a los paquetes de sistemas y software que utilizan las organizaciones para administrar las actividades diarias del negocio, tales como la contabilidad, el abastecimiento, la administración de proyectos y la fabricación" (Oracle, 2018). En esta base de datos, se informa cuál ha sido el producto o servicio adquirido, el beneficiario, a qué proveedor le han hecho la compra, o quién ha sido el empleado que actuó como intermediario para la transacción; así como el monto de la compra, la fecha, y algunos otros datos que se puedan apreciar.

Al final del mes, cuando se integran todos los gastos que se han efectuado en el presupuesto mensual, se observa que el sistema de ERP no permite una clasificación tan exhaustiva de los gastos, por lo cual, en varias ocasiones los gastos se generalizan y se registran con un concepto y un área usual sin especificar concretamente dicha transacción. Por lo cual, mes con mes, se revisa este documento y se reagrupan los gastos para una homologación más específica y con el centro de costo correspondiente.

Con base en los documentos de gastos que ya están debidamente clasificados, se quiere realizar la estimación del presupuesto anual del siguiente año con ayuda de los métodos de series de tiempo para un pronóstico que no contenga un porcentaje de error alto entre lo presupuestado y el gasto verdadero.

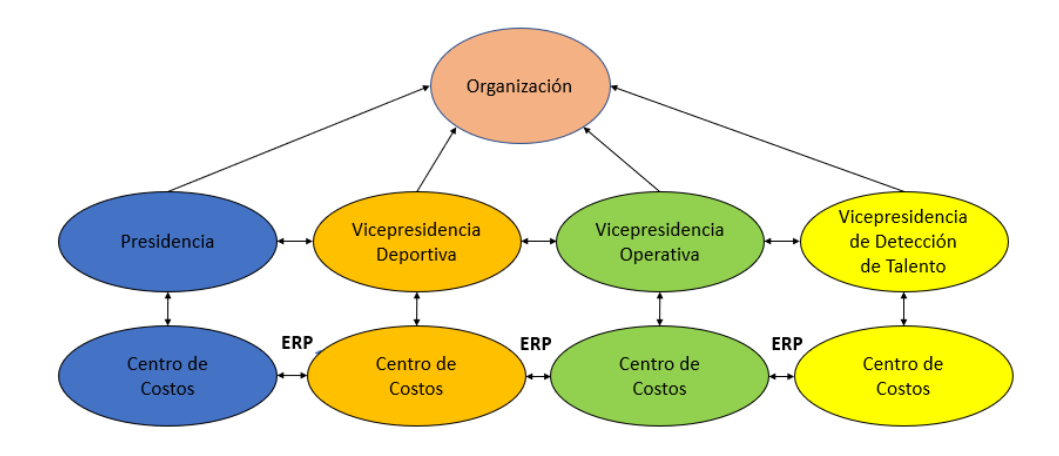

*Figura 1: Estructura interna de la organización. Fuente: Elaboración propia*

### **1.2.Determinación del problema**:

Elaborar el pronóstico del presupuesto de esta empresa para el año 2019 usando la información de años anteriores y utilizando métodos cuantitativos de pronósticos a fin de servir de comparación y de crear un método sistematizado.

## **1.3. Justificación del proyecto:**

El alcance de este sistema de proyección pretende que, al hacer uso de éste, exista una optimización en la asignación de recursos de la empresa, al implementar un sistema con base en los históricos reducirá el índice de error entre la asignación del presupuesto correspondiente a cada centro de costo, con su respectivo gasto real.

## **1.4.Objetivos**:

### **General**:

Establecer un sistema de presupuesto con base en pronósticos para la asignación de recursos de esta empresa con el fin de generar cifras que contenga un índice de error menor que con las que actualmente cuenta.

## **Particulares**:

- Estimar el presupuesto 2019 utilizando métodos cuantitativos de pronósticos (series de tiempo) para que sirva de comparación con el real para la organización.
- Generar un reporte con el análisis de lo ejercido, y presentar las diferencias entre ambos métodos y exponer cuáles serían las ventajas de utilizar el nuevo método.
- Contribuir a la empresa en un sistema de presupuestación anual que ayude a optimizar el proceso de presupuesto para la mejor utilización de recursos.

### **1.5.Limitaciones**:

Como en cualquier otra empresa, puede existir un sesgo en el momento de la toma de datos, la agrupación y en el momento de realizar el pronóstico. Para las organizaciones es complicado dar a conocer toda su información por lo que, al momento de cooperar, los datos pueden estar incompletos, incluso cuando se han explicado los beneficios de tener el nuevo sistema a su disposición. Por lo cual los datos mostrados pueden no ser los que en realidad se manejan en la organización debido a cuestiones de privacidad.

Este trabajo es aplicable solamente a esta organización, pues se analizó las condiciones en las que se encuentra esta compañía y posteriormente se adaptaron y seleccionaron los métodos de pronóstico más adecuados para el escenario de esta empresa. Si se deseará aplicar este sistema de pronóstico a otra empresa, se tendría que realizar un análisis de la situación de la nueva organización y adaptar el sistema de pronóstico para que los resultados fueran favorables.

# **CAPÍTULO 2**

# 2.1. **Introducción**

Cuando una empresa decide generar una estrategia de negocios, es parte importante del proceso el que tenga una correcta asignación de recursos, así como el control y rendimiento de éstos.

Es importante que una empresa dé prioridad a las actividades que son claves para su funcionamiento, puesto que una vez que se localizan los puntos críticos que afectan el crecimiento o que dan mayores ganancias a la empresa, se vuelve más fácil la asignación de los recursos.

Si no se optimiza el rendimiento del negocio, o, por otra parte, si éste fracasa, la organización en su conjunto sufre el impacto. No se trata solamente de que los propios recursos sean más escasos a medida que la estrategia y el negocio se debilitan, se trata de un riesgo para la existencia misma de la empresa.

A partir de esto "…cuando se busca una optimización de recursos también busca el hecho de ahorrar en ciertos recursos, ya sean financieros o humanos para así mejorar la situación actual en la que se encuentra la organización en su mercado." (Antonio, 2015).

El fin de sistematizar procesos en la empresa es mejorar la eficiencia y la calidad, y para conseguir este objetivo se necesita evaluar los cambios implementados, para así realizar las modificaciones necesarias sobre los protocolos que no estén generando el resultado esperado.

# **2.2. Presupuesto:**

De acuerdo con la revista mexicana enfocada en economía, Expansión (2018), el presupuesto lo define como "…resumen sistemático de las previsiones, en principio obligatorias, de los gastos proyectados y de las estimaciones de los ingresos previstos para cubrir dichos gastos. Se confecciona en períodos regulares, que coinciden normalmente con los años naturales, y permite planificar a corto plazo, marcar objetivos y controlar la gestión al calcular las desviaciones entre los resultados reales y los presupuestados."

Es entonces, el presupuesto un documento en el cual la empresa prevé los gastos proyectados que tendrá en el próximo periodo, así como los ingresos que le generarán. Esta idea de las entradas y salidas de recursos que vendrán van de la mano con los objetivos que tiene la empresa planteados acorde a la estrategia de negocios que quieren utilizar, sin dejar fuera nunca a la misión y visión que fueron planteadas desde el inicio.

La gran importancia de hacer un buen presupuesto es que se tiene un mayor control sobre las operaciones de la organización, ya que una buena estimación puede influir directamente en la estimación de la demanda y la decisión de operaciones.

Así que, el origen de la presupuestación, es la necesidad de planear un escenario futuro, desde un momento actual; la búsqueda de estabilizar las actividades empresariales (públicas y privadas) a través de normas y principios para administrar esfuerzos colectivos y alcanzar mejores logros.

# **2.2.1. Tipos de Presupuesto**

"…Depende de la naturaleza de las actividades en las que se encuentra involucrada la planeación, en este ámbito se definen tres tipos:" (Boronat, 2005).

Siguiendo con la literatura de Boronat (2005), define los siguientes tipos de presupuesto

2.2.1.1. Presupuesto de operaciones: Incluye las actividades disponibles en la empresa: el comercio, la producción, el almacenaje, la mano de obra, sistemas informáticos y administrativos, etc. cada una de estas áreas implica el desarrollo de su propio presupuesto.

2.2.1.2. Presupuesto de inversiones: Como su nombre lo menciona, se encarga de elaborar la composición y la cantidad de las diferentes inversiones que se llevarán a cabo a lo largo del plan de acción. En suma, con el presupuesto de operaciones da como resultado el presupuesto económico ya que incluye la parte de operaciones, pero sin incluir la parte financiera.

2.2.1.3. Presupuesto financiero: A través de una evaluación del presupuesto económico, se distinguen las necesidades de financiación para ver la disponibilidad de fondos y así abarcar todo el plan de negocios.

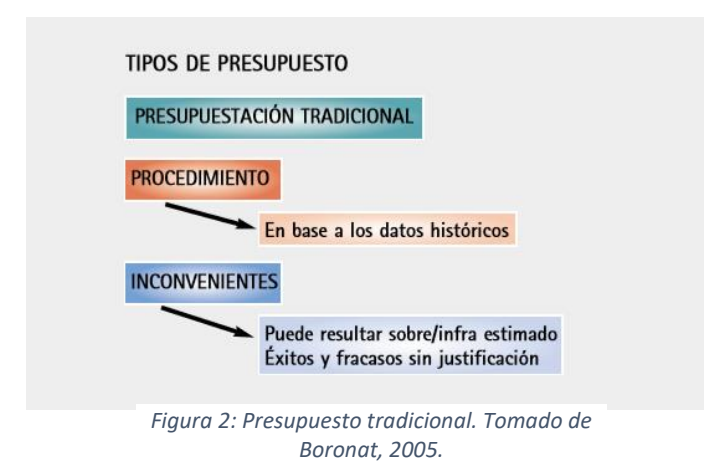

# **2.2.2. Técnicas Presupuestarias**

En el mismo libro de Borona

2.2.2.1. Presupuestos incrementales: son denominados a partir de las estimaciones de algún ejercicio basadas en un análisis de tendencia que mostraron los datos históricos. Se basa en la opinión de que la conducta de los elementos en la empresa en el pasado se conservará en el futuro, por lo que se mantienen los presupuestos establecidos ajustando sólo los cambios previstos en las áreas.

2.2.2.2. Presupuestos estáticos: dependiendo de un cierto volumen de la actividad de la empresa es que se fijará el presupuesto. "…Un problema potencial con la utilización de un presupuesto fijo con propósitos de control es que no se toma en consideración la posibilidad de que la empresa no consiga los objetivos de producción y ventas. Si el nivel de ventas o de producción difiere significativamente de lo planeado, la evaluación será difícil con un presupuesto fijo..." (Boronat, 2005).

2.2.2.3. Presupuesto flexible (tradicional): Permiten realizar arreglos sobre el presupuesto fijado conforme a los cambios que se presenten en el nivel de actividad de la empresa o en cualquier otro factor que pueda alterar el presupuesto durante el periodo dado. Desde el comienzo se figuran una serie de escenarios que podrían afectar la empresa en el proceso. Es un documento *a posteori* que se va complementando con la venta y producción reales.

2.2.2.4. Presupuesto por programas: Implementa todas las acciones que necesitará la empresa para llevar a cabo sus objetivos. Para cada programa en específico se adjunta los recursos necesarios.

2.2.2.5. Presupuesto Base Cero: Similar al presupuesto por programas, redacta los presupuestos correspondientes a cada área de la empresa, incluyendo los aportes que se esperan obtener. De esta manera, se clasifican los diferentes movimientos dependiendo del beneficio y la importancia que signifique para la organización. En este tipo de técnica, es necesario que se justifique cada partida del ejercicio con la acción correspondiente, por lo cual es más fácil su análisis con respecto a actividades repetitivas o hacia aquellas en las cuales el factor costo-beneficio no sea de provecho.

2.2.2.6. Presupuesto flexible: En esta modalidad, se dividen los conceptos de gasto en fijos y variables, manejando así un coeficiente de variabilidad para dichos conceptos aplicándose en automático en función del nivel que obtenga la compañía. El inconveniente con el presupuesto flexible está relacionado con este coeficiente puesto que puede generar un pronóstico ineficiente si no está bien estudiado.

2.2.2.7. Presupuesto por actividades: Como su nombre lo menciona, este tipo de técnica segmenta todas las actividades que realiza la compañía, desde recibir los productos del proveedor hasta venderlo al cliente y se analiza un presupuesto individual pero integral que puede maximizar los dividendos de éstas. Es un examen exhaustivo pues se necesita un listado de los costes de cada acción, pero que en opinión de Boronat (2005), "…es la modalidad que mejores resultados da..." (p 48).

2.2.2.8. *Rolling Budget*: Es un presupuesto de periodicidad anual pero que se realiza mes con mes. Por ejemplo, para el año 2019 se presupuesta los 12 meses (de enero a diciembre), así cuando termina enero, se vuelve a pronosticar los 12 meses, pero ahora iniciando en febrero y terminando en enero. Es un presupuesto dinámico que puede incluir otras técnicas dentro de éste, aunque necesita de supervisión y cambios constantes. Se usa con la intención de minimizar los errores observando las condiciones que no se reflejaron el periodo anterior.

Como se ha visto, existen varios tipos y técnicas presupuestarias que se acoplan mejor a los deseos y condiciones de la organización que lo planea. Depende de los analistas de la compañía el verificar, comparar y evaluar la o las técnicas que se acoplen mejor a las condiciones que se presenten.

# **2.3.Planificación**

"…El proceso de planificación, tanto de corto como de largo plazo, es el componente más crítico de todo sistema. Constituye la base y el vínculo para los demás elementos, pues es a través del proceso de planificación que determinamos lo que vamos a hacer, cómo lo vamos a hacer y quién lo va a hacer. Funciona como el centro del cerebro de una organización y, como tal, razona y comunica..." (Roy, 1984)

La administración de la empresa requiere constantes oficios por parte de los mandos directivos, los cuales se les conoce como funciones de la administración. Estas funciones se pueden dividir en cinco grandes rubros:

- 1. Planear
- 2. Organizar
- 3. Suministrar los recursos
- 4. Dirigir

# 5. Controlar

Cada una de estas actividades procede a realizarse en el orden mencionado y todas están relacionadas con las demás, por consiguiente, es óptimo tener una retroalimentación en cada enlace para mejorar el desempeño individual de la actividad y del conjunto de la administración.

La planeación se concibe como una herramienta para la identificación y priorización de recursos en un contexto de cambios con miras hacia una gestión comprometida con los resultados. Es un proceso que permite hacer el seguimiento de los objetivos establecidos para su cumplimiento.

"…El proceso de planificación debe ser la base para la definición de los planes operativos y la programación presupuestaria..." (Armijo, 2009).

Para esto debe poseer ciertas reglas que traten de alcanzar el resultado:

- 1. La realización debe coincidir con el calendario presupuestario
- 2. La metodología y contenido del proceso debe responder preguntas básicas para avanzar hacia un presupuesto orientado a resultados: qué productos generamos, para quienes, en qué condiciones, que resultados comprometemos.
- 3. Las metas y las líneas de acción de corto plazo deben estar alineadas con las definiciones estratégicas. Este alineamiento debe permitir la identificación de los aspectos financieros y operativos para materializar el presupuesto.

La metodología que se utilice debe permitir su aplicación anual, en el marco del proceso presupuestario, por lo tanto, no debe ser compleja.

# **2.4. Planificación de la demanda**

El proceso y ejecución de la Planificación de la Demanda o Planeación de la demanda (Demand Planning), se ha convertido en una actividad de máxima importancia dentro de todo el flujo de suministro entre proveedores y clientes.

"…Ya sea para artículos empacados para el consumidor, manufactura industrial, alta tecnología y electrónica, demanda automotriz, los pronósticos de ventas carecen a menudo de la innovación necesaria para optimizar tanto las operaciones como las ganancias..." (Axentit, 2018). En la industria de servicios, dentro de la economía y los mercados, es el conjunto de todas las actividades relacionadas con servicios que no producen o transforman bienes materiales. Es decir, un sector que ofrece servicios que satisfacen ciertas necesidades que tiene la población y se requiere de ellos.

En la empresa que se analiza, que está en un sector de servicios acorde con Zamora (2018) quien define que "…una empresa de servicios es aquella cuya actividad principal es ofrecer un servicio (intangible) con el objetivo de satisfacer necesidades colectivas, cumpliendo con su ejercicio económico (fines de lucro)..," Dicho esto, en una empresa de servicios, así como en cualquier otra organización, requiere de una planificación para su óptimo funcionamiento y rentabilidad de sus procesos. Se entiende la planificación, como una programación de las actividades, una elaboración de diagnósticos del entorno en el que se va a operar, así como un análisis de la situación actual en la que se va a desarrollar la actividad. Concretamente en la compañía, se tratará de dirigir con éxito los recursos económicos que se utilizarán de manera mensual en las distintas dependencias, y no el gasto del presupuesto, que, en esta empresa, es la demanda.

Uno de los factores clave de acuerdo con Axentit (2018) para definir la planificación de la producción de un servicio es la flexibilidad que se tiene ante el entorno. Hay que adaptarse a las constantes demandas cambiantes por los clientes. Por ello, los procesos de planificación deben ser flexibles en el tipo de servicio final que se va a ofrecer.

El factor clave es la capacidad de pronosticar y planear desde la disponibilidad de las partes hasta una compra completa y oportuna, para evitar tiempos de inactividad extremadamente costosos y garantizar la disponibilidad de recursos para otras acciones.

Una planeación de demanda eficaz puede ofrecer beneficios importantes, que incluyen: vínculos más rentables de precios, promociones y otras iniciativas de ventas; mejores decisiones informadas de la cadena de suministros como resultado de datos más precisos respecto a la demanda de los clientes; mejor entendimiento de las necesidades del cliente para que los fabricantes y los distribuidores mejoren los productos, las entregas y la satisfacción.

Los costos logísticos cada vez tienen mayor prioridad en el mundo de las organizaciones y requieren de una operación de alta productividad, con fuerte coordinación y sincronización, con el objetivo de que sólo se utilicen los activos necesarios para los niveles de servicio que se hayan pactado con sus clientes. Las empresas deben contar con la capacidad de solicitar las cantidades exactas en el momento preciso, por los medios logísticos más rentables para la compañía.

Los pronósticos de demanda son la estimación de la cantidad de un producto o servicio que será adquirido por los consumidores a partir de diversas técnicas, sean cualitativas o cuantitativas.

Con el avance de la tecnología, la planeación de la demanda ha cobrado un nuevo significado en las cadenas de suministro. No obstante, las empresas deben analizar cómo obtener más ganancias con el "demand planning" y buscar mayor precisión y eficiencia para mejorar la satisfacción del consumidor.

"Los fabricantes y los distribuidores rutinariamente aceptan la idea de que los pronósticos de ventas se pueden equivocar en hasta 10%, y con frecuencia un 20% o más. En algunos casos, las compañías no sólo han aceptado el hecho de que los pronósticos son "suaves," sino que han empezado a utilizar herramientas de software que les permitan dar seguimiento al nivel de variación con el tiempo, ajustando en consecuencia la adquisición de sus materiales, sus operaciones y sus planes de distribución." (Axentit, 2018)

Siguiendo con el texto de Axentit (2018) menciona que los fabricantes y distribuidores que han invertido en nuevos sistemas de planeación de demanda se han beneficiado no sólo a través de las mejoras en operaciones internas, sino también de una mayor colaboración fomentada por estas tecnologías. Los resultados finales de utilizar estos sistemas son más reales, más eficientes y hay clientes más contentos y cadenas de suministros más receptivas.

Donde hace algún tiempo únicamente los clientes de las grandes empresas podían darse el lujo de adquirir sistemas sofisticados de planeación de demanda, ahora los nuevos paquetes de software entran en los presupuestos de la mayoría de las empresas. Sin embargo, a pesar de la disponibilidad de la nueva tecnología, muchos fabricantes y distribuidores pequeños y medianos continúan pronosticando mediante el uso de hojas de cálculo. De acuerdo Axentit (2018) señala que hay analistas en tecnología, [Microsoft] Excel es la herramienta de mayor uso en la planeación de demanda.

#### **2.4.1. Patrones de demanda**

Sipper (1998) menciona que, si la información histórica de la demanda se graficara contra una escala de tiempo, mostraría cualquier forma o patrón consistente que tuviera. Un patrón es la forma general de una serie de tiempo. Aunque algunos puntos individuales de información no estén exactamente dentro del patrón, estos mismos tienden a adherirse alrededor de él.

El patrón mostraría que la demanda actual varía de un periodo a otro. Hay cinco razones para esto: Proceso constante, de tendencia, estacionalidad, variación aleatoria, y ciclo.

1) **Horizontal o Constante**: o sea, la fluctuación de los datos en torno de una media constante. Matemáticamente se expresa con la ecuación:

$$
D_t = a + e_t \tag{1}
$$

Donde:

*a* representa la constante fundamental del proceso.

- *et* es la aleatoriedad o ruido que no se puede controlar.
	- 2) **De Tendencia**: es decir, el incremento o decremento sistemático de la media de la serie a través del tiempo.

$$
D_t = a + bt + e_t \tag{2}
$$

*a* representa la parcial constante del proceso.

bt representa el elemento de tendencia (negativo o positivo).

*et* es la aleatoriedad o ruido que no se puede controlar.

3) **Estacional**: un patrón repetible de incrementos o decrementos de la demanda, dependiendo de la hora del día, la semana, el mes o la temporada.

$$
D_t = (a + bt)c_t + e_t \tag{3}
$$

*a* representa la parcial constante del proceso.

representa el elemento de tendencia (negativo o positivo).

- $c_t$  representa el factor estacional para el periodo t.
- *et* es la aleatoriedad o ruido que no se puede controlar.
	- 4) **Cíclico**: una pauta de incrementos o decrementos graduales y menos previsibles de la demanda, los cuales se presentan en el curso de periodos de tiempo más largos.
	- 5) **Aleatorio**: es decir, una serie de variaciones imprevisibles de la demanda.

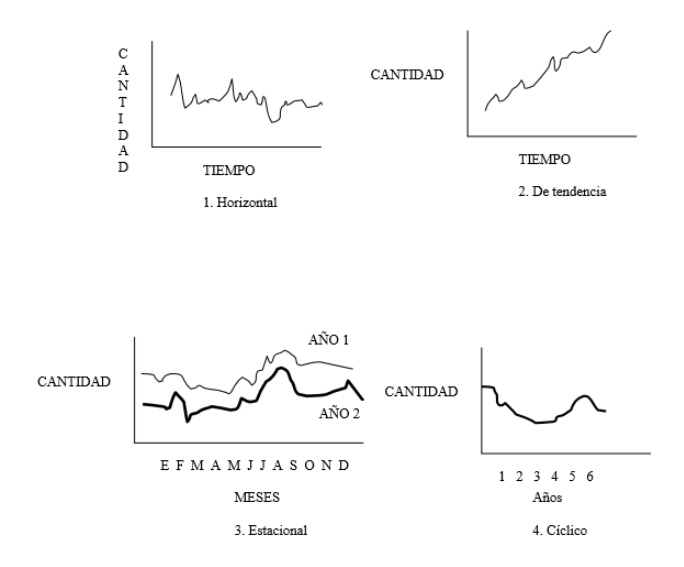

*Figura 3: Patrones de la demanda. Tomada de (Sierra, 2018).*

#### **Estable VS dinámica**

Las formas del patrón de la demanda de algunos productos o servicios cambian con el tiempo, así como otras no. Aquellas que mantienen la misma forma general son llamadas estables y aquellas que no, son llamadas dinámicas. Cambios dinámicos pueden afectar la demanda, estacionalidad, o variabilidad de la demanda actual. Cuanto más estable sea la demanda, más fácil será pronosticar.

#### **Demanda dependiente VS demanda independientemente**

Ya se ha mencionado que la demanda de un producto o servicio es independiente cuando no está relacionado con la demanda de algún otro producto o servicio. La demanda dependiente de un producto o servicio ocurre cuando la demanda de dicho artículo se deriva de un segundo artículo. Requerimientos de la demanda dependiente no necesitan ser pronosticados, pero son calculados a partir del artículo de la demanda independiente. Solo la demanda independiente necesita ser pronosticada. Usualmente son producto final o producto terminado, pero debería incluir también refacciones y artículos suministrados a otras plantas en la misma compañía.

### **2.4.2. Pronósticos:**

En la compañía en la que se realizó esta investigación, existe una organización en los gastos que se presentan año con año y están clasificados por cada uno de los centros de costos y por cada concepto de gasto diferente realizado, esto expresado en meses.

Debido a la gran cantidad de datos presentados, es una buena opción utilizar el método de pronosticar el presupuesto para el siguiente año con base en los datos anteriores y comparar el error que ha presentado lo presupuestado contra el verdadero gasto y cuáles serían los números que tendrá el presupuesto en el futuro. La decisión de cuánto será el dinero aportado influirá altamente en las demás decisiones de esta empresa.

Los métodos de pronósticos se dividen en dos grandes rubros: cualitativos y cuantitativos. En los primeros, las técnicas son de una manera subjetiva, consultando la opinión de un experto o bien haciendo uso de la experiencia que se ha presentado en periodos anteriores. De igual manera, se puede encontrar alguna relación en las variables que existan en el proceso que sean dependientes de algún otro factor interno o externo de la empresa.

El método cuantitativo se refiere a utilizar los datos históricos que se tienen, acompañados del estudio de la estadística, los modelos de series de tiempo tratan de saber cómo será el futuro de la demanda. Los datos que se analizan pueden provenir de la misma empresa a través de sus registros, o de compañías externas encargadas de contabilizar las compras y ventas.

Como se ve en la figura 4, el diagrama de flujo muestra que existen diferentes pasos para elegir cuál método es el apropiado para utilizar en el pronóstico y sus siguientes movimientos para efectuarlo.

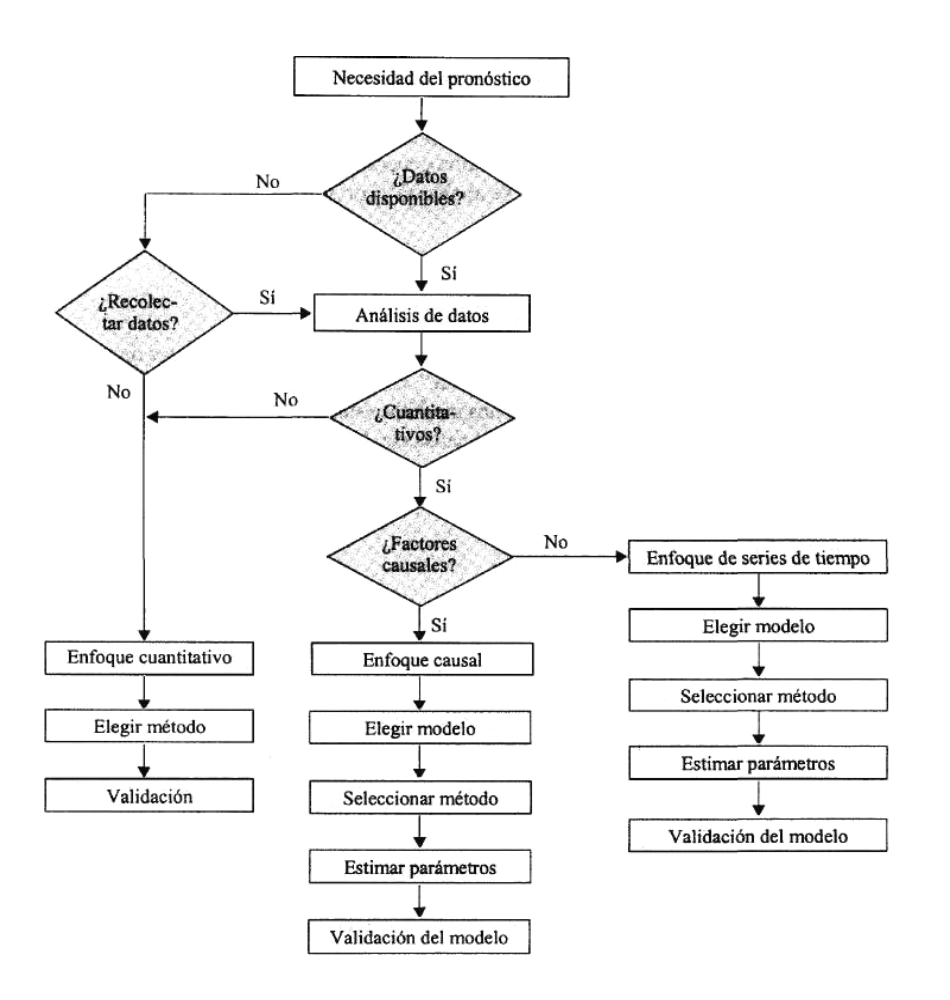

*Figura 4: Diseño de un sistema de pronósticos. Tomado de (Sipper, 1998).*

Los factores causales son aquellos que no se encuentran directamente en el problema, pero que son conocidos e influyen en alguna de las variables y pueden ayudar a que el pronóstico sea más exacto. La dificultad de pronosticar la demanda es alta, ya que ésta suele ser considerablemente variable en los sectores de bienes y servicios. Para que este proceso de especulación se vuelva menos aleatorio, se procede a buscar en el periodo los patrones de demanda antes mencionados, analizando toda la información disponible.

# **2.4.3. Método Series de Tiempo**

Cuando los pronósticos son a corto plazo se utiliza en muchas ocasiones los métodos de series de tiempo. Por serie de tiempo nos referimos a datos estadísticos que se recopilan, observan o registran en intervalos de tiempo regulares (diario, semanal, semestral, anual, entre otros). Analizan exclusivamente datos históricos para encontrar patrones predecibles y repetibles en los datos pasados. Al identificar el patrón se podrá determinar el tipo de método a utilizar y se podrá predecir la demanda futura.

Existen varios modelos y métodos de series de tiempo entre los cuales elegir, y que incluyen el modelo constante, de tendencia, estacional, cíclico o aleatorio dependiendo de los datos históricos y de la comprensión del proceso fundamental.

"Para cada modelo, se cuenta con varios métodos de pronóstico, que incluyen promedios, promedios móviles, suavizamiento exponencial, regresión y tal vez combinaciones de todos éstos. Debido a que debe reconocerse qué modelo es adecuado para una serie de tiempo dada, se analizará cada modelo por separado." (Sipper. 1998)

# **Regresión Simple**

El sitio web de ingenieríaindustrialonline.com menciona que el método de regresión o de mínimos cuadrados permite conocer el valor esperado de una variable dependiente aleatoria cuando la variable independiente toma algún valor. Se supone una linealidad en este modelo cuando existe un comportamiento de tendencia positiva o negativa. La importancia al aplicar este método consiste en realizar un análisis de regresión para conocer la intensidad de la relación entre las variables.

Para tener más certeza de cuándo usar la regresión, existen diferentes medidas:

¿Cómo es la relación entre la demanda y el tiempo? Para responder esta pregunta, haremos uso del **coeficiente de correlación** (r).

Este coeficiente, te permitirá entender qué tanta correlación existe entre la demanda y el tiempo.

- **Correlación perfecta**: Cuando el resultado de coeficiente es igual a 1 o -1. En este caso existe una relación directamente proporcional entre la demanda y el tiempo.
- **Correlación fuerte**: Cuando el resultado es mayor a 0.5 y menor que 1 (correlación positiva) o menor a -0.5 y mayor que -1(correlación negativa).
- **Correlación débil**: Valores que están entre -0.5 y 0.5.

$$
Y = mx + b \tag{4}
$$

Esta es la ecuación de la recta. En ella:

- *m* es la inclinación de la recta.
- *b* es la secante o la altura en la que la recta corta al eje y.
- $\bullet$  *x* es la variable independiente.

• *Y* es la variable dependiente, es el pronóstico calculado para un periodo.

#### **Promedios Móviles**

El método de pronóstico de promedios móviles es muy similar a obtener el promedio de todos los datos anteriores y el resultado de éste será el pronóstico para el periodo siguiente *t*.

En el caso del método móvil, existen dos categorías a utilizar dependiendo del patrón de demanda que se presente. La primera clasificación es **promedio móvil simple**. Ésta consiste en solo tomar los últimos datos del periodo para que la proyección no se vea afectada por fluctuaciones aleatorias que hayan surgido en periodos no tan recientes. De esta manera los cambios que hayan surgido dentro de la organización serán notados con mayor facilidad por el proceso.

El pronóstico para el siguiente periodo *Ft+1* se determina por la expresión

$$
F_{t+1} = \frac{d_t + d_{t-1} + d_{t-2} + \dots + d_{t-n+1}}{n} \tag{5}
$$

Donde después de conocer la demanda real *Dt* (al final del periodo *t)* es que se puede conocer el pronóstico al dividir entre *n* que es el número de los datos más recientes a promediar.

La segunda categoría de **promedios móviles es la ponderada**, pues como su nombre lo menciona, a cada valor de los datos se le da un peso distinto, en contraste con el modelo simple donde todas las demandas poseen la misma ponderación. Los pesos que se les asignen a los valores deberán dar ser en fracciones para que la suma de éstos de igual a 1.

$$
F_{t+1} = w_1 d_t + w_2 d_{t-1} + w_3 d_{t-2} + \dots + w_n d_{t-n+1}
$$
 (6)

Donde w es el peso asignado a cada dato real de la fórmula tantos así se requieran en la ecuación según el aplicador.

#### **Suavizado Exponencial**

Es una rama del método de promedio móvil ponderado que utiliza una mayor sofisticación, ya que calcula el promedio de la serie de tiempo utilizando todo el registro histórico, pero dándole mayor peso a las demandas más recientes.

Para poder calcularlo la expresión utilizada es la siguiente:

$$
F_{t+1} = \alpha d_t + (1 - \alpha)s_t \tag{7}
$$

∝ representa el valor del parámetro de suavizamiento que debe estar en el rango entre 0 y 1 y que multiplica tanto a la demanda en el periodo *dt* como al dato del último pronóstico *St.*

#### **Holt-Winters**

EL método Holt-Winters es un método de pronóstico de triple exponente suavizante y tiene la ventaja de ser fácil de adaptarse a medida que nueva información real está disponible. El método Holt-Winters es una extensión del método Holt que considera solo dos exponentes suavizantes. Holt-Winters considera nivel, tendencia y estacional de una determinada serie de tiempos. Este método tiene dos principales modelos, dependiendo del tipo de estacionalidad; el modelo multiplicativo estacional y el modelo aditivo estacional.

"…El método de Holt-Winters es básicamente un procedimiento de suavizamiento exponencial. Este tipo de procedimientos facilitan los cálculos y reducen los requerimientos de almacenamiento en las bases de datos, lo cual cobra importancia cuando se están prediciendo muchas series de tiempo…" (Sánchez, 2006).

Los modelos de suavizamiento exponencial se basan en la actualización, para cada período, de hasta tres parámetros:

- Media (modelo de suaviza miento simple).
- Media y tendencia (Holt, 1957).
- Media, tendencia y estacionalidad (modelo de Holt-Winters).

Estos modelos se conocen en la literatura como de suavizamiento exponencial de uno, dos y tres parámetros, respectivamente.

### **ARIMA**

De acuerdo con De Arce (2018), menciona que los modelos ARIMA tratarán de expresar la evolución de una variable Yt de un proceso estocástico en función del pasado de esa variable o de impactos aleatorios que esa variable sufrió en el pasado. Para ello, se utilizarán dos tipos de formas funcionales lineales sencillas: los modelos AR (Modelos Autorregresivos), y los modelos MA (de Medias Móviles).

"…Definimos un modelo AR (**autorregresivo)** como aquel en el que la variable endógena de un período **t** es explicada por las observaciones de ella misma correspondientes a períodos anteriores (parte sistemática) más un término de error ruido blanco (innovación)..." (De Arce, 2018)

Los modelos autorregresivos se abrevian con la palabra **AR** tras la que se indica el **orden** del modelo: AR(1), AR(2),....etc. El orden del modelo expresa el número de observaciones retasadas de la serie temporal analizada que intervienen en la ecuación. Así, por ejemplo, un modelo AR(1) tendría la siguiente expresión:

$$
Y_t = \phi_0 + \phi_1 Y_{t-1} + a_t
$$
\n(8)

La expresión genérica de un modelo autorregresivo, sería la siguiente:

$$
Y_t = \phi_0 + \phi_1 Y_{t-1} + \phi_2 Y_{t-2} + \dots + \phi_p Y_{t-p} + a_t
$$
\n(9)

Esta forma funcional se acompaña de una serie de restricciones conectadas con importantes hipótesis analíticas:

- El proceso no debe ser anticipante (*hipótesis de recursividad temporal*); lo que quiere decir que los valores de una variable en un momento t no dependerán de los que esta misma tome en t+j.
- La correlación entre una variable y su pasado va reduciéndose a medida que nos alejamos más en el tiempo (*proceso ergódico*)
- La magnitud de los coeficientes está limitada en valor absoluto: así, por ejemplo, en el caso de un AR(1), el coeficiente autorregresivo de un proceso estocástico estacionario ha de ser inferior  $a_1$  en valor absoluto; en el caso de un Ar $(2)$ , es la suma de los dos coeficientes la que no puede

exceder la unidad. Estas restricciones expresadas en los coeficientes conectan con las propiedades de estacionariedad del proceso analizado o, dicho de otro modo: sólo los modelos cuyos coeficientes respetan una serie de condiciones (que dependen del orden "p" del modelo) representan procesos estocásticos estacionarios y, por tanto, tienen utilidad analítica.

La idea básica del análisis de series consiste en que cada uno de estos componentes de las series puede ser analizado de forma separada para posteriormente, agregar los análisis parciales en un resultado conjunto.

En ocasiones, el análisis prioriza, se centra sólo en alguno de los componentes sistemáticos por separado (la tendencia, la estacionalidad, el ciclo), en otras ocasiones, como es el caso de la modelización ARIMA, lo que interesa es ir más allá de las componente cíclicas, tendenciales y estacionales, analizando la componente no sistemática, de carácter aparentemente aleatorio, para tratar de identificar algún patrón de interés en su evolución que ayude a entender la progresión de la serie completa.

Así pues, la aplicación de modelos ARIMA suele realizarse por descomposición, analizando en primer lugar la tendencia de la serie, pasando después a observar la estacionalidad y concentrándose después en la identificación del componente filtrado de tendencia y estacionalidad.

Los modelos ARIMA permiten además la generación de pronósticos para el movimiento futuro de una serie de tiempo, sin embargo, la técnica que se emplee para este fin, puede tener variantes según el tipo de pronóstico que se pretenda. Si se quieren pronósticos a muy largo plazo, los modelos ARIMA no representan la mejor alternativa.

# **2.4.4. Tipos de Software**

En muchas aplicaciones de los pronósticos a corto plazo, las computadoras son indispensables. Con frecuencia, las empresas tienen que preparar pronósticos para cientos o incluso miles de productos o servicios en forma reiterada. Por ejemplo, una amplia red de instalaciones de servicio médico necesita calcular pronósticos de la demanda de cada uno de sus servicios en cada departamento. Esta operación implica grandes volúmenes de datos que deben ser manipulados con frecuencia. Los analistas tienen que examinar las series de tiempo que corresponden a cada producto o servicio a fin de elaborar un pronóstico.

Existen dos tipos de paquetes de cómputo de ayuda para determinar el proceso de pronóstico eficientemente:

• Paquetes estadísticos que incluyen análisis de regresión y otras técnicas que se utilizan con frecuencia en los pronósticos. Incluyen sólo lo necesario para realizar estadísticas y series de tiempo (Entrepreneur, 2018). Ejemplos son Minitab (aplicaciones estadísticas generales, enfocadas al mejoramiento de procesos); SAS (solución analítica que proporciona un sistema automatizado de predicciones para reducir errores y elevar la eficiencia operacional); SPSS (software de análisis estádistico predictivo enfocado a resolver problemas de negocio y mejorar relación con los clientes, realizar ventas cruzadas y detectar fraudes); , Eviews, Crystal Ball Predictor (suite de herramientas para análisis de riesgo y proyecciones para tomar decisiones) y hojas de cálculo (Excel).

• Paquetes de pronóstico diseñados específicamente para aplicaciones de este tipo. En este espacio se puede mencionar a TSP (software para simulación y valoración de modelos econométricos, también se encuentra la versión "micro TSP"); R ("proporciona un amplio abanico de herramientas estadísticas: modelos lineales y no lineales, tests estadísticos, análisis de series temporales, algoritmos de clasificación y agrupamiento, etc. y gráficas." (R Project, 2018); Forecast Pro (programa de pronóstico con hojas de cálculo para profesionales en negocios, seleccionando la técnica adecuada para pronosticar); Easy Forecasting Plus, entre otros.

Asimismo, se debe tener en cuenta el potencial de ventas de un mercado. Un buen software para pronóstico de ventas analiza la venta total de un mismo producto, en condiciones óptimas, durante un período determinado. Esto supone dos aspectos, como lo son los planes de marketing que deben ser diseñados y llevados a cabo lo más fiel posible. Y también todos los miembros del mercado con deseos de comprar el producto por ser de calidad y de buen precio.

Es por ello, que un software para pronóstico de ventas organiza no sólo tus ventas, sino que te ofrece todos esos cálculos necesarios para que puedan progresar significativamente.

## **Lenguaje de Programación R**

Como se comentó anteriormente, R es un lenguaje de programación que es de los más utilizados en investigación por la comunidad estadística, siendo además muy popular en el campo de la minería de datos, la investigación biomédica, la bioinformática y las matemáticas financieras. Este consiste en un lenguaje, acceso a funciones en el sistema y la habilidad de correr programas guardados en archivos ¨script¨. R es más allá de un paquete estadístico, es un lenguaje.

La popularidad que ha tenido este software se debe en gran medida gracias a la vasta cantidad de métodos estadísticos que cubre y al hecho de que es un software libre. Existen versiones para Windows, Mac, Unix y Linux. Este programa está disponible en la página web: [http://www.r](http://www.r-project.org/)[project.org](http://www.r-project.org/) y consta de una aplicación central y de librerías de multitud de temas que se pueden instalar según necesidad.

R Nos puede ser de gran ayuda para implementar el método Holt-Winter de filtrado y pronóstico. se usan las funcionalidades Regresion Lineal, ARIMA, HoltWinter y predict.HoltWinter, para pronosticar cifras bajo demanda basadas en datos históricos. El uso de las funciones de HoltWinter en R es bastante sencillo.

En las gráficas de la serie, la característica distintiva entre los dos tipos de componentes estacionales en Holt-Winters es que, en el caso aditivo, la serie muestra fluctuaciones constantes estacionales, independientemente del nivel general de la serie; en el caso multiplicativo, el tamaño de las fluctuaciones estacionales varía, dependiendo del nivel general de la serie.

Una de las mejores formas de utilizar R es para análisis estadísticos de todo tipo. Una de las operaciones estadísticas más frecuentes que nos puede interesar y que en R son triviales es la regresión lineal.

### **2.5. Técnicas de análisis**

## **2.5.1. Principio de Pareto**

Pareto, quien fue un economista y sociólogo del siglo XX, estableció un principio en el cual afirmaba que en algún conjunto en el cual tuviera muchas unidades (llámese en este caso en específico, pesos) solo una pequeña parte de éstas son realmente significativas. Este principio se ha conocido popularmente como ley de 80/20 porque el 80% del poder político y económico lo ostentaba el 20% de la población, mientras que la población restante se dividía tan sólo el 20% de la riqueza. (Palom, 1991).

Cabe recordar que el área de estudio de este economista, lo fundamentó en un área socioeconómica, pero la popularidad lo alcanzó al ver que era aplicable en muchos otros entornos, dentro de los cuales cabe destacar, el control de calidad, la logística (de distribución), y la administración de inventarios. En el control interno de *stock*, este principio significa que unas pocas unidades de inventario representan la mayor parte del valor de uso de estos.

Siguiendo con el texto de Palom (1991), basado en el principio de Pareto, se confeccionó la curva llamada ABC, donde se clasifican en tres zonas el total de las unidades del conjunto.

La Clasificación ABC es una metodología de segmentación de productos de acuerdo con criterios preestablecidos (indicadores de importancia, tales como el "costo unitario" y el "volumen anual demandado"). El criterio en el cual se basan la mayoría de los expertos en la materia es el valor de los inventarios y los porcentajes de clasificación son relativamente arbitrarios.

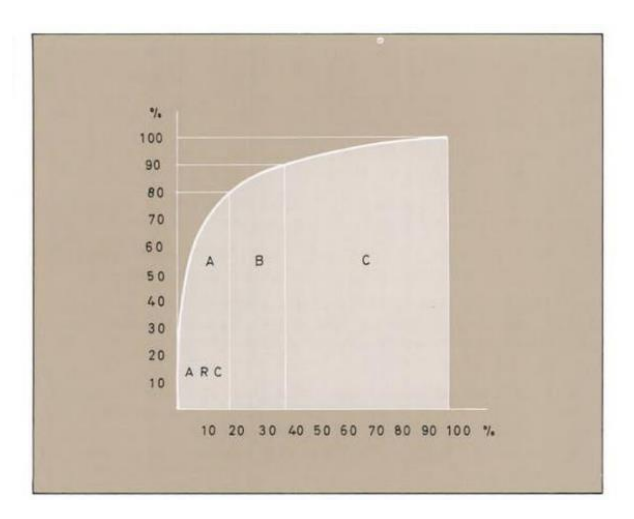

*Figura 5: Curva clasificación ABC. Tomada de (Palom. 1991)*

Muchos textos suelen considerar que la zona "A" de la clasificación corresponde estrictamente al 80% de la valorización del inventario, y que el 20% restante debe dividirse entre las zonas "B" y "C", tomando porcentajes muy cercanos al 15% y el 5% del valor del stock para cada zona respectivamente. Otros textos suelen asociar las zonas "A", "B" y "C" con porcentajes respectivos del valor de los inventarios del 60%, 30% y el 10%. Sin embargo, el primer caso es mucho más común, por el hecho de la conservación del principio "80-20". Vale la pena recordar que, si bien los valores anteriores son una guía aplicada en muchas organizaciones, cada organización y sistema de

inventarios tiene sus particularidades, y que quién aplique cada principio de ponderación debe estar sumamente consciente de la realidad de la empresa.

La zona A es donde el 20% de los elementos "controla" el 80% del resultado (llamada también Zona de Resultados Clave").

El área B es de interés medio, manejando una fijación atrayente para el analista, pero que puede ser despreciable si no se ha manipulado la zona A.

La zona C es donde gran número de elementos obtienen poca relación con los resultados. Estas unidades a menudo no son tomadas en cuenta.

#### **2.5.2. Medición de Error de Pronóstico**

La teoría relacionada con la medición de error de pronóstico fue tomada de Montero (2011). En cualquiera que sea la técnica utilizada para hacer pronósticos, tendrá incertidumbre asociada en su estimación, generalmente, la serie observada se divide en dos partes, desde algún punto en el tiempo. Una parte contiene las observaciones más recientes y la otra las menos recientes. "Con las observaciones menos recientes, se hacen pronósticos, con una técnica particular, para obtener valores que sean correspondientes con las observaciones más recientes; de esta manera, el pronóstico que se acaba de obtener puede ser comparado con el valor real observado (valor más reciente) y así podemos advertir qué tan adecuada puede ser una técnica de pronósticos con base en el error que presente." (Composición, 2018) Además, con este procedimiento, se pueden comparar dos o más técnicas para hacer pronósticos, para esto, resulta conveniente definir los siguientes indicadores, que evalúan, de cierto modo, el nivel de precisión de cada técnica particular de hacer pronósticos.

El error en el pronóstico para un pronóstico particular *et* es:

$$
e_t = d_t - f_t \tag{10}
$$

Entendiéndose:

 $e_t$ =error de pronóstico

 $d_t$  = demanda en el tiempo *t* 

 $f_t$  valor del pronóstico en el tiempo *t* 

Globalmente, se pueden "medir" los errores para un modelo o una técnica para hacer pronósticos de una serie de tiempo a través de indicadores como el SAE, MAD, MSD y MAPE que a continuación se describen:

#### **Suma Acumulada de Errores (SAE)**

Es la medida más básica de todas y es la que da origen a las demás. Es la suma acumulada de los errores de pronóstico. Nos permite evaluar el sesgo del pronóstico. Por ejemplo, si a través de los periodos el valor real de la demanda siempre resulta superior al valor de pronóstico, la SAE será más grande, indicando la existencia de un error sistemático en el cálculo de la demanda.

$$
SAE = \Sigma e_t \tag{11}
$$

#### **Desviación media absoluta (MAD)**

La Desviación Media Absoluta (MAD) mide la precisión de un pronóstico mediante el promedio de la magnitud de los errores de pronóstico (valores absolutos de cada error).

MAD resulta de gran utilidad cuando el analista desea medir el error de pronóstico en las mismas unidades de la serie original. La siguiente ecuación muestra cómo se calcula la MAD:

$$
MAD = \frac{\sum_{t=1}^{n} |d_t - f_t|}{n} \tag{12}
$$

#### **Error cuadrático medio (MSD)**

Otra técnica para evaluar una técnica de pronóstico es el Error Cuadrático Medio (MSD). Cada error o residual se eleva al cuadrado; luego estos valores se suman y se divide entre el número de observaciones. Este enfoque penaliza los errores mayores de pronósticos, ya que eleva cada uno al cuadrado. La ecuación para el cálculo del MSD, es la siguiente:

$$
MSD = \frac{\sum_{t=1}^{n} (d_t - f_t)^2}{n} \tag{13}
$$

El MAD y el MSD por sí mismos, no nos dicen mucho, pero sirven para comparar modelos de pronóstico y elegir el que mejor predice los valores, también sirven para monitorear el desempeño de un modelo: cuando aumentan de repente, significa que el modelo ya no es tan atinado.

#### **Error Porcentual Absoluto Medio (MAPE)**

El Error Porcentual Absoluto Medio (MAPE o Mean Absolute Percentage Error) es un indicador del desempeño del Pronóstico de Demanda que mide el tamaño del error (absoluto) en términos porcentuales. El hecho que se estime una magnitud del error porcentual lo hace un indicador frecuentemente utilizado por los encargados de elaborar pronósticos debido a su fácil interpretación. Incluso es útil cuando no se conoce el volumen de demanda del producto dado que es una medida relativa. A veces resulta necesario determinar si un método de pronóstico está sesgado (pronóstico consistentemente alto o bajo). El MAPE proporciona una indicación de que tan grandes son los errores de pronóstico comparados con los valores reales de la serie. El MAPE está dado por la ecuación:

$$
MAPE = \frac{\sum_{t=1}^{n} \frac{|d_t - f_t|}{|d_t|}}{n} \tag{14}
$$

Si un enfoque de pronóstico no está sesgado, la ecuación del MPE producirá un porcentaje cercano a cero. Si el resultado es [un porcentaje negativo grande,](http://composi.info/crdito-de-vivienda-negacin-por-reporte-negativo.html) el método de pronóstico está sobrestimado de manera consistente. Si el resultado es un porcentaje positivo grande, el método de pronóstico esta subestimado de forma consistente.

En parte, la decisión para utilizar una técnica de pronóstico en particular depende de si la técnica producirá errores de predicción que se juzguen como suficientemente pequeños. [Es en este efecto](http://composi.info/seguridad-alimentaria-y-desarrollo-rural-ante-el-cambio-climti.html)  [realista,](http://composi.info/seguridad-alimentaria-y-desarrollo-rural-ante-el-cambio-climti.html) de esperarse, que una técnica produzca errores de pronóstico relativamente bajos sobre una base consistente.

## **3. Caso de aplicación**

### 3.1. Proceso de asignación de recursos en nuestra empresa

La organización en la que se está realizando este análisis, es una compañía que se dedica al servicio del deporte en el país. Cuenta con una gran infraestructura y capacidad para realizar movimientos por todo el territorio mexicano. Es por tal motivo, que manejan una gran cantidad de datos al momento de tratarse de acciones de compra y venta para las diferentes funciones que realizan. Para tener un orden en la basta cantidad de información, utilizan un sistema de *Enterprise Resourse Planning* (ERP por sus siglas en inglés).

En nuestra empresa de servicios, se ofrecen gran cantidad de datos históricos disponibles para trabajar, debido al número tan alto de información, se tienen clasificaciones de diferente tipo. La primera gran clasificación que se tiene es con respecto al tiempo, dividir todos los gastos que se realizan durante el año.

De esta manera, se descarga mes con mes el reporte de los gastos efectuados desde el sistema de Intelisis (ERP) que muestra la comparación del presupuesto asignado a dicho mes. A partir de ahí se trabaja en un archivo de formato "xml" para hacer uso de las Herramientas de análisis que ofrece el software de Excel.

Después de comprobar la veracidad de los datos que se obtienen y de seleccionar el concepto al que pertenece el gasto, se realiza la clasificación y un recuento de la cantidad obtenida. La organización predispuesta por la empresa en tablas de Microsoft Excel queda de la siguiente manera.

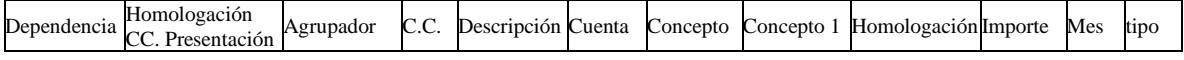

Dado que esta modalidad de acomodar los gastos que se efectuaron durante el año comenzó a partir de 2017, los registros de los dos años anteriores no contienen dos elementos de esta clasificación: "Homologación CC. Presentación" y "Agrupador", por lo cual la programación se presenta en esta forma para que todos los datos puedan ser localizados por los títulos de búsqueda.

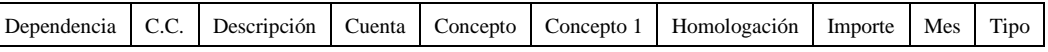

El área de dependencia es la más amplia de todas, pues sólo alberga cuatro conceptos que engloban toda la organización, y es en ésta donde definiremos el análisis de los gastos registrados para hacer la proyección del presupuesto especializado a las condiciones que presenten los históricos.

Las dependencias son: Presidencia, Vicepresidencia Deportiva, Vicepresidencia Operativa y Vicepresidencia de Talento. Para fines convenientes, nos referiremos a ellas como Presidencia, Deportiva, Operativa y Talento respectivamente.

El rubro denominado Centro de Costo (siglas C.C.) es una manera más exhaustiva de clasificar la empresa en pequeñas áreas que realizan funciones específicas para la empresa. Varios centros de costo pertenecen a la misma dependencia

El elemento de Descripción da el nombre del Centro de Costo correspondiente. Sólo un valor de Descripción corresponde a uno de C.C. Para la sección de cuenta, se reportan aquellas cuentas en donde se ha realizado la transacción.

Las columnas correspondientes a Concepto, Concepto 1 y Homologación describen el consumo efectuado, informando, como su nombre lo dice, la concepción de gasto que se usa. Empezando en una clasificación más específica en el rubro de Concepto y acabar en una descripción más general en Homologación.

En Importe se muestra la cantidad gastada en pesos mexicanos. El siguiente elemento en la clasificación es el mes en el que se hizo el pago. Finalmente, el rubro de Tipo informa sobre si la transacción proviene del gasto que fue estimado en el presupuesto o si corresponde al gasto real de la compañía.

Una vez que se ha hecho la adecuada clasificación, se procede a analizar el archivo para presentarlo a los mandos directivos de cómo ha sido el movimiento del flujo de efectivo en la empresa. De este modo, queda una comparación de los meses anteriores, el actual y la suma acumulada de éstos entre el presupuesto y el gasto asignado por las áreas que son de interés para los ejecutivos, entre las cuales se encuentra, por ejemplo, un resumen de las acciones hechas por Centro de Costos o por la Vicepresidencia Deportiva u Operativa. Así, periodo con periodo se realiza el mismo procedimiento hasta terminar el año corriente.

# **3.2.Ejercicios anteriores**

En el sistema de presupuesto que se propone en el presente trabajo se analiza el patrón de demanda que siguen los gastos utilizados en el año. Para esto se tomaron la información de las hojas de Excel proporcionadas por la empresa. Estas hojas corresponden a los datos de los años 2015, 2016 y 2017 (éste último año sólo concierne hasta el mes de noviembre).

La tendencia que informa el gasto y la comparación con el presupuesto dado se muestra en la tabla 1 y la gráfica 1:

|                      | Gasto                  |    | Presupuesto        |     | <b>Diferencia</b> | %           |
|----------------------|------------------------|----|--------------------|-----|-------------------|-------------|
| 2015                 | \$<br>497,135,830.70   | \$ | 493,217,327.49     | \$  | 3,918,503.21      | 0.79%       |
| 01. Enero            | \$<br>36,398,617.19    | \$ | 40,759,982.60      | -Ś  | 4,361,365.41      | $-10.70%$   |
| 02. Febrero          | \$<br>35,785,505.28    | \$ | 40,723,217.75      | -\$ | 4,937,712.47      | $-12.13%$   |
| 03. Marzo            | \$<br>44,095,624.62    | \$ | 39,230,395.97      | \$  | 4,865,228.64      | 12.40%      |
| 04. Abril            | \$<br>42,308,982.79    | \$ | 39,685,754.06      | \$  | 2,623,228.73      | 6.61%       |
| 05. Mayo             | \$<br>40,482,274.01    | \$ | 35,779,371.72      | \$  | 4,702,902.29      | 13.14%      |
| 06. Junio            | \$<br>33,051,461.45    | \$ | 63,178,626.32      | -Ś  | 30, 127, 164.87   | -47.69%     |
| 07. Julio            | \$<br>36,350,049.86    | \$ | 38,603,056.99      | -\$ | 2,253,007.13      | $-5.84%$    |
| 08. Agosto           | \$<br>36,621,368.73    | \$ | 37,536,213.19      | -\$ | 914,844.46        | $-2.44%$    |
| 09. Septiembre       | \$<br>46,661,906.27    | \$ | 36,504,424.22      | \$  | 10, 157, 482.05   | 27.83%      |
| 10. Octubre          | \$<br>47,294,193.22    | \$ | 34,277,905.43      | \$  | 13,016,287.78     | 37.97%      |
| 11. Noviembre        | \$<br>41,477,846.25    | \$ | 43,829,707.23      | -Ś  | 2,351,860.98      | $-5.37%$    |
| 12. Diciembre        | \$<br>56,608,001.04    | \$ | 43,108,672.01      | \$  | 13,499,329.03     | 31.31%      |
| 2016                 | \$<br>705,246,087.03   | \$ | 613,675,002.30     | \$  | 91,571,084.73     | 14.92%      |
| 01. Enero            | \$<br>50,143,962.98    | \$ | 60,502,226.56      | -\$ | 10,358,263.58     | $-17.12%$   |
| 02. Febrero          | \$<br>45,250,814.87    | \$ | 49,370,123.32      | -\$ | 4,119,308.45      | $-8.34%$    |
| 03. Marzo            | \$<br>84,986,795.08    | \$ | 54,101,939.40      | \$  | 30,884,855.69     | 57.09%      |
| 04. Abril            | \$<br>50,333,152.04    | \$ | 45,995,468.81      | \$  | 4,337,683.23      | 9.43%       |
| 05. Mayo             | \$<br>76,139,809.74    | \$ | 41,327,708.61      | \$  | 34, 812, 101.13   | 84.23%      |
| 06. Junio            | \$<br>52,361,392.13    | \$ | 44,873,221.29      | \$  | 7,488,170.84      | 16.69%      |
| 07. Julio            | \$<br>58,206,472.83    | \$ | 62,524,923.39      | -Ś  | 4,318,450.56      | $-6.91%$    |
| 08. Agosto           | \$<br>66,508,104.68    | \$ | 69,279,894.34      | -Ś  | 2,771,789.65      | $-4.00%$    |
| 09. Septiembre       | \$<br>58,305,699.19    | \$ | 58,482,567.61      | -\$ | 176,868.42        | $-0.30%$    |
| 10. Octubre          | \$<br>52,543,705.13    | \$ | 44,580,039.80      | \$  | 7,963,665.33      | 17.86%      |
| 11. Noviembre        | \$<br>55,872,128.71    | \$ | 46,134,782.31      | \$  | 9,737,346.40      | 21.11%      |
| 12. Diciembre        | \$<br>54,594,049.66    | Ś  | 36,502,106.88      | \$  | 18,091,942.78     | 49.56%      |
| 2017                 | \$<br>478,636,159.36   | \$ | 520,462,377.66     | -\$ | 41,826,218.30     | $-8.04%$    |
| 01. Enero            | \$<br>37,077,296.98    | \$ | 59,089,447.59      | -\$ | 22,012,150.62     | $-37.25%$   |
| 02. Febrero          | \$<br>38,446,616.67    | \$ | 43,639,294.10      | -Ś  | 5,192,677.42      | $-11.90%$   |
| 03. Marzo            | \$<br>41,911,237.74    | \$ | 45,828,868.40      | -Ś  | 3,917,630.66      | $-8.55%$    |
| 04. Abril            | \$<br>41,022,508.53    | \$ | 43,791,353.47      | -\$ | 2,768,844.94      | $-6.32%$    |
| 05.Mayo              | \$<br>43,361,968.62    | \$ | 37,338,171.37      | \$  | 6,023,797.24      | 16.13%      |
| 06.Junio             | \$<br>50,374,378.21    | \$ | 54, 186, 797. 48   | -\$ | 3,812,419.28      | $-7.04%$    |
| 07.Julio             | \$<br>48,984,582.57    | \$ | 46,647,813.28      | \$  | 2,336,769.30      | 5.01%       |
| 08. Agosto           | \$<br>39,095,625.11    | \$ | 44,957,077.21      | -\$ | 5,861,452.09      | $-13.04%$   |
| 09. Septiembre       | \$<br>44,240,151.08    | \$ | 39,756,055.89      | \$  | 4,484,095.19      | 11.28%      |
| 10. Octubre          | \$<br>57,661,082.93    | \$ | 32,884,810.16      | \$  | 24,776,272.78     | 75.34%      |
| 11. Noviembre        | \$<br>36,460,710.91    | \$ | 34,513,752.25      | \$  | 1,946,958.66      | 5.64%       |
| 12. Diciembre        |                        | \$ | 37,828,936.45      | -\$ | 37,828,936.45     | $-100.00\%$ |
| <b>Total general</b> | \$<br>1,681,018,077.09 |    | \$1,627,354,707.45 | \$  | 53,663,369.64     | 3.30%       |

*Tabla 1: Gasto Vs Presupuesto. Fuente: Elaboración propia*

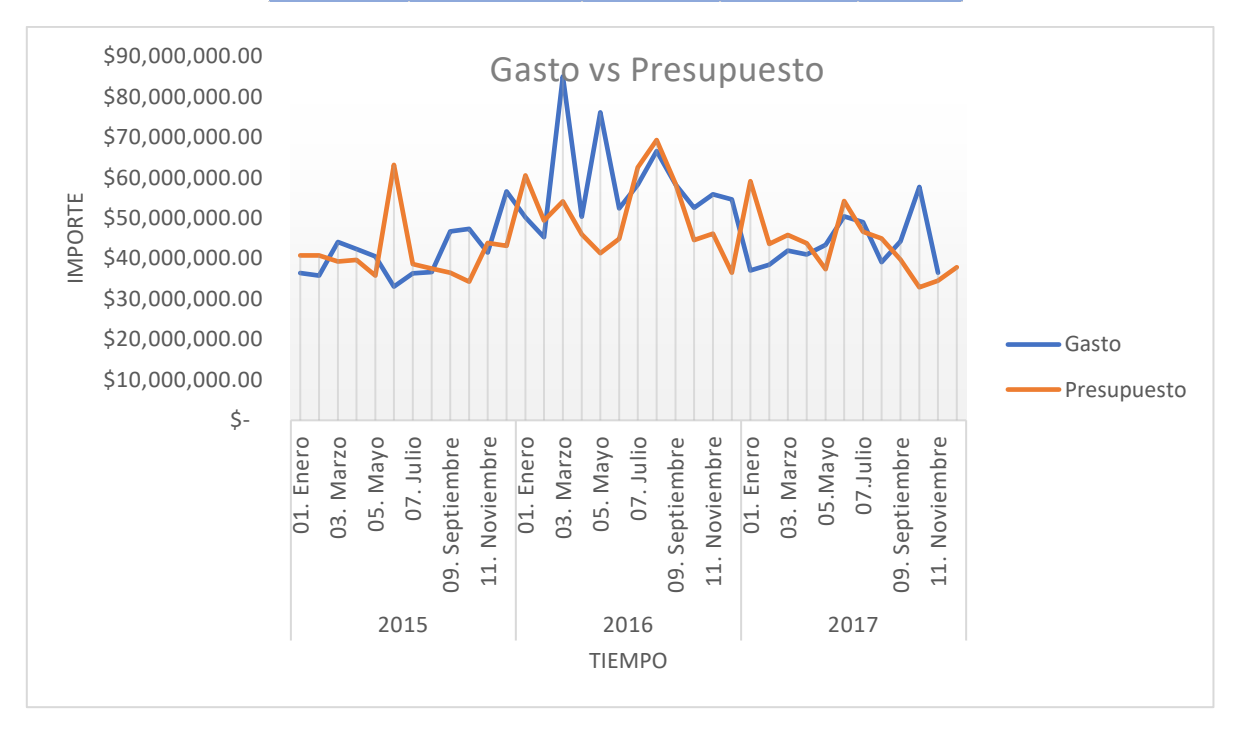

*Gráfica 1: Gasto vs Presupuesto. Fuente: Elaboración propia*

El informe presenta que el primer año fue muy acertado en el rubro de Diferencia, el cual marca el error entre las dos primeras columnas, pues presenta que en el año 2015 hubo un error de tipo SAE de casi cuatro millones de pesos. En contraste con el 2016, donde hubo una diferencia de más de 91 millones de pesos, cerca del 15% del presupuesto anual. Al año siguiente se disminuyó este error a más o menos la mitad del periodo anterior (cabe aclarar que falta el dato del gasto real del mes de diciembre).

La suma de errores acumulados total indica que hubo una diferencia de \$53,663,369.64, un porcentaje de poco más del 3%.

Para conocer más a fondo los gastos de la empresa, se realiza una clasificación de la empresa por sus vicepresidencias, con el fin de que los encargados de cada área conozcan mejor el trabajo y se pueda generar un pronóstico del presupuesto con mayor precisión a sus necesidades requieren. La comparación entre el presupuesto otorgado y lo ejecutado se muestra a continuación:

|                      | Gasto               | Presupuesto        |     | <b>Diferencia</b> | %           |
|----------------------|---------------------|--------------------|-----|-------------------|-------------|
| 2015                 | \$<br>5,375,269.81  | \$5,694,407.81     | -\$ | 319,138.00        | -5.60%      |
| 01. Enero            | \$<br>415,274.54    | \$<br>455,564.24   | -\$ | 40,289.70         | $-8.84%$    |
| 02. Febrero          | \$<br>437,626.95    | \$<br>452,564.24   | -\$ | 14,937.29         | $-3.30%$    |
| 03. Marzo            | \$<br>407,735.93    | \$<br>427,730.91   | -\$ | 19,994.98         | $-4.67%$    |
| 04. Abril            | \$<br>414, 144. 15  | \$<br>427,730.91   | -\$ | 13,586.76         | $-3.18%$    |
| 05. Mayo             | \$<br>411,611.27    | \$<br>452,564.24   | -\$ | 40,952.97         | $-9.05%$    |
| 06. Junio            | \$<br>445,261.99    | \$<br>431,980.91   | \$  | 13,281.08         | 3.07%       |
| 07. Julio            | \$<br>406,667.22    | \$<br>427,730.91   | -\$ | 21,063.69         | $-4.92%$    |
| 08. Agosto           | \$<br>464,826.95    | \$<br>452,564.24   | \$  | 12,262.71         | 2.71%       |
| 09. Septiembre       | \$<br>400,505.63    | \$<br>452,564.24   | -\$ | 52,058.61         | $-11.50%$   |
| 10. Octubre          | \$<br>492,473.66    | \$<br>427,730.91   | \$  | 64,742.76         | 15.14%      |
| 11. Noviembre        | \$<br>422,063.45    | \$<br>452,564.24   | -\$ | 30,500.80         | $-6.74%$    |
| 12. Diciembre        | \$<br>657,078.06    | \$<br>833,117.82   | -\$ | 176,039.76        | $-21.13%$   |
| 2016                 | \$<br>5,564,323.02  | \$<br>3,355,075.45 | \$  | 2,209,247.57      | 65.85%      |
| 01. Enero            | \$<br>428,348.47    | \$<br>448,877.17   | -\$ | 20,528.70         | $-4.57%$    |
| 02. Febrero          | \$<br>421,585.24    | \$<br>448,877.17   | -\$ | 27,291.93         | $-6.08%$    |
| 03. Marzo            | \$<br>393, 371.79   | \$<br>411,402.17   | -\$ | 18,030.38         | $-4.38%$    |
| 04. Abril            | \$<br>405,660.21    | \$<br>411,402.17   | -\$ | 5,741.96          | $-1.40%$    |
| 05. Mayo             | \$<br>1,761,389.01  | \$<br>448,877.17   | \$  | 1,312,511.84      | 292.40%     |
| 06. Junio            | \$<br>310, 121.53   | \$<br>411,927.17   | -\$ | 101,805.64        | $-24.71%$   |
| 07. Julio            | \$<br>424,531.34    | \$<br>109,648.01   | \$  | 314,883.32        | 287.18%     |
| 08. Agosto           | \$<br>303,796.72    | \$<br>136,307.88   | \$  | 167,488.84        | 122.88%     |
| 09. Septiembre       | \$<br>152, 153.93   | \$<br>136,307.88   | \$  | 15,846.05         | 11.63%      |
| 10. Octubre          | \$<br>247,763.96    | \$<br>117,907.88   | \$  | 129,856.07        | 110.13%     |
| 11. Noviembre        | \$<br>489,724.18    | \$<br>136,507.88   | \$  | 353,216.30        | 258.75%     |
| 12. Diciembre        | \$<br>225,876.65    | \$<br>137,032.88   | \$  | 88,843.77         | 64.83%      |
| 2017                 | \$<br>5,018,828.40  | \$<br>1,331,321.61 | \$  | 3,687,506.79      | 276.98%     |
| 01. Enero            | \$<br>211,002.38    | \$<br>120,735.13   | \$  | 90,267.25         | 74.76%      |
| 02. Febrero          | \$<br>494,488.31    | \$<br>120,735.13   | \$  | 373,753.18        | 309.56%     |
| 03. Marzo            | \$<br>280,403.69    | \$<br>83,835.13    | \$  | 196,568.55        | 234.47%     |
| 04. Abril            | \$<br>222,000.97    | \$<br>83,835.13    | \$  | 138, 165.84       | 164.81%     |
| 05.Mayo              | \$<br>433,403.94    | \$<br>120,735.13   | \$  | 312,668.81        | 258.97%     |
| 06.Junio             | \$<br>347,224.36    | \$<br>82,335.13    | \$  | 264,889.22        | 321.72%     |
| 07.Julio             | \$<br>356,647.33    | \$<br>152,335.13   | \$  | 204, 312. 19      | 134.12%     |
| 08. Agosto           | \$<br>868,354.02    | \$<br>120,735.13   | \$  | 747,618.89        | 619.22%     |
| 09. Septiembre       | \$<br>819,034.59    | \$<br>120,735.13   | \$  | 698,299.45        | 578.37%     |
| 10. Octubre          | \$<br>695,539.92    | \$<br>83,835.13    | \$  | 611,704.78        | 729.65%     |
| 11. Noviembre        | \$<br>290,728.90    | \$<br>120,735.13   | \$  | 169,993.76        | 140.80%     |
| 12. Diciembre        |                     | \$<br>120,735.13   | -\$ | 120,735.13        | $-100.00\%$ |
| <b>Total general</b> | \$<br>15.958.421.24 | \$10,380,804.87    |     | \$5,577,616.36    | 53.73%      |

*Tabla 2: Gasto Vs Presupuesto Presidencia. Fuente: Elaboración propia*

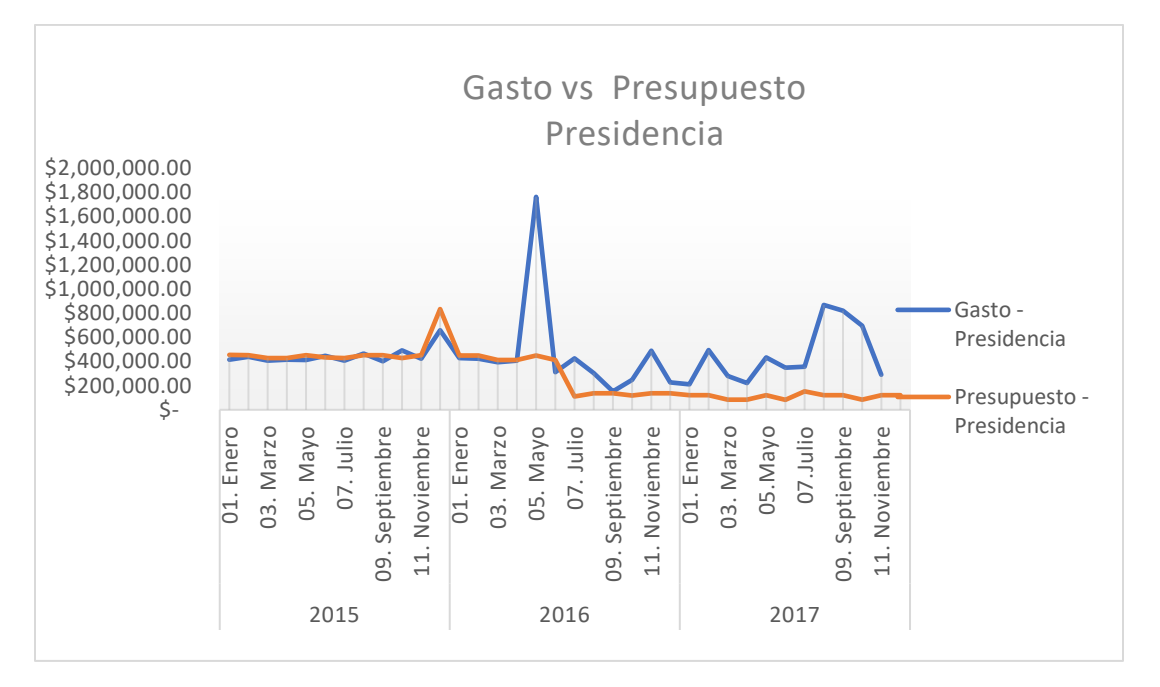

*Gráfica 2: Gasto vs Presupuesto Presidencia. Fuente: Elaboración propia*

|                      | Gasto                  |    | <b>Presupuesto</b> |      | <b>Diferencia</b> | %           |
|----------------------|------------------------|----|--------------------|------|-------------------|-------------|
| 2015                 | \$<br>384,050,020.13   | \$ | 346,273,470.57     | \$   | 37,776,549.56     | 10.91%      |
| 01. Enero            | \$<br>26,704,909.05    | \$ | 27,269,316.97      | l-\$ | 564,407.93        | $-2.07%$    |
| 02. Febrero          | \$<br>24,901,423.84    | \$ | 26,727,110.97      | -\$  | 1,825,687.13      | $-6.83%$    |
| 03. Marzo            | \$<br>37,018,023.43    | \$ | 26,634,616.97      | \$   | 10,383,406.46     | 38.98%      |
| 04. Abril            | \$<br>33, 354, 038.75  | \$ | 24,567,699.66      | \$   | 8,786,339.08      | 35.76%      |
| 05. Mayo             | \$<br>30,614,508.18    | \$ | 24,780,949.66      | \$   | 5,833,558.52      | 23.54%      |
| 06. Junio            | \$<br>25,466,024.88    | \$ | 44,748,779.66      | -\$  | 19,282,754.78     | -43.09%     |
| 07. Julio            | \$<br>31,288,948.20    | \$ | 25,876,099.66      | \$   | 5,412,848.54      | 20.92%      |
| 08. Agosto           | \$<br>30,542,422.27    | \$ | 26,809,899.66      | \$   | 3,732,522.61      | 13.92%      |
| 09. Septiembre       | \$<br>35,497,040.86    | \$ | 25,645,199.66      | \$   | 9,851,841.20      | 38.42%      |
| 10. Octubre          | \$<br>36,834,183.95    | \$ | 25,934,435.66      | \$   | 10,899,748.28     | 42.03%      |
| 11. Noviembre        | \$<br>29,462,028.72    | \$ | 32,352,815.66      | -\$  | 2,890,786.95      | $-8.94%$    |
| 12. Diciembre        | \$<br>42,366,468.00    | \$ | 34,926,546.33      | \$   | 7,439,921.66      | 21.30%      |
| 2016                 | \$<br>571,445,384.93   | \$ | 464,453,038.68     | \$   | 106,992,346.25    | 23.04%      |
| 01. Enero            | \$<br>37,945,011.47    | \$ | 36,228,593.63      | \$   | 1,716,417.84      | 4.74%       |
| 02. Febrero          | \$<br>36,065,359.93    | \$ | 34,653,071.19      | \$   | 1,412,288.74      | 4.08%       |
| 03. Marzo            | \$<br>74,957,132.08    | \$ | 36,917,435.03      | \$   | 38,039,697.05     | 103.04%     |
| 04. Abril            | \$<br>40,374,857.30    | \$ | 35,023,010.87      | \$   | 5,351,846.44      | 15.28%      |
| 05. Mayo             | \$<br>62,474,893.02    | \$ | 33,153,089.19      | \$   | 29,321,803.82     | 88.44%      |
| 06. Junio            | \$<br>40, 142, 215.44  | \$ | 35,657,609.46      | \$   | 4,484,605.98      | 12.58%      |
| 07. Julio            | \$<br>48,117,694.63    | \$ | 50,731,190.59      | -\$  | 2,613,495.95      | $-5.15%$    |
| 08. Agosto           | \$<br>57,798,190.66    | \$ | 59,309,636.15      | -\$  | 1,511,445.49      | $-2.55%$    |
| 09. Septiembre       | \$<br>48,524,417.01    | \$ | 44,651,179.05      | \$   | 3,873,237.96      | 8.67%       |
| 10. Octubre          | \$<br>34,584,619.88    | \$ | 32,575,903.91      | \$   | 2,008,715.98      | 6.17%       |
| 11. Noviembre        | \$<br>43,419,030.12    | \$ | 33,995,779.64      | \$   | 9,423,250.48      | 27.72%      |
| 12. Diciembre        | \$<br>47,041,963.38    | \$ | 31,556,539.97      | \$   | 15,485,423.42     | 49.07%      |
| 2017                 | \$<br>386,123,400.13   | \$ | 380,833,939.49     | \$   | 5,289,460.64      | 1.39%       |
| 01. Enero            | \$<br>28,556,355.84    | \$ | 41,014,342.21      | -\$  | 12,457,986.37     | $-30.37%$   |
| 02. Febrero          | \$<br>29,605,467.26    | \$ | 29,432,082.21      | \$   | 173,385.05        | 0.59%       |
| 03. Marzo            | \$<br>30, 351, 391. 98 | \$ | 30,987,884.21 -\$  |      | 636,492.23        | $-2.05%$    |
| 04. Abril            | \$<br>32,076,248.12    | Ś  | 31,948,937.21      | \$   | 127,310.91        | 0.40%       |
| 05.Mayo              | \$<br>36,328,709.92    | Ś  | 28,978,736.21      | \$   | 7,349,973.71      | 25.36%      |
| 06.Junio             | \$<br>42,415,610.35    | \$ | 44,014,357.60      | -\$  | 1,598,747.25      | $-3.63%$    |
| 07.Julio             | \$<br>42,050,825.37    | \$ | 33,145,007.24      | \$   | 8,905,818.13      | 26.87%      |
| 08. Agosto           | \$<br>30,894,840.22    | \$ | 34,623,400.51 -\$  |      | 3,728,560.29      | $-10.77%$   |
| 09. Septiembre       | \$<br>35,375,894.91    | \$ | 25,237,631.51      | \$   | 10,138,263.40     | 40.17%      |
| 10. Octubre          | \$<br>48,315,481.87    | \$ | 24,848,086.51      | \$   | 23,467,395.36     | 94.44%      |
| 11. Noviembre        | \$<br>30, 152, 574. 28 | \$ | 24,445,346.51      | \$   | 5,707,227.76      | 23.35%      |
| 12. Diciembre        |                        | \$ | 32, 158, 127.55    | l-\$ | 32, 158, 127.55   | $-100.00\%$ |
| <b>Total general</b> | \$<br>1,341,618,805.18 |    | \$1,191,560,448.73 | \$   | 150,058,356.45    | 12.59%      |

*Tabla 3: Gasto vs Presupuesto Deportiva. Fuente: Elaboración propia*

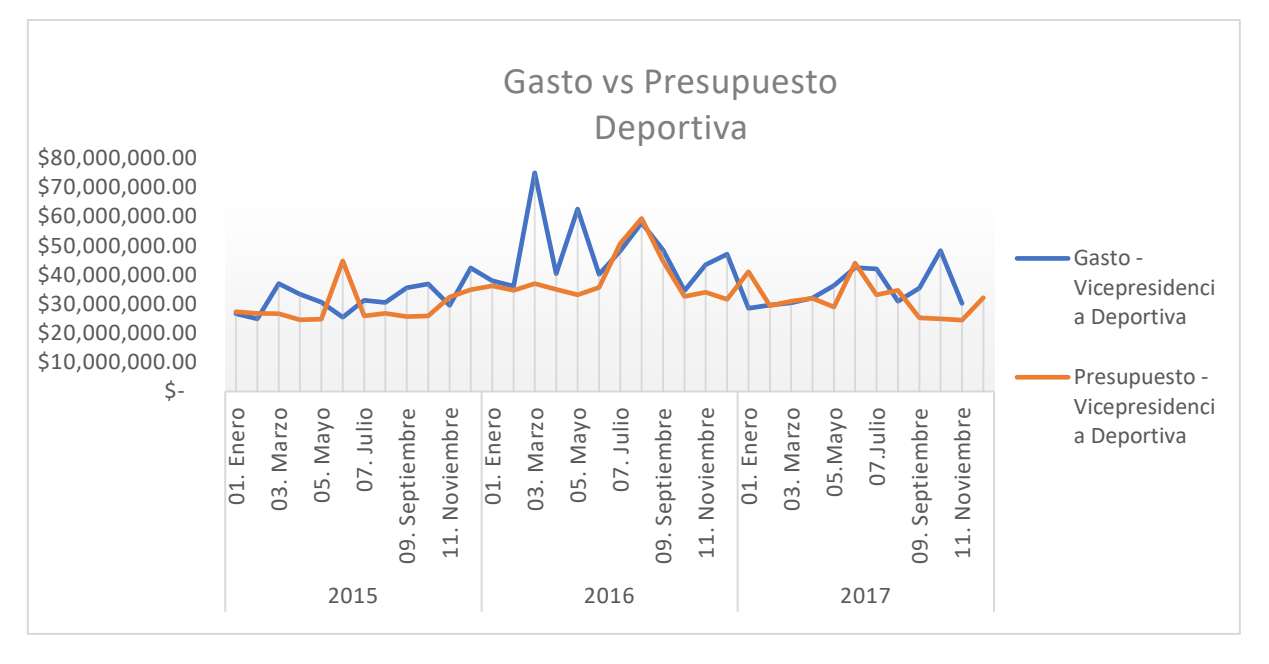

*Gráfica 3: Gasto vs Presupuesto Deportiva. Fuente: Elaboración propia*

|                      | Gasto                 | Presupuesto          |      | <b>Diferencia</b> | %           |
|----------------------|-----------------------|----------------------|------|-------------------|-------------|
| 2015                 | \$<br>107,710,540.76  | \$141,249,449.12 -\$ |      | 33,538,908.35     | $-23.74%$   |
| 01. Enero            | \$<br>9,278,433.60    | \$13,035,101.39      | l-\$ | 3,756,667.79      | $-28.82%$   |
| 02. Febrero          | \$<br>10,446,454.49   | \$<br>13,543,542.54  | -\$  | 3,097,088.05      | $-22.87%$   |
| 03. Marzo            | \$<br>6,669,865.25    | Ś<br>12,168,048.09   | -\$  | 5,498,182.84      | $-45.19%$   |
| 04. Abril            | \$<br>8,540,799.89    | \$<br>14,690,323.49  | -\$  | 6,149,523.59      | $-41.86%$   |
| 05. Mayo             | \$<br>9,456,154.56    | \$<br>10,545,857.82  | l-\$ | 1,089,703.26      | $-10.33%$   |
| 06. Junio            | \$<br>7,140,174.58    | \$17,997,865.75      | -\$  | 10,857,691.17     | $-60.33%$   |
| 07. Julio            | \$<br>4,654,434.44    | \$<br>12,299,226.42  | -\$  | 7,644,791.98      | $-62.16%$   |
| 08. Agosto           | \$<br>5,614,119.51    | \$<br>10,273,749.28  | -\$  | 4,659,629.77      | $-45.35%$   |
| 09. Septiembre       | \$<br>10,764,359.77   | \$<br>10,406,660.31  | \$   | 357,699.46        | 3.44%       |
| 10. Octubre          | \$<br>9,967,535.60    | \$<br>7,915,738.86   | \$   | 2,051,796.74      | 25.92%      |
| 11. Noviembre        | \$<br>11,593,754.08   | \$<br>11,024,327.33  | \$   | 569,426.76        | 5.17%       |
| 12. Diciembre        | \$<br>13,584,454.99   | \$<br>7,349,007.85   | \$   | 6,235,447.13      | 84.85%      |
| 2016                 | \$<br>126,466,255.21  | \$145,866,888.17     | -\$  | 19,400,632.96     | $-13.30%$   |
| 01. Enero            | \$<br>11,770,603.04   | \$<br>23,824,755.76  | -\$  | 12,054,152.72     | $-50.60%$   |
| 02. Febrero          | \$<br>8,763,869.70    | \$<br>14,268,174.96  | -\$  | 5,504,305.25      | $-38.58%$   |
| 03. Marzo            | \$<br>9,636,291.21    | \$<br>16,773,102.20  | -\$  | 7,136,810.99      | $-42.55%$   |
| 04. Abril            | \$<br>9,552,634.53    | \$<br>10,561,055.77  | -\$  | 1,008,421.24      | $-9.55%$    |
| 05. Mayo             | \$<br>11,903,527.71   | \$<br>7,725,742.24   | \$   | 4, 177, 785. 47   | 54.08%      |
| 06. Junio            | \$<br>11,909,055.16   | \$<br>8,803,684.66   | \$   | 3,105,370.49      | 35.27%      |
| 07. Julio            | \$<br>9,664,246.86    | \$<br>11,684,084.79  | -\$  | 2,019,837.93      | $-17.29%$   |
| 08. Agosto           | \$<br>8,406,117.30    | \$<br>9,833,950.30   | -\$  | 1,427,833.00      | $-14.52%$   |
| 09. Septiembre       | \$<br>9,629,128.25    | \$<br>13,695,080.68  | -\$  | 4,065,952.43      | $-29.69%$   |
| 10. Octubre          | \$<br>16,633,644.80   | \$<br>11,886,228.01  | \$   | 4,747,416.78      | 39.94%      |
| 11. Noviembre        | \$<br>11,270,927.03   | \$<br>12,002,494.79  | -\$  | 731,567.75        | $-6.10%$    |
| 12. Diciembre        | \$<br>7,326,209.62    | \$<br>4,808,534.02   | \$   | 2,517,675.60      | 52.36%      |
| 2017                 | \$<br>80, 193, 122.61 | \$127,248,913.82     | -\$  | 47,055,791.21     | $-36.98%$   |
| 01. Enero            | \$<br>7,665,173.15    | \$17,069,307.94      | -\$  | 9,404,134.79      | $-55.09%$   |
| 02. Febrero          | \$<br>7,672,722.01    | \$13,199,414.44      | -\$  | 5,526,692.43      | $-41.87%$   |
| 03. Marzo            | \$<br>10,618,993.71   | \$<br>13,784,786.75  | l-\$ | 3, 165, 793.04    | $-22.97%$   |
| 04. Abril            | \$<br>7,965,745.46    | \$<br>10,900,268.82  | -\$  | 2,934,523.36      | $-26.92%$   |
| 05.Mayo              | \$<br>5,912,595.57    | \$<br>7,264,537.72   | -\$  | 1,351,942.15      | $-18.61%$   |
| 06.Junio             | \$<br>7,021,677.56    | \$<br>9,140,842.44   | -\$  | 2,119,164.88      | $-23.18%$   |
| 07.Julio             | \$<br>5,949,638.17    | \$<br>12,337,033.59  | -\$  | 6,387,395.42      | $-51.77%$   |
| 08. Agosto           | \$<br>6,710,020.48    | \$<br>9,411,979.25   | -\$  | 2,701,958.78      | $-28.71%$   |
| 09. Septiembre       | \$<br>7,422,875.80    | \$<br>13,521,346.93  | -\$  | 6,098,471.13      | $-45.10%$   |
| 10. Octubre          | \$<br>7,944,337.48    | \$<br>6,947,926.20   | \$   | 996,411.28        | 14.34%      |
| 11. Noviembre        | \$<br>5,309,343.23    | \$<br>8,901,058.29   | -\$  | 3,591,715.06      | -40.35%     |
| 12. Diciembre        |                       | \$<br>4,770,411.45   | -\$  | 4,770,411.45      | $-100.00\%$ |
| <b>Total general</b> | \$<br>314.369.918.59  | \$414,365,251.11     | -Ś   | 99,995,332.52     | $-24.13%$   |

*Tabla 4: Gasto vs Presupuesto Operativa. Fuente: Elaboración propia*

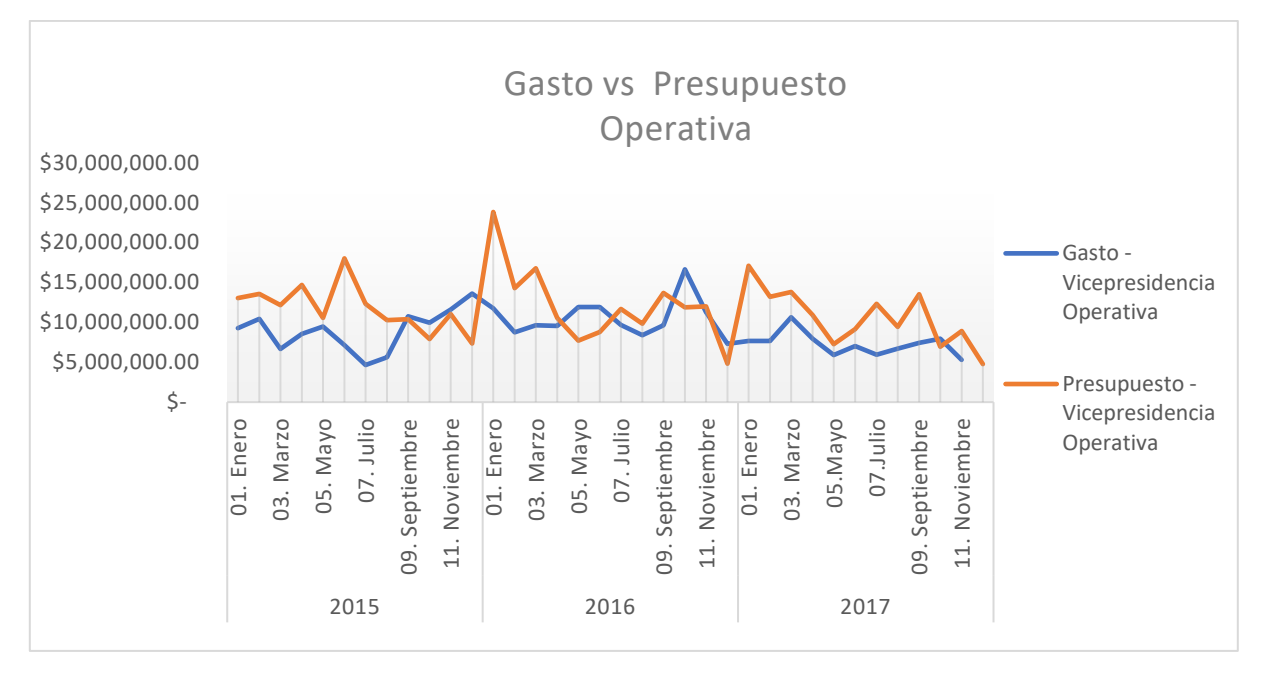

*Gráfica 4 : Gasto vs Presupuesto Operativa. Fuente: Elaboración propia*

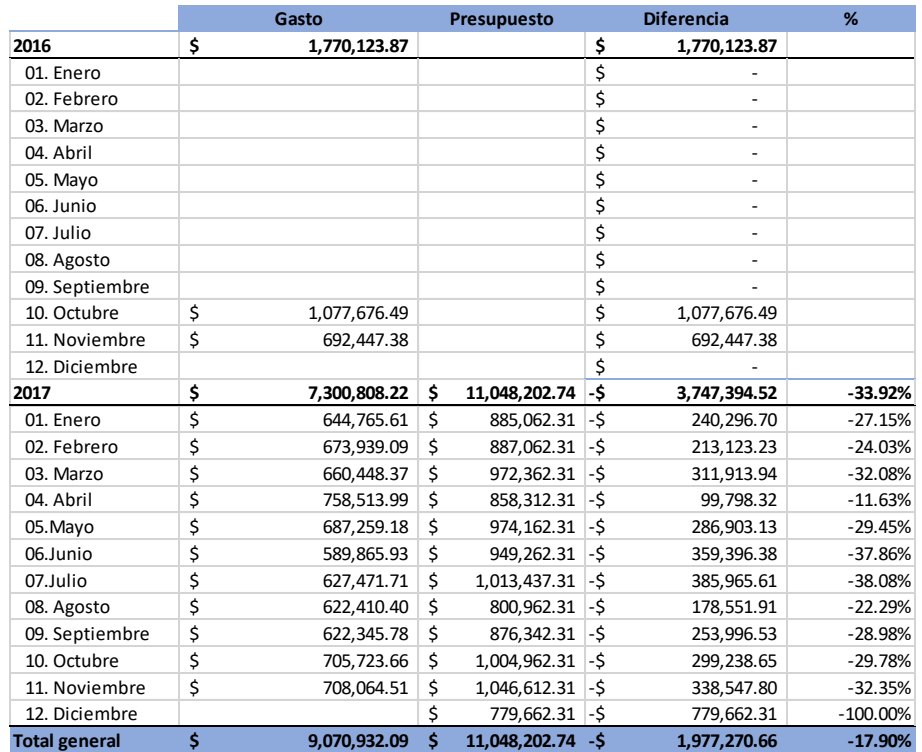

#### *Tabla 5 : Gasto vs Presupuesto Talento. Fuente: Elaboración propia*

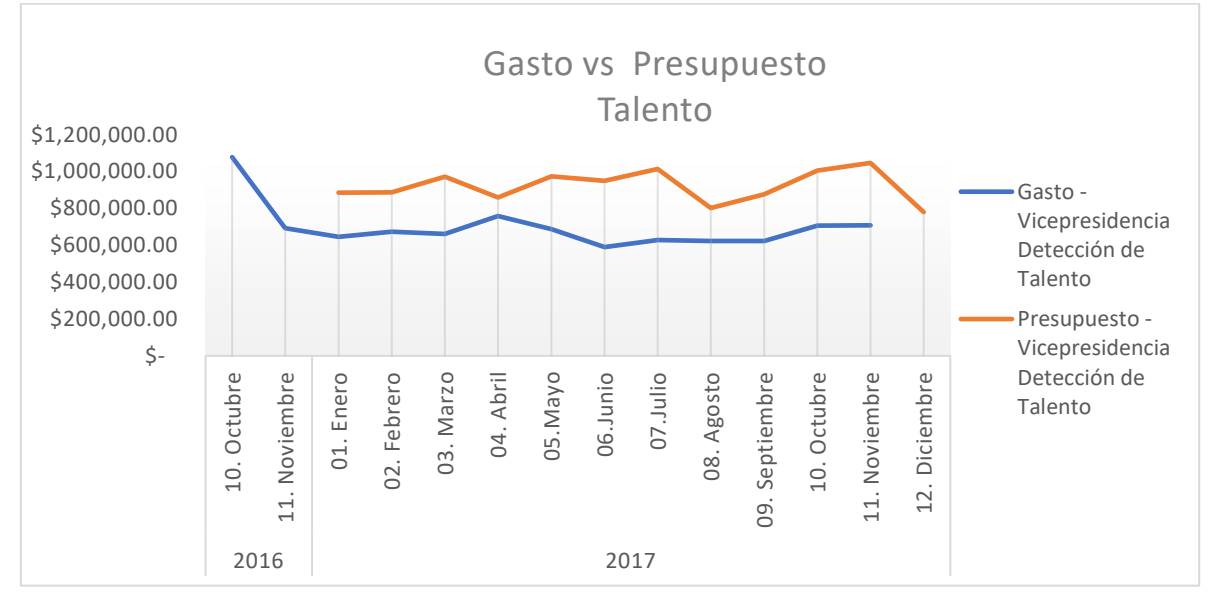

*Gráfica 5 : Gasto vs Presupuesto Talento. Fuente: Elaboración propia*

Como se observa en las tablas y gráficas anteriores, cada vicepresidencia maneja un patrón de demanda distinto a sus homólogos, y de igual forma, el contraste entre lo planeado y lo que pasa con los gastos en la realidad difieren entre cada área. Es por tal motivo que se ha decidido manejar un modelo de pronóstico diferente para cada dependencia que sea más acorde al comportamiento de sus datos.

## **3.3.Técnicas y análisis de pronósticos**

De la suma total que aparece en las tablas, se realizó un análisis de cuáles eran los conceptos de gasto que tenían mayor relevancia en cada dependencia. Para categorizarlos se utilizó la ley de 80/20, o bien, conocida como la técnica de análisis de Pareto.

| Presidencia                           | Importe             | Acumulado |
|---------------------------------------|---------------------|-----------|
| Sueldos                               | \$<br>9,459,455.65  | 59.3%     |
| Transporte aéreo                      | \$<br>1,034,585.19  | 65.8%     |
| Alimentos                             | \$<br>1,012,506.19  | 72.1%     |
| Donativos                             | \$<br>723,308.60    | 76.6%     |
| Promociones                           | \$<br>543,411.19    | 80.0%     |
| Utilería y uniformes                  | \$<br>463,455.01    | 82.9%     |
| Eventos especiales                    | \$<br>439,324.75    | 85.7%     |
| Gastos médicos y rehabilitación       | \$<br>322,535.64    | 87.7%     |
| Servicios generales                   | \$<br>315,572.87    | 89.7%     |
| Hospedaje                             | \$<br>296,024.05    | 91.6%     |
| Combustible                           | \$<br>277,814.78    | 93.3%     |
| Telefonía                             | \$<br>229,649.22    | 94.7%     |
| Hospédaje                             | \$<br>178,316.11    | 95.8%     |
| Papelería y Consumibles de computo    | \$<br>130,750.14    | 96.7%     |
| Honorarios                            | \$<br>118,689.99    | 97.4%     |
| Pasajes y Casetas                     | \$<br>102,957.10    | 98.1%     |
| Vigilancia                            | \$<br>79,166.03     | 98.6%     |
| Cuotas y Suscripciones                | \$<br>59,502.98     | 98.9%     |
| Otros                                 | \$<br>39,421.54     | 99.2%     |
| Primas gastos médicos y de transporte | \$<br>29,705.58     | 99.4%     |
| Programas y licencias                 | \$<br>25,470.75     | 99.5%     |
| Operación EOU                         | \$<br>19,800.00     | 99.6%     |
| Medicamentos                          | \$<br>16,906.41     | 99.7%     |
| Arrendamiento                         | \$<br>12,372.17     | 99.8%     |
| Publicidad y Propaganda               | \$<br>9,520.00      | 99.9%     |
| Transporte terrestre                  | \$<br>9,369.00      | 99.9%     |
| Gastos de filmación y audio           | \$<br>4,600.00      | 100.0%    |
| <b>Filiales</b>                       | \$<br>4,230.29      | 100.0%    |
| <b>Total Presidencia</b>              | \$<br>15,958,421.24 |           |

*Tabla 6 : Porcentaje de gasto Presidencia. Fuente: Elaboración Propia.*

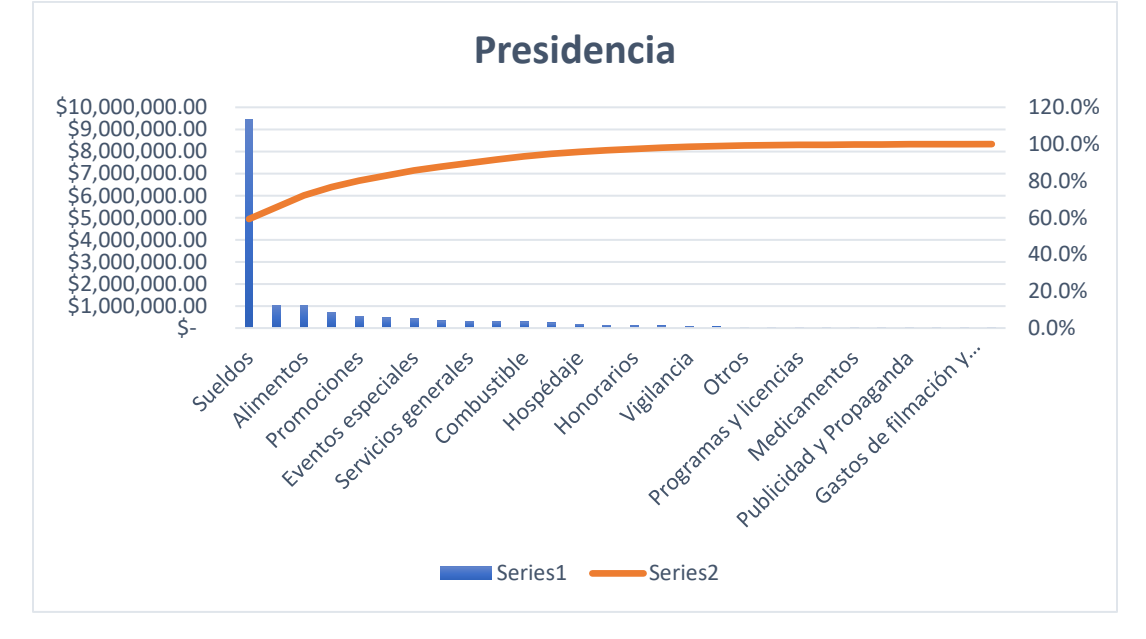

*Gráfica 6 : Porcentaje de gasto Presidencia. Fuente: Elaboración Propia.*

| Vicepresidencia Deportiva             | Importe             | Acumulado |
|---------------------------------------|---------------------|-----------|
| Sueldos                               | \$1,103,740,610.54  | 82.3%     |
| Cuotas y Arbitraje                    | \$<br>29,139,008.16 | 84.4%     |
| Transporte aéreo                      | \$<br>27,277,761.78 | 86.5%     |
| Comisiones por compra de jugadore:    | \$<br>21,746,408.42 | 88.1%     |
| Proyecto Especial. Vestidores Primer  | \$<br>21,345,937.94 | 89.7%     |
| Alimentos                             | \$<br>19,560,976.51 | 91.1%     |
| Utilería y uniformes                  | \$<br>16,431,855.67 | 92.4%     |
| Gastos médicos y rehabilitación       | \$<br>10,768,496.48 | 93.2%     |
| Honorarios                            | \$<br>10,715,485.49 | 94.0%     |
| Proyecto Especial. Cancha Alfredo Ha  | \$<br>10,689,636.80 | 94.8%     |
| Transporte terrestre                  | \$<br>10,196,245.76 | 95.5%     |
| Vigilancia                            | \$<br>8,843,604.70  | 96.2%     |
| Servicios generales                   | \$<br>7,913,253.29  | 96.8%     |
| Comisión por compra de jugadores      | \$<br>7,514,423.02  | 97.3%     |
| Hospédaje                             | \$<br>6,935,149.25  | 97.9%     |
| Arrendamiento                         | \$<br>5,359,132.15  | 98.3%     |
| Hospedaje                             | \$<br>3,639,274.14  | 98.5%     |
| Proyecto Especial. Cancha Sintetica   | \$<br>2,640,480.24  | 98.7%     |
| Programas y licencias                 | \$<br>2,577,305.45  | 98.9%     |
| Operación EOU                         | \$<br>1,507,313.46  | 99.0%     |
| Telefonía                             | \$<br>1,444,208.12  | 99.1%     |
| Medicamentos                          | \$<br>1,421,069.63  | 99.2%     |
| Cursos y estudios                     | Ś<br>1,259,265.71   | 99.3%     |
| Proyecto Especial. Viareggio Cup Cor  | \$<br>1,147,926.11  | 99.4%     |
| Cuotas y Suscripciones                | \$<br>915,939.06    | 99.5%     |
| Primas gastos médicos y de transpor   | \$<br>889,329.40    | 99.6%     |
| Proyecto Especial. Segunda Casa Clul  | \$<br>790,068.39    | 99.6%     |
| Gastos juegos de exhibición           | \$<br>730,435.78    | 99.7%     |
| Eventos especiales                    | \$<br>701,535.11    | 99.7%     |
| Proyecto Especial. Giras Internaciona | \$<br>685, 327.13   | 99.8%     |
| Otros                                 | \$<br>619,042.06    | 99.8%     |
| Papelería y Consumibles de computo    | \$<br>431,504.04    | 99.8%     |
| Promociones                           | \$<br>333,290.79    | 99.9%     |
| Proyecto Especial Cancha Alfredo Ha   | \$<br>327,075.00    | 99.9%     |
| Proyecto Especial. Dallas Cup         | \$<br>300, 305.72   | 99.9%     |
| Gastos de juegos de exhibición        | \$<br>265, 194. 65  | 99.9%     |
| Combustible                           | \$<br>196,674.39    | 100.0%    |
| Pasajes y Casetas                     | \$<br>191,047.92    | 100.0%    |
| <b>Filiales</b>                       | \$<br>159,284.59    | 100.0%    |
| Ayuda a becarios                      | \$<br>138,160.00    | 100.0%    |
| Mantenimiento de Canchas              | \$<br>54,660.00     | 100.0%    |
| Gastos de filmación y audio           | \$<br>28,643.48     | 100.0%    |
| Publicidad y Propaganda               | \$<br>24,170.00     | 100.0%    |
| Renta de automóviles                  | Ś<br>22,288.87      | 100.0%    |
| Boletaje                              |                     | 100.0%    |
| Vicepresidencia Deportiva             | \$1,341,618,805.18  |           |

*Tabla 7: Porcentaje de gasto Deportiva. Fuente: Elaboración propia.*

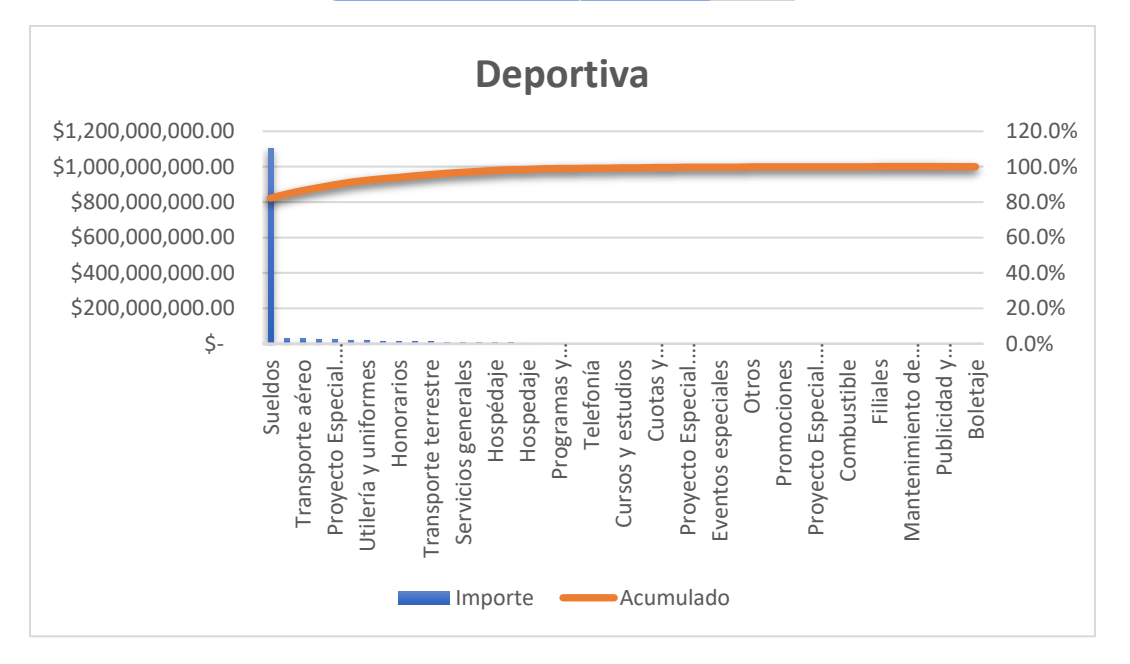

*Gráfica 7: Porcentaje de gasto Deportiva. Fuente: Elaboración propia.*

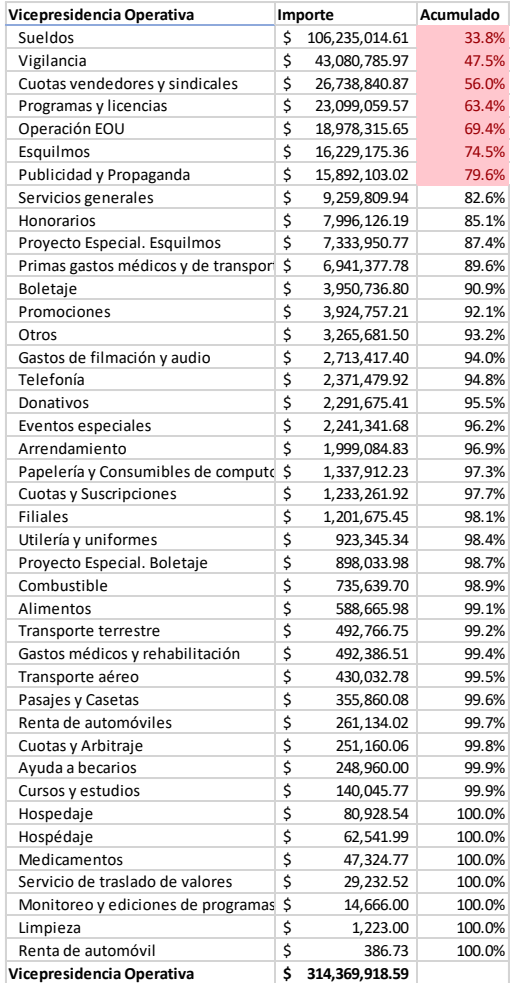

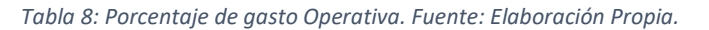

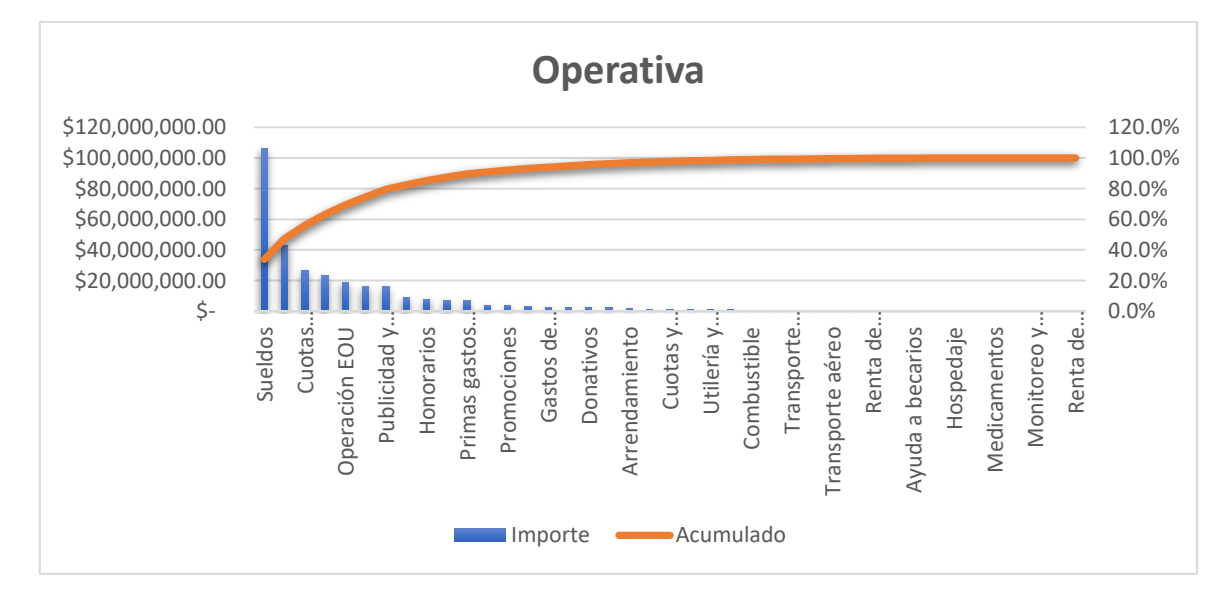

*Gráfica 8: Porcentaje de gasto Operativa. Fuente: Elaboración Propia.*

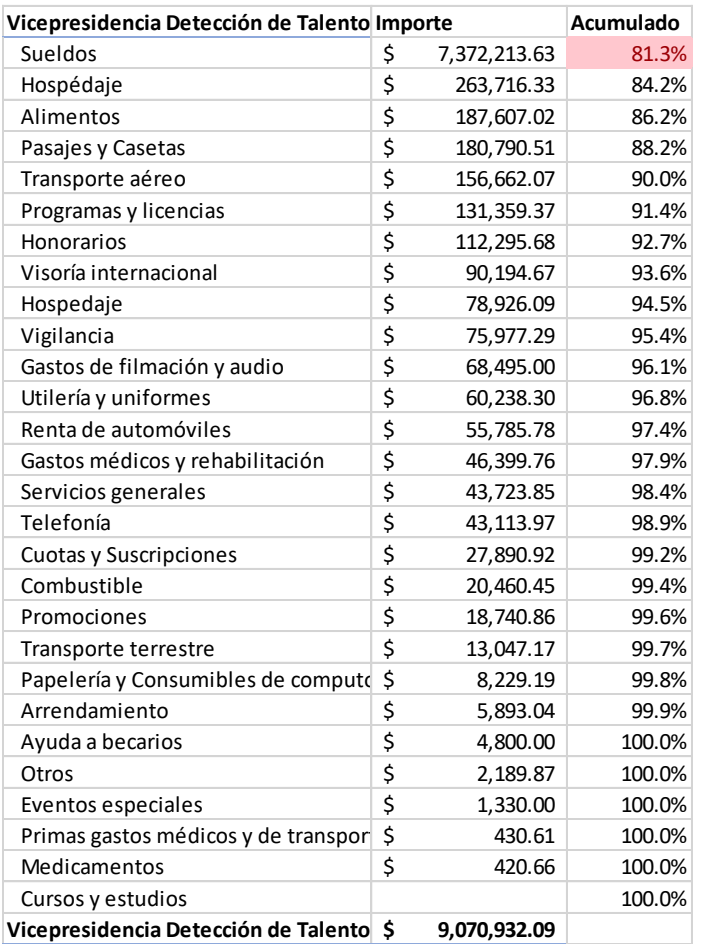

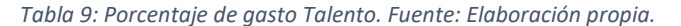

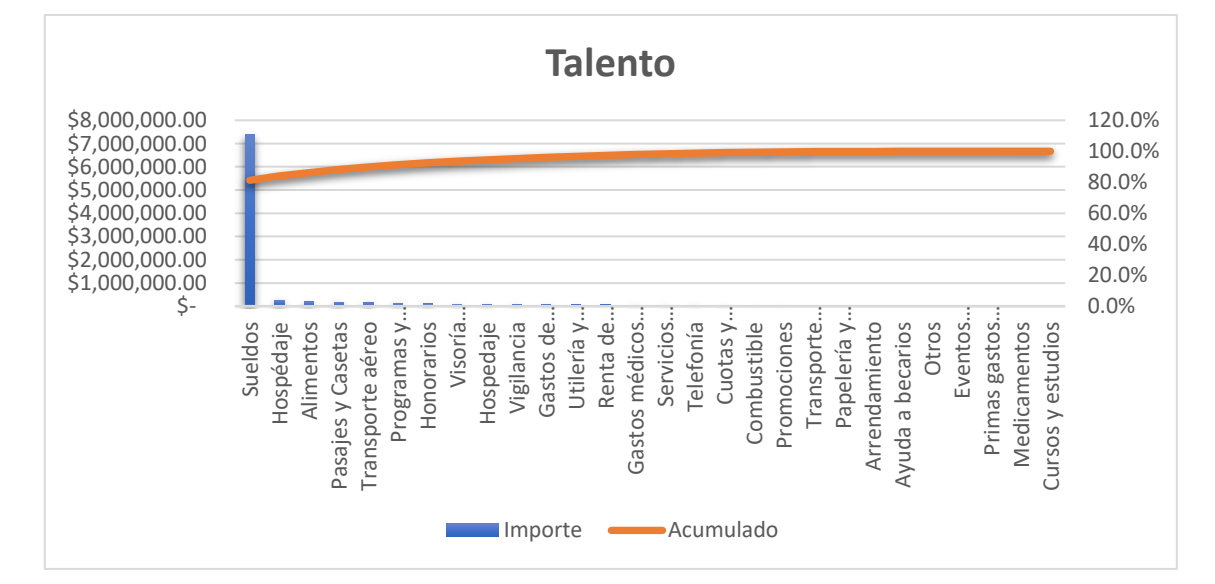

*Gráfica 9: Porcentaje de gasto Talento. Fuente: Elaboración Propia*
Como se observa en las gráficas anteriores, existe una desproporción grande del nivel de consumo de recursos que cubre cada rubro. En la Vicepresidencia Deportiva y en la de Detección de Talento el simple concepto de Sueldo abarca ya el 80% del total del gasto de la organización en dichas áreas. A diferencia de lo que sucede en la dependencia de Vicepresidencia Operativa donde sí se cumple la técnica de Pareto, ya que aproximadamente el 20% de los conceptos de gasto que se manejan en esa área, alcanzan alrededor del 80% del desembolse total. Sin embargo, los sueldos siguen estando en primer lugar del orden con poco más del 33 por ciento de estas cifras.

En Presidencia ocurre un rasgo similar ya que, con el 18% de los gastos ya se alcanza el valor definido por Pareto, el concepto de sueldos vuelve a aparecer en la parte más alta de la lista, pero, ahora con casi el 60 por ciento de la inversión en ese periodo de tiempo.

Como nuestra empresa no es de manufactura sino de servicios es congruente que la materia prima sea el capital humano, de tal manera que, los sueldos con los que se les paga a los trabajadores sea el principal gasto que se cuenta. Es por esta razón, que se ha tomado la decisión de aplicar dos tipos de presupuesto. Uno que involucre solamente al concepto de Sueldos debido al gran impacto que tiene en la compañía, y otro que involucre a los demás conceptos, puesto que éstos consumen generalmente sólo el 20% del coste total. De tal modo que se realizarían ocho diferentes presupuestos: dos modelos, con y sin el concepto de Sueldos por cada una de las cuatro dependencias existentes.

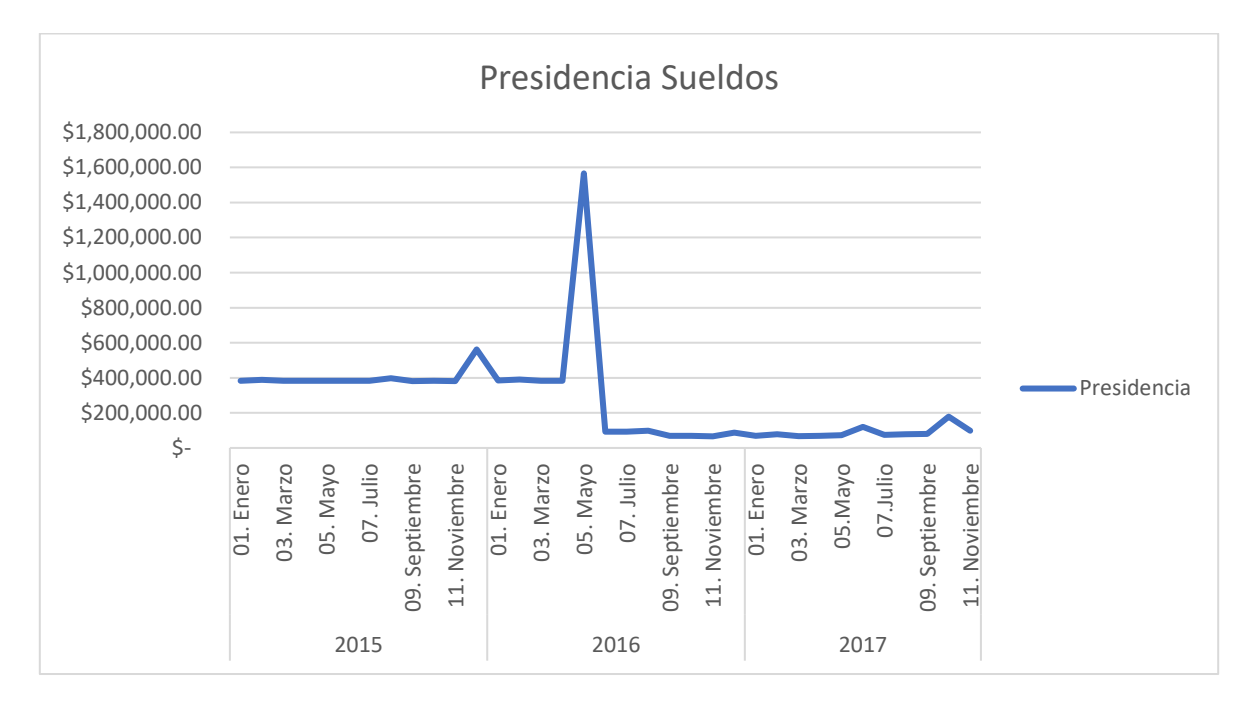

*Gráfica 10: Presidencia Sueldos. Fuente: Elaboración propia.*

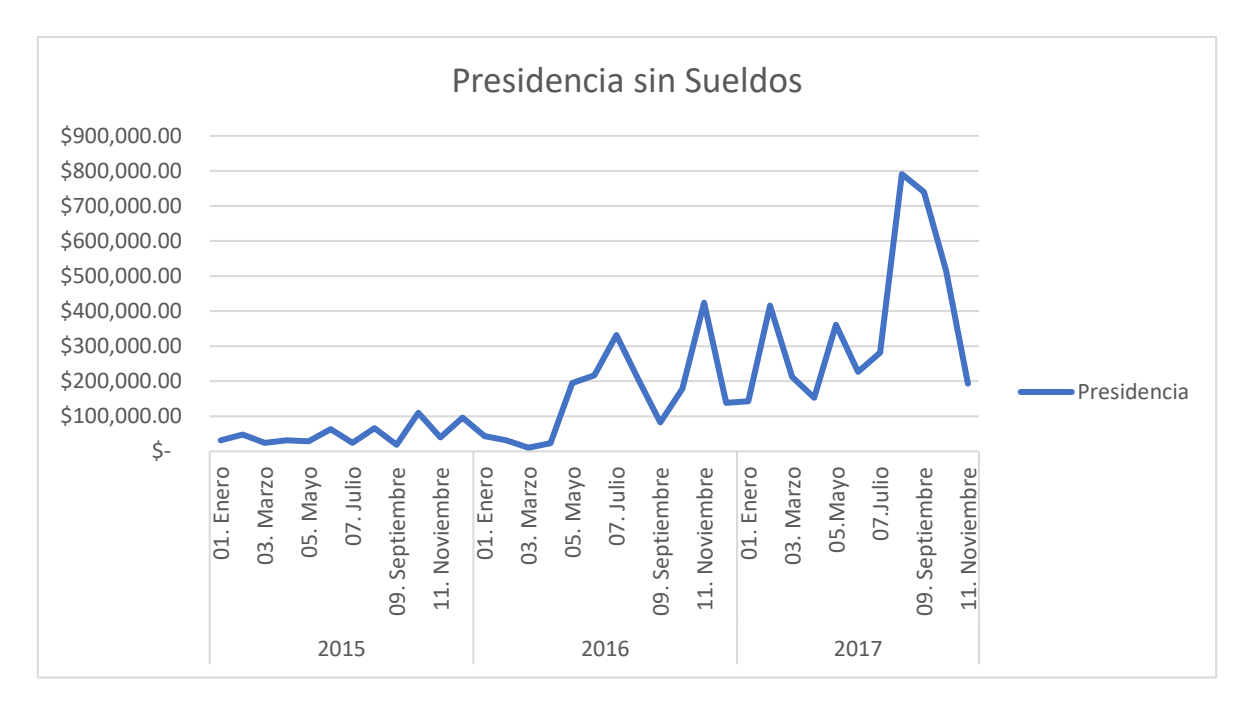

*Gráfica 11: Presidencia sin Sueldos. Fuente: Elaboración propia.*

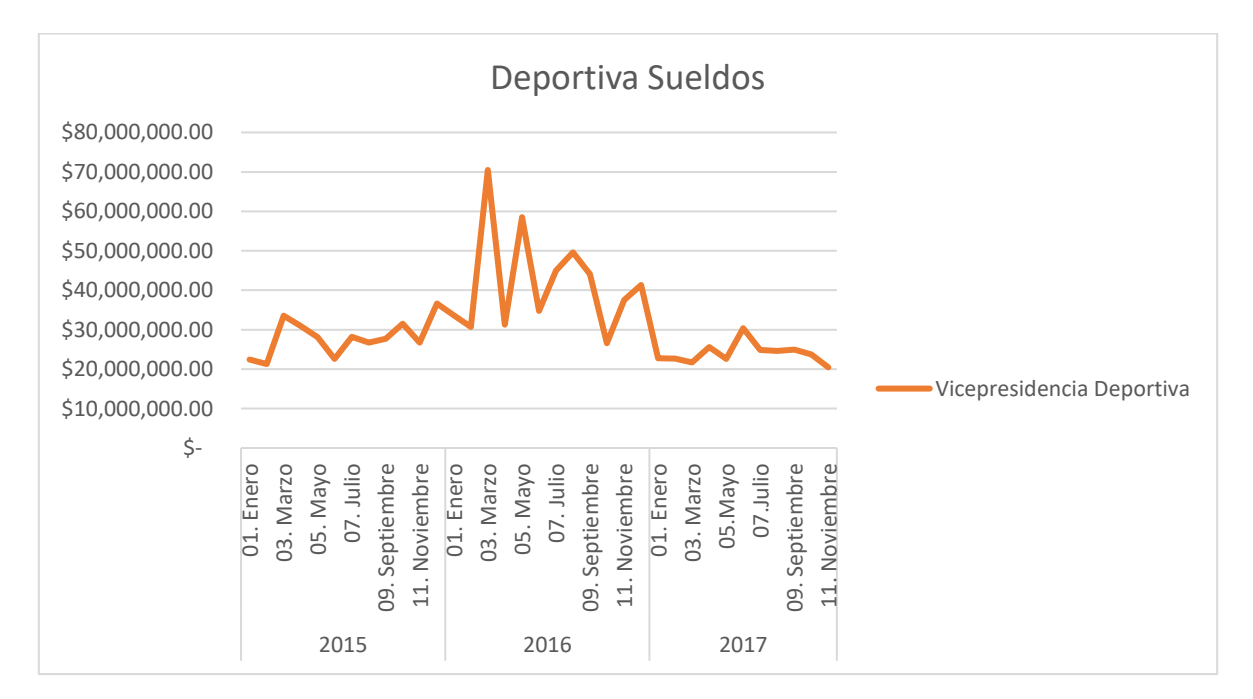

*Gráfica 12: Deportiva Sueldos. Fuente: Elaboración propia*

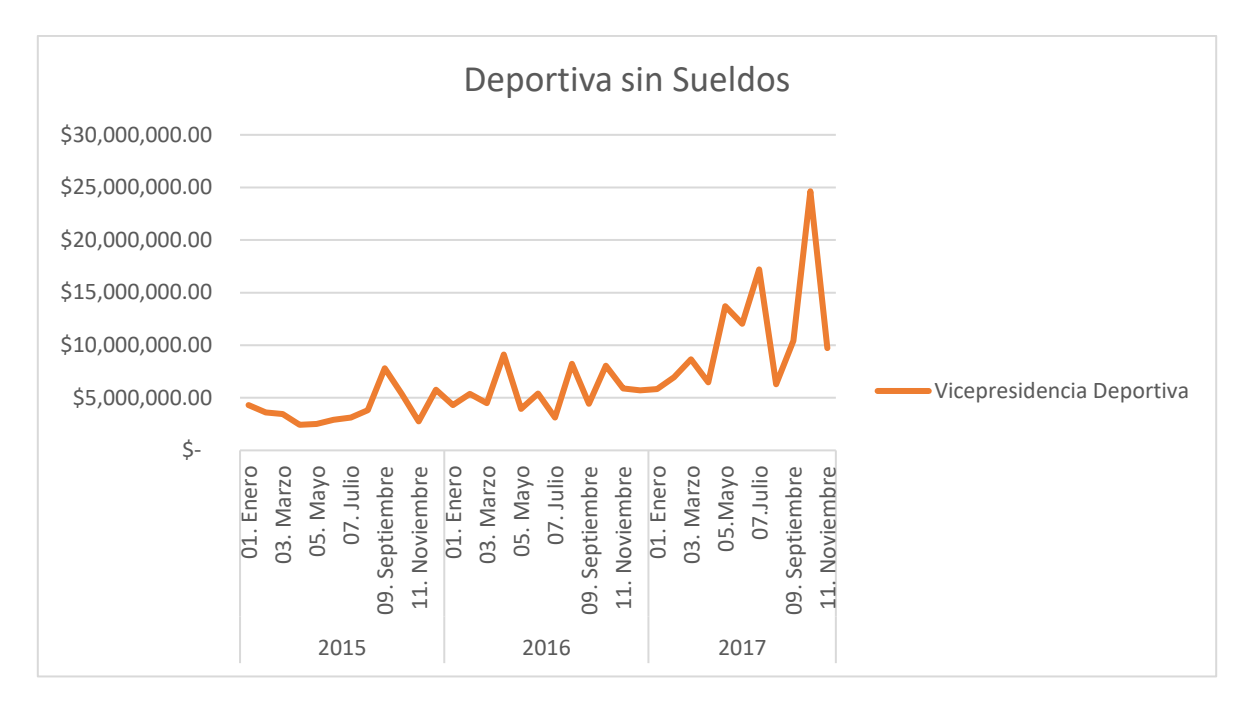

*Gráfica 13: Deportiva sin Sueldos. Fuente: Elaboración propia*

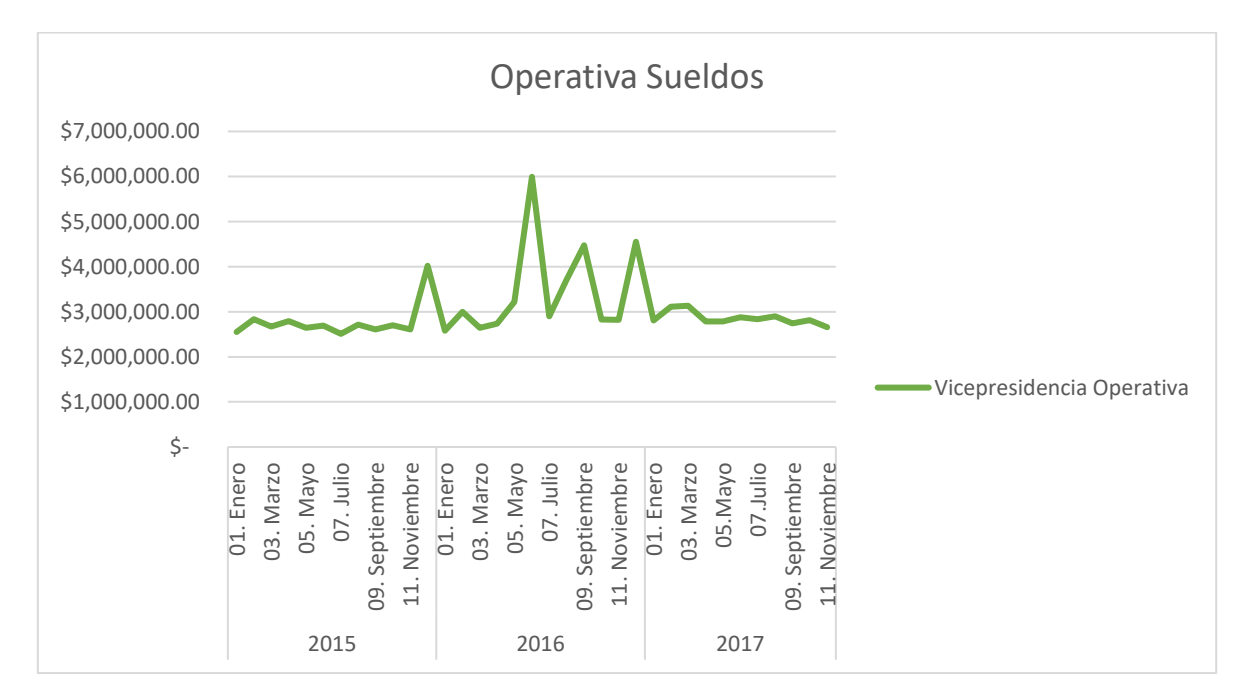

*Gráfica 14: Operativa Sueldos. Fuente: Elaboración propia*

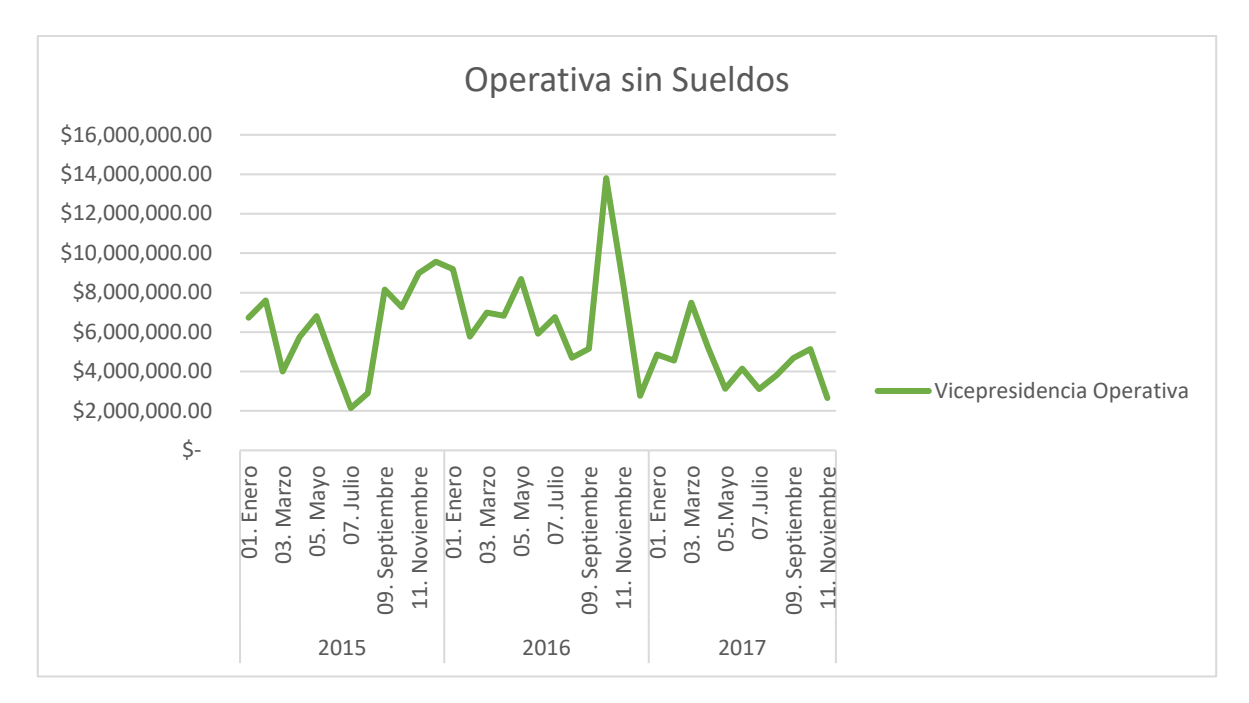

*Gráfica 15: Operativa sin Sueldos. Fuente: Elaboración propia*

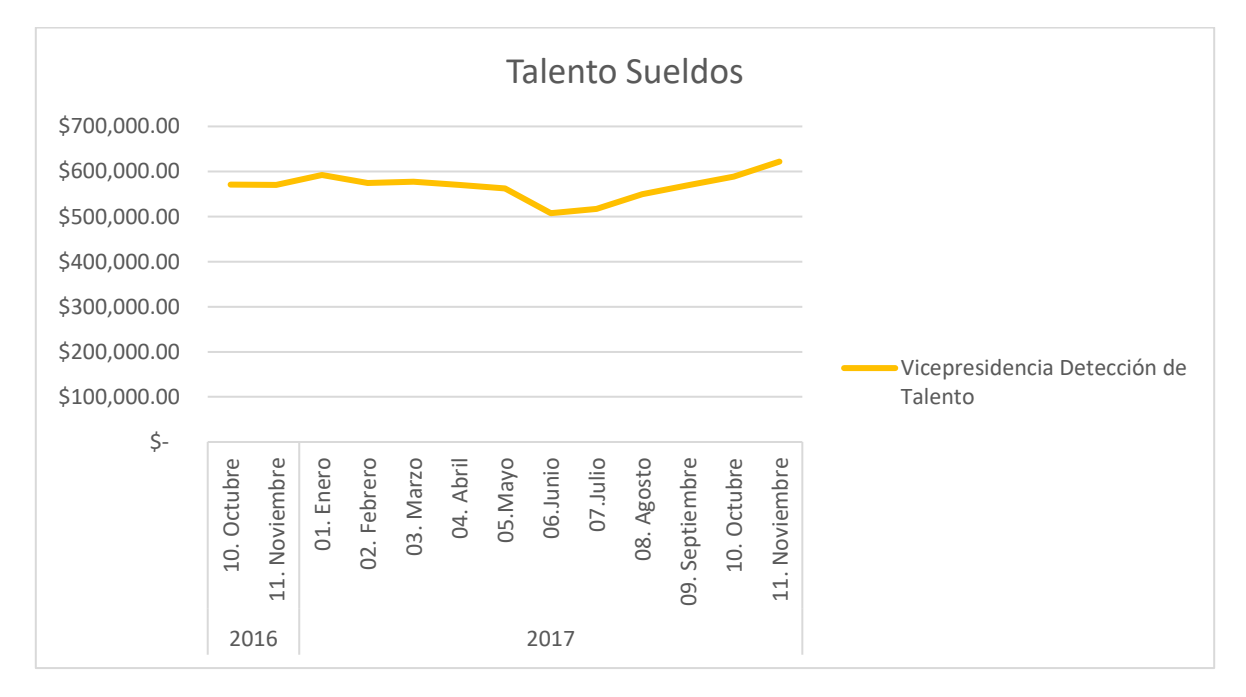

*Gráfica 16: Talento Sueldos. Fuente: Elaboración propia*

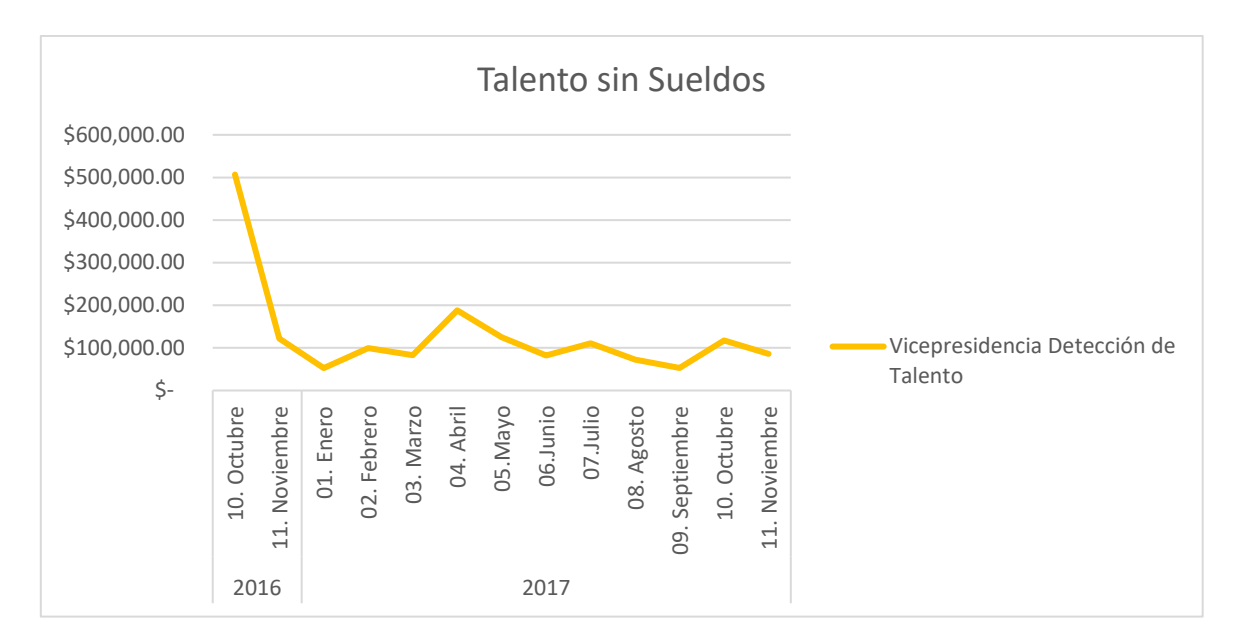

*Gráfica 17: Talento sin Sueldos. Fuente: Elaboración propia*

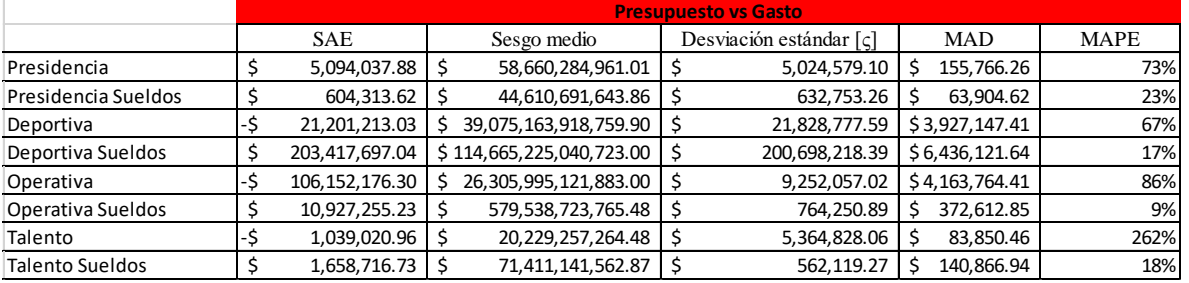

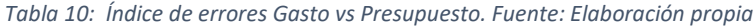

En este punto se realiza el análisis del método de pronóstico que sea más adecuado para cada tipo de dependencia. Se utilizan diferentes técnicas para contemplar los diferentes patrones de demanda y características que poseen las series de tiempo. Las técnicas que se van a utilizar en este proyecto son: Holt-Winters aditivo y multiplicativo; regresión lineal; suavizado exponencial y ARIMA. Todos los modelos serán aplicados en el lenguaje de programación de R, el cual como se explicó anteriormente, es un software de análisis estadístico que facilitará el proceso y la comprensión de resultados.

Para el caso de la dependencia de Detección de Talento, debido a la poca cantidad de datos que se manejan, el método de Holt-Winters, tanto en su versión aditiva como multiplicativa, no se pudo aplicar en este software ya que la plataforma pide un número mínimo de 15 datos para poder realizar el pronóstico. Aun así, se ha interpolado un dato de esta misma serie, el correspondiente al mes de diciembre del año 2016, con la finalidad de que el software pueda intuir el antecedente y mejorar su análisis para las técnicas restantes.

Los picos iniciales de los gráficos en el pronóstico, tanto en vicepresidencia operativa y en deportiva en la categoría de Concepto sin Sueldos, se pueden entender como una medida del sistema de predicción donde el algoritmo reconoce en primera instancia las tendencias iniciales tanto positivas como negativas que tiene el archivo histórico, pero después él mismo "aprende" de la sucesión de estos mismos datos y actualiza el error en el instante *t* disminuyéndolo.

# **4. ANÁLISIS DE RESULTADOS**

Se ha sometido cada área de trabajo a las cinco diferentes técnicas de pronósticos utilizadas, reflejando diferentes proyecciones de cómo será el presupuesto para el siguiente año, incluyendo el mes de diciembre del 2017, el cuál era un dato desconocido al momento de la recolección de la información.

A continuación, se presentan los resultados obtenidos en el rubro de Presidencia junto con la comparación de los errores mostrados por cada uno de los modelos. Para fines prácticos, sólo se mostrará el proceso en esta dependencia ya que en las demás proyecciones se realizó el mismo proceso. Para las otras áreas con y sin el concepto de Sueldos se presentará solo los resultados finales con sus distintos índices de error.

# 4.1.Presidencia sin el concepto de Sueldos

Los primeros modelos mostrados se corrieron en el lenguaje de programación de R. Para esto, se tomaron los datos de cuánto se gastó mes con mes para cada una de las cuatro áreas, ordenándose en forma de columna y guardándose el archivo en un formato de Excel "delimitado por comas" (CSV). Esta acción fue necesaria ya que es el formato que el software R reconoce al momento de importarlo. Una vez la información en dicha plataforma, se reconoció los datos como una serie de tiempo que comienza en enero del 2015 y termina en noviembre del 2017. (para el caso de la vicepresidencia de Detección de Talento comienzan los datos comienzan en octubre de 2016 y concluyen en la misma fecha que en las otras series). Las librerías utilizadas en R se cargan desde el inicio del código. (forecast, graphics, ggplot2, tidyquant, cowplot, lubridate).

Se aplicaron cinco diferentes métodos de pronósticos, cada uno fue programado en este software. El primero correspondiente a Holt-Winters se corrieron en dos versiones, en la primera en tipo aditivo se llamó al software a pronosticarlo con el fin de que estimara el mes de diciembre del 2017 y todo el año siguiente. (13 meses en total de pronóstico). Cabe aclarar que no fue necesario introducir los valores de las componentes Alpha, Beta y Gamma ya que el algoritmo calcula los parámetros de la tendencia, nivel y estacionalidad y selecciona los valores que considera más apropiados para que el error de pronóstico sea el menor.

El resultado es el siguiente:

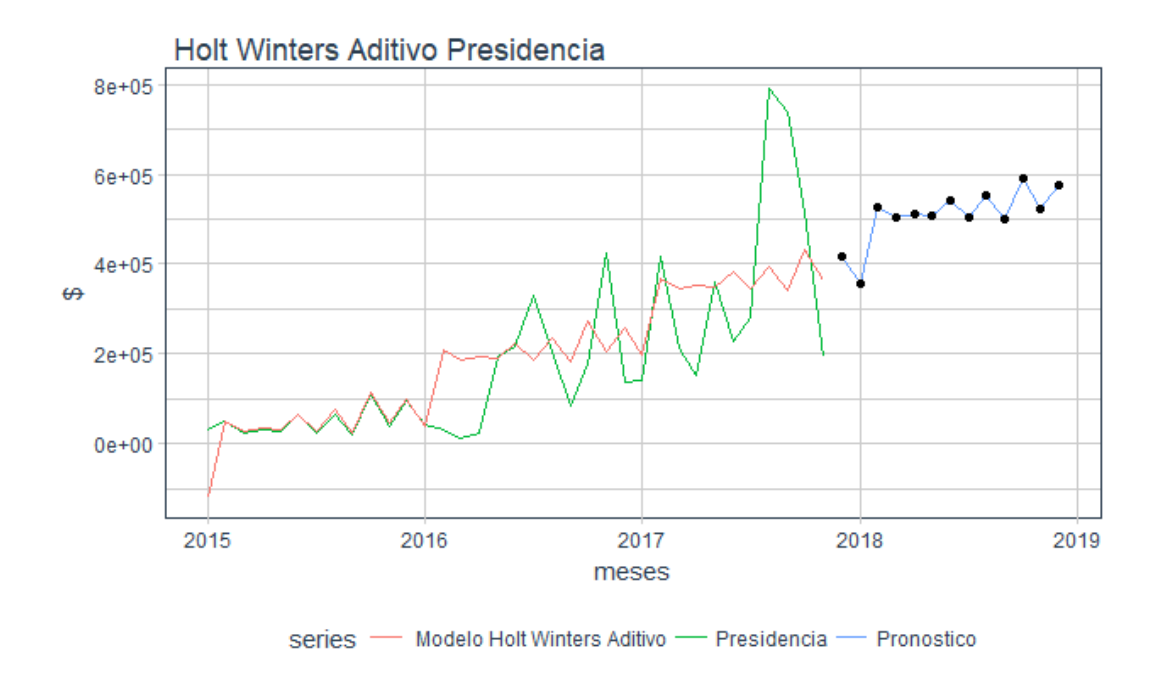

*Gráfica 18: Pronóstico Holt-Winters aditivo Presidencia. Fuente: Tomado de R Studio.*

El comando también arroja los resultados del pronóstico de cada mes y también el rango que tiene el pronóstico con un nivel de confianza de 80 y 95 por ciento.

|          |          |  | Point Forecast Lo 80 Hi 80 Lo 95 Hi 95           |          |
|----------|----------|--|--------------------------------------------------|----------|
| Dec 2017 | 353756.9 |  | 94907.52 612606.2 -42119.043                     | 749632.8 |
| Jan 2018 | 346968.2 |  | 88118.85 605817.5 -48907.717                     | 742844.1 |
| Feb 2018 |          |  | 503439.9 244590.51 762289.2 107563.942           | 899315.8 |
| Mar 2018 |          |  | 390603.2 131753.85 649452.6 -5272.733            | 786479.2 |
| Apr 2018 |          |  | 366022.4 107173.00 624871.8 -29853.599           | 761898.4 |
| May 2018 |          |  | 512268.4 253418.92 771117.8 116392.294           | 908144.5 |
| Jun 2018 |          |  | 459243.3 200393.82 718092.9 63367.166 855119.5   |          |
| Jul 2018 |          |  | 505873.6 247023.96 764723.2 109997.256 901749.9  |          |
| Aug 2018 |          |  | 739947.1 481097.36 998796.8 344070.603 1135823.5 |          |
| Sep 2018 |          |  | 671347.7 412497.87 930197.5 275471.048 1067224.4 |          |
| Oct 2018 |          |  | 606079.4 347229.41 864929.4 210202.501 1001956.3 |          |
| Nov 2018 |          |  | 488290.2 229440.05 747140.4 92413.043 884167.4   |          |
| Dec 2018 |          |  | 511431.0 221877.23 800984.7 68596.727 954265.2   |          |

*Tabla 11: Pronóstico Presidencia Holt Winters Aditivo con niveles de confianza. Fuente: Tomado de R Studio.*

Como se observa en los resultados, el pronóstico se toma como la media del rango, y abre los intervalos con un nivel de confianza del 80% en donde el pronóstico puede coincidir entre el límite inferior y el superior dados. Para que se ampliar el nivel de confianza a 95%, es decir, que sea mayor el rango en el cual el pronóstico puede caer; para esto, tanto el límite inferior como el superior se alejan más de la media. Una vez que se ha presentado la información, se traslada a una plantilla en formato "xmlx" para compararlo contra la demanda real y medir los diferentes tipos de errores que tiene dicho pronóstico.

| Mes [t] | PRESIDENCIA                                 | Demanda [Dt] | Pronóstico [Ft]                         | Error [Et]                                                        | 闰                           | rror al cuadrado [ $\text{E}$ ( $\sim$ 2] | Error Abs [E]  | Error Procentual Absoluto [%] SAE | Sesgo medio     |          | Desviación estándar Et [c] MAD |           | MAPE |      |
|---------|---------------------------------------------|--------------|-----------------------------------------|-------------------------------------------------------------------|-----------------------------|-------------------------------------------|----------------|-----------------------------------|-----------------|----------|--------------------------------|-----------|------|------|
|         | ↮<br>$ene-15$                               | 31,592.24    | $120,424.58$ \$<br>$\frac{1}{2}$        |                                                                   | 152,016.82                  | ↮<br>23,109,113,476.87                    | 152,016.82     | 481% -\$                          | P<br>214,642.64 | 6,132.65 | 253,351.57<br>S                | 90,084.61 |      | 127% |
|         | $\Theta$<br>$feb-15$                        | 48,315.04    | 49,074.06<br>$\Theta$                   | $\frac{1}{2}$                                                     | $\bullet$<br>759.02         | $\omega$<br>576,108.35                    | 759.02         | 2%                                |                 |          |                                |           |      |      |
|         | $\Theta$<br>$mar-15$                        | 24,548.25    | 25,686.48 -\$<br>$\varphi$              |                                                                   | $1,138.23$ \$               | $1,295,559.40$ \$                         | 1,138.23       | 5%                                |                 |          |                                |           |      |      |
|         | $\color{red}\boldsymbol{\varphi}$<br>abr-15 | 32,007.75    | ↮                                       | $\begin{array}{c} 33,525.04 & -\$ \\ 30,811.07 & -\$ \end{array}$ | $\bullet$<br>1,517.29       | ↮<br>2,302,167.12                         | 1,517.29       | 5%                                |                 |          |                                |           |      |      |
|         | $\Theta$<br>$may-15$                        | 28,914.59    | ↮                                       |                                                                   | $\bullet$<br>1,896.48       | ↮<br>3,596,640.63                         | 1,896.48       | 7%                                |                 |          |                                |           |      |      |
|         | $\Theta$<br>$jum-15$                        | 63,177.59    | $65,452.64 - $$<br>↮                    |                                                                   | Ø<br>2,275.05               | $\rightsquigarrow$<br>5,175,848.83        | 2,275.05       | $4\%$                             |                 |          |                                |           |      |      |
|         | ↮<br>$jul-15$                               | 24,199.54    | 26,853.11<br>↮                          | $\frac{4}{\sqrt{2}}$                                              | ↮<br>2,653.57               | ↮<br>7,041,410.97                         | 2,653.57       | 11%                               |                 |          |                                |           |      |      |
|         | $\pmb{\varphi}$<br>$ago-15$                 | 66,451.27    | 76,109.38<br>↮                          | ې                                                                 | $\bullet$<br>9,658.10       | $\pmb{\varphi}$<br>93,278,981.62          | 9,658.10       | 15%                               |                 |          |                                |           |      |      |
|         | $\Theta$<br>$sep-15$                        | 18,897.23    | ↮                                       | $22,305.45$ -\$                                                   | $\varphi$<br>3,408.22       | $\boldsymbol{\varphi}$<br>11,615,961.44   | 3,408.22       | 18%                               |                 |          |                                |           |      |      |
|         | $\Theta$<br>$oct-15$                        | 109,780.76   | 113,565.44 - \$<br>$\leftrightarrow$    |                                                                   | $\bullet$<br>3,784.67       | $\leftrightarrow$<br>14,323,753.95        | 3,784.67       | 3%                                |                 |          |                                |           |      |      |
|         | ↮<br>$nov-15$                               | 40,161.55    | 44,322.89 - \$<br>Ø                     |                                                                   | S<br>4,161.35               | ↮<br>17,316,802.84                        | 4,161.35       | 10%                               |                 |          |                                |           |      |      |
|         | $\Theta$<br>$die-15$                        | 96,023.61    | 100,560.72<br>↮                         | $\frac{1}{2}$                                                     | Ø<br>4,537.12               | ↮<br>20,585,423.57                        | 4,537.12       | 5%                                |                 |          |                                |           |      |      |
|         | $\boldsymbol{\varphi}$<br>$ene-16$          | 43,849.04    | 39,124.18<br>$\Theta$                   | ↮                                                                 | Ø<br>4,724.86               | S<br>22,324,344.41                        | 4,724.86       | 11%                               |                 |          |                                |           |      |      |
|         | ↮<br>feb-16                                 | 31,779.03    | 208,589.38<br>↮                         | Ģ                                                                 | ↮<br>176,810.35             | ↮<br>31,261,899,558.12                    | 176,810.35     | 556%                              |                 |          |                                |           |      |      |
|         | $\boldsymbol{\varphi}$<br>$mar-16$          | 10,462.22    | 185,163.40 - \$<br>↮                    |                                                                   | $\Theta$<br>174,701.17      | ↮<br>30,520,500,230.50                    | 174,701.17     | 1670%                             |                 |          |                                |           |      |      |
|         | $\boldsymbol{\varphi}$<br>abr-16            | 23,326.59    | $192,946.45$ -\$<br>↮                   |                                                                   | $\bullet$<br>169,619.86     | Ø<br>28,770,897,490.77                    | 169,619.86     | 727%                              |                 |          |                                |           |      |      |
|         | may-16 \$                                   | 195,285.28   | 190,160.71 \$<br>$\boldsymbol{\varphi}$ |                                                                   | $\bullet$<br>5,124.57       | S<br>26,261,169.35                        | 5,124.57       | 3%                                |                 |          |                                |           |      |      |
|         | jun-16 $\frac{1}{2}$                        | 216,643.41   | 224,748.77<br>↮                         | Ŷ                                                                 | Ø<br>8,105.35               | ↮<br>65,696,770.85                        | 8,105.35       | $4\%$                             |                 |          |                                |           |      |      |
|         | ↮<br>$j$ ul-16                              | 331,618.85   | 186,093.85<br>↮                         | $\bullet$                                                         | Ø<br>145,525.00             | ↮<br>21,177,524,644.25                    | 145,525.00     | $44\%$                            |                 |          |                                |           |      |      |
|         | ↮<br>$ago-16$                               | 206,078.59   | 235,324.31<br>↮                         | Ģ                                                                 | ↮<br>29,245.72              | ↮<br>855,312,084.27                       | 29,245.72      | $14\%$                            |                 |          |                                |           |      |      |
|         | ↮<br>$sep-16$                               | 82,844.96    | 181,477.15<br>↮                         | Ģ                                                                 | ↮<br>98,632.19              | ↮<br>9,728,309,744.65                     | 98,632.19      | 119%                              |                 |          |                                |           |      |      |
|         | oct-16 $$$                                  | 178,245.27   | 272,676.13<br>$\boldsymbol{\varphi}$    | Ŷ                                                                 | $\varphi$<br>94,430.87      | Ø<br>8,917,188,794.52                     | 94,430.87      | 53%                               |                 |          |                                |           |      |      |
|         | $nov-16$ \$                                 | 423,636.72   | 203,363.97 \$<br>↮                      |                                                                   | $\mathcal{L}$<br>220,272.75 | $\varphi$<br>48,520,084,586.11            | 220,272.75     | 52%                               |                 |          |                                |           |      |      |
|         | dic-16 $$$                                  | 138,003.93   | 259,586.21 - \$<br>↮                    |                                                                   | Ø<br>121,582.28             | Ø<br>14,782,250,691.12                    | 121,582.28     | 88%                               |                 |          |                                |           |      |      |
|         | Ø<br>$ene-17$                               | 142,456.56   | 198,089.12<br>↮                         | $\div$                                                            | Ø<br>55,632.56              | ↮<br>3,094,981,945.94                     | 55,632.56      | 39%                               |                 |          |                                |           |      |      |
|         | ↮<br>$feb-17$                               | 415,661.31   | 367,473.99<br>↮                         | $\Theta$                                                          | Ø<br>48,187.33              | ↮<br>2,322,018,498.47                     | 48,187.33      | $12\%$                            |                 |          |                                |           |      |      |
|         | ↮<br>$\text{mar-}17$                        | 212,449.77   | 344,037.48<br>↮                         | ې                                                                 | S<br>131,587.72             | ↮<br>17,315,327,417.89                    | 131,587.72     | $62\%$                            |                 |          |                                |           |      |      |
|         | ↮<br>$abr-17$                               | 153,015.41   | 351,796.40<br>↮                         | Ŷ                                                                 | $\varphi$<br>198,780.99     | S<br>39,513,880,581.99                    | 198,780.99     | 130%                              |                 |          |                                |           |      |      |
|         | $may-17$ \$                                 | 360,937.61   | 348,993.66<br>$\boldsymbol{\varphi}$    | $\varphi$                                                         | $\bullet$<br>11,943.95      | S<br>142,658,029.97                       | 11,943.95      | 3%                                |                 |          |                                |           |      |      |
|         | ↮<br>$jun-17$                               | 226,962.73   | 383,549.84 - \$<br>↮                    |                                                                   | $\bullet$<br>156,587.11     | ↮<br>24,519,524,022.27                    | 156,587.11     | 69%                               |                 |          |                                |           |      |      |
|         | ↮<br>$\mu$ -17                              | 282,078.16   | 344,849.64 - \$<br>↮                    |                                                                   | Ø<br>62,771.48              | ↮<br>3,940,258,778.12                     | 62,771.48      | 22%                               |                 |          |                                |           |      |      |
|         | ↮<br>$argo-17$                              | 790,852.85   | 393,974.52<br>↮                         | Ø                                                                 | Ø<br>396,878.33             | ↮<br>157,512,410,487.14                   | 396,878.33     | 50%                               |                 |          |                                |           |      |      |
|         | ↮<br>$sep-17$                               | 739,866.05   | 340,138.72<br>↮                         | ↮                                                                 | S<br>399,727.32             | ↮<br>159,781,930,962.62                   | 399,727.32     | 54%                               |                 |          |                                |           |      |      |
|         | $oct-17$ \$                                 | 516,172.10   | 431,413.65<br>↮                         | S                                                                 | S<br>84,758.45              | ↮<br>7,183,995,049.46                     | 84.758.45      | 16%                               |                 |          |                                |           |      |      |
|         | $nov-17$ \$                                 | 192,669.73   | $362,195.00 - $$<br>↮                   |                                                                   | $\bullet$<br>169,525.28     | $\varphi$<br>28.738.819.002.00            | 169,525.28     | 88%                               |                 |          |                                |           |      |      |
| Total   | s                                           | 6,498,965.59 | 6,713,608.23<br>œ                       | Ģ                                                                 | ₩<br>214,642.64             | 662,000,277,020.38                        | \$3,152,961.41 | 4451%                             |                 |          |                                |           |      |      |
|         | dic- $17$                                   |              | 418,347.80<br>↮                         |                                                                   |                             |                                           |                |                                   |                 |          |                                |           |      |      |
|         | $ene-18$                                    |              | 356,886.30<br>$\leftrightarrow$         |                                                                   |                             |                                           |                |                                   |                 |          |                                |           |      |      |
|         | feb- $18$                                   |              | 526,309.60<br>$\leftrightarrow$         |                                                                   |                             |                                           |                |                                   |                 |          |                                |           |      |      |
|         | $mar-18$                                    |              | 502,867.30<br>$\leftrightarrow$         |                                                                   |                             |                                           |                |                                   |                 |          |                                |           |      |      |
|         | $abr-18$                                    |              | 510,663.10<br>$\Theta$                  |                                                                   |                             |                                           |                |                                   |                 |          |                                |           |      |      |
|         | $may-18$                                    |              | 507,952.20<br>$\Theta$                  |                                                                   |                             |                                           |                |                                   |                 |          |                                |           |      |      |
|         | $µm-18$                                     |              | 542,539.30<br>$\Theta$                  |                                                                   |                             |                                           |                |                                   |                 |          |                                |           |      |      |
|         | $\mu$ 18                                    |              | 503,929.30<br>$\Theta$                  |                                                                   |                             |                                           |                |                                   |                 |          |                                |           |      |      |
|         | $a\text{go-}18$                             |              | 553,178.50<br>$\Theta$                  |                                                                   |                             |                                           |                |                                   |                 |          |                                |           |      |      |
|         | sep-18                                      |              | 499,334.70<br>$\Theta$                  |                                                                   |                             |                                           |                |                                   |                 |          |                                |           |      |      |
|         | $oct-18$                                    |              | 590,529.00<br>$\leftrightarrow$         |                                                                   |                             |                                           |                |                                   |                 |          |                                |           |      |      |
|         | $nov-18$                                    |              | 521,259.00<br>$\Theta$                  |                                                                   |                             |                                           |                |                                   |                 |          |                                |           |      |      |
|         | dic-18                                      |              | 577,446.10<br>$\Theta$                  |                                                                   |                             |                                           |                |                                   |                 |          |                                |           |      |      |
|         | <b>Total Pronóstico</b>                     |              | \$6,611,242.20                          |                                                                   |                             |                                           |                |                                   |                 |          |                                |           |      |      |
|         |                                             |              |                                         |                                                                   |                             |                                           |                |                                   |                 |          |                                |           |      |      |

*Tabla 12: Pronóstico Holt-Winters aditivo Presidencia. Fuente: Elaboración propia.*

Así concluye el procedimiento de proyección en el modelo de **Holt-Winters aditivo**. Como se ve en la tabla 12, existe una diferencia de poco más de doscientos mil pesos en la suma de los 35 meses entre el pronóstico realizado y el gasto real. En promedio el sesgo maneja un valor de menos \$6,132 que marca la tendencia de subestimar el gasto. Aproximadamente doscientos cincuenta mil pesos es la dispersión que hay respecto de la media conforme a lo que marca el valor de la desviación estándar.

La desviación media absoluta informa que hay noventa mil pesos de diferencia en promedio por cada dato contemplado en la serie de tiempo. Finalmente, el método de error de pronóstico MAPE da una cifra de 127% de diferencia.

El siguiente modelo es la versión **multiplicativa de Holt-Winters**, el cual lleva el mismo procedimiento para pronosticar que el anterior. Los valores de Alpha, Beta y Gamma son asignados por el algoritmo del software. De igual manera, se presenta la proyección de los 13 meses con un intervalo de confianza del 80 y 95 por ciento.

*Tabla 13: Pronóstico Holt-Winters Multiplicativo Presidencia con valores de confianza. Tomado de R Studio.*

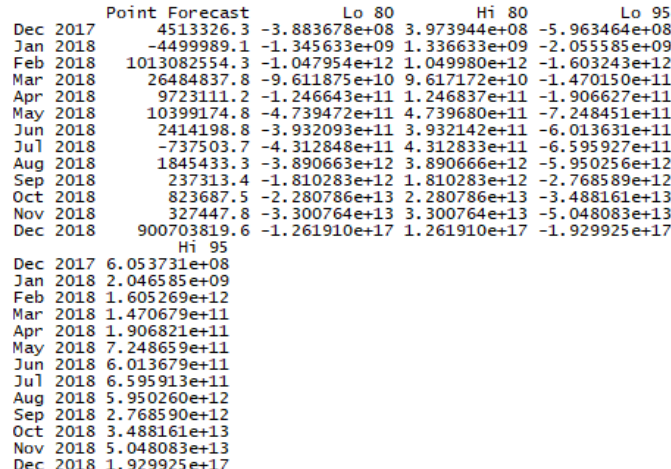

A simple vista se puede observar en la tabla número 13 el presupuesto estimado es más elevado con respecto al anterior.

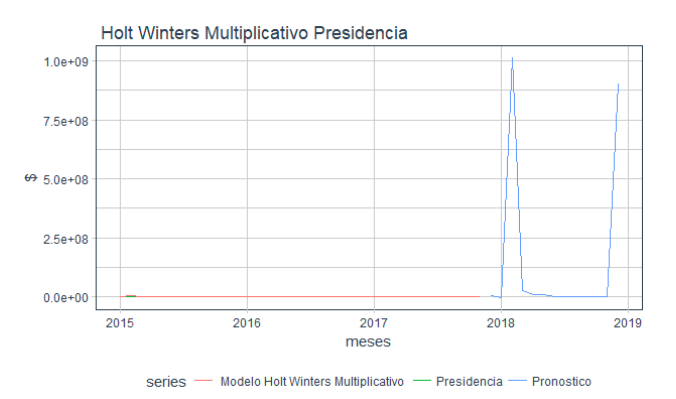

*Gráfica 19: Pronóstico Holt-Winters multiplicativo Presidencia. Fuente: Tomado de R Studio.*

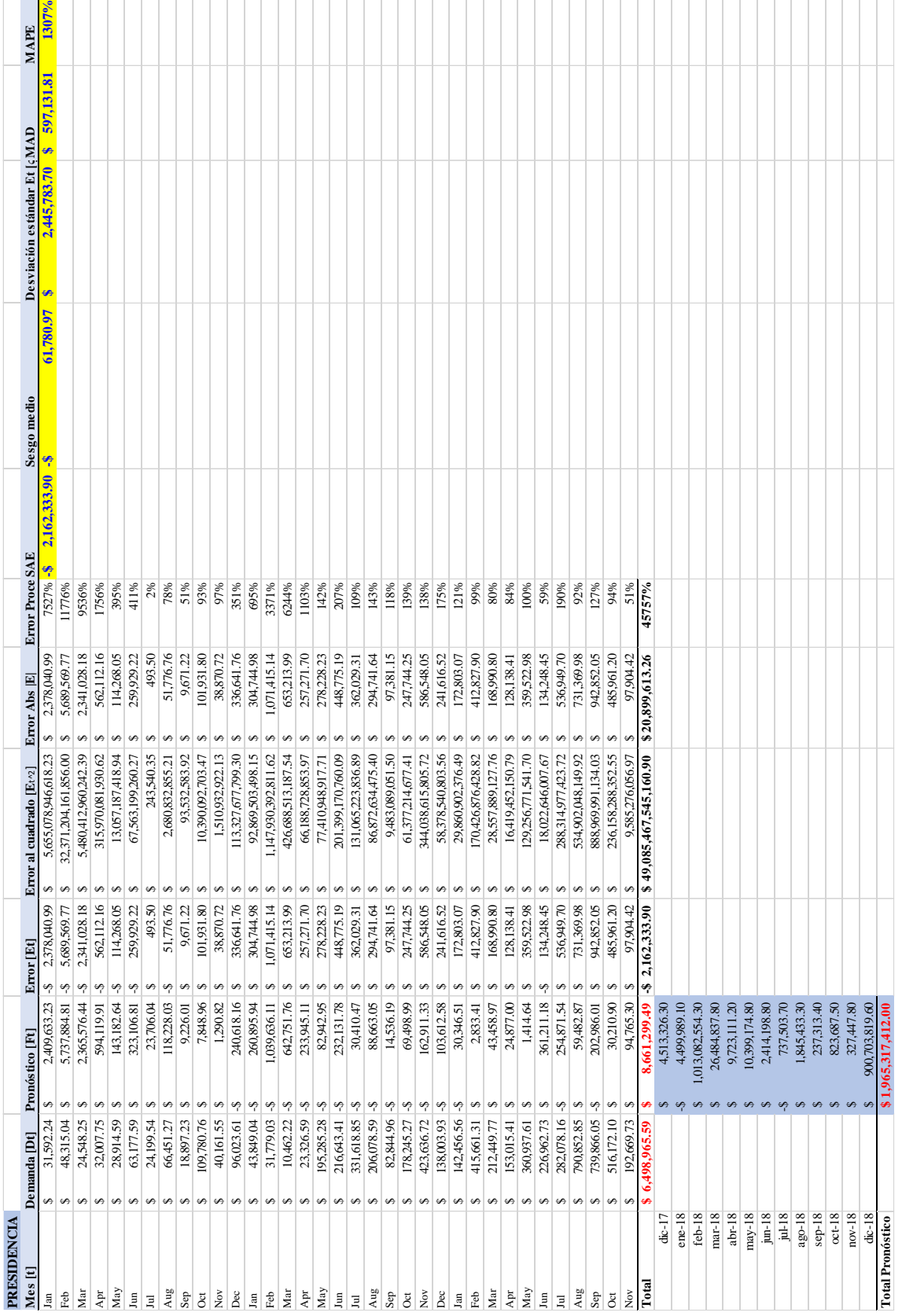

*Tabla 14: Pronóstico Holt-Winters multiplicativo Presidencia. Fuente: Elaboración propia.*

Como podemos ver tanto en la tabla 14 como en el gráfico 19, el error se incrementa en sus diferentes medidas en comparación con el modelo anterior. En una diferencia de suma acumulada, se observa un error de más de dos millones de pesos. En el rubro de Sesgo Medio hay un promedio de \$61,780.97 lo que es 10 veces más que en el pronóstico primero. Esta proporción también se presenta con las siguientes medidas de error, pues con una Desviación Estándar de más de dos millones, la suma MAD con más de medio millón de pesos y un Error Porcentual Medio de más de mil por ciento se descarta este modelo para esta área de análisis.

La técnica de **Regresión Lineal** se programa agregando los comandos de tendencia ("trend") y estacionalidad ("season") mostrando el siguiente pronóstico:

|          |  |  | Point Forecast Lo 80 Hi 80 Lo 95 Hi 95          |          |
|----------|--|--|-------------------------------------------------|----------|
| Dec 2017 |  |  | 354751.5 107170.5 602332.6 -33862.912           | 743366.0 |
| Jan 2018 |  |  | 389616.3 149010.8 630221.9 11950.949            | 767281.7 |
| Feb 2018 |  |  | 482235.5 241630.0 722841.0 104570.128           | 859900.9 |
| Mar 2018 |  |  | 399470.4 158864.9 640076.0 21805.082            | 777135.8 |
| Apr 2018 |  |  | 386433.6 145828.1 627039.2 8768.251             | 764099.0 |
| May 2018 |  |  | 512029.5 271424.0 752635.1 134364.161           | 889694.9 |
| Jun 2018 |  |  | 485911.6 245306.1 726517.2 108246.245           | 863577.0 |
| Jul 2018 |  |  | 529615.9 289010.3 770221.4 151950.515           | 907281.2 |
| Aug 2018 |  |  | 671444.6 430839.1 912050.1 293779.238 1049110.0 |          |
| Sep 2018 |  |  | 597519.8 356914.2 838125.3 219854.412           | 975185.1 |
| Oct 2018 |  |  | 585049.7 344444.2 825655.3 207384.376           | 962715.1 |
| Nov 2018 |  |  | 535806.4 295200.8 776411.9 158140.998           | 913471.7 |
| Dec 2018 |  |  | 513243.4 252270.0 774216.7 103607.790           | 922879.0 |

*Tabla 15: Pronóstico Regresión Lineal Presidencia con intervalos de confianza. Tomado de R Studio.*

El modelo de Regresión muestra en la gráfica 20 una notable corrección en el gráfico, pues la línea de tendencia y los aparentes picos de estacionalidad simulan una mejor predicción a simple vista.

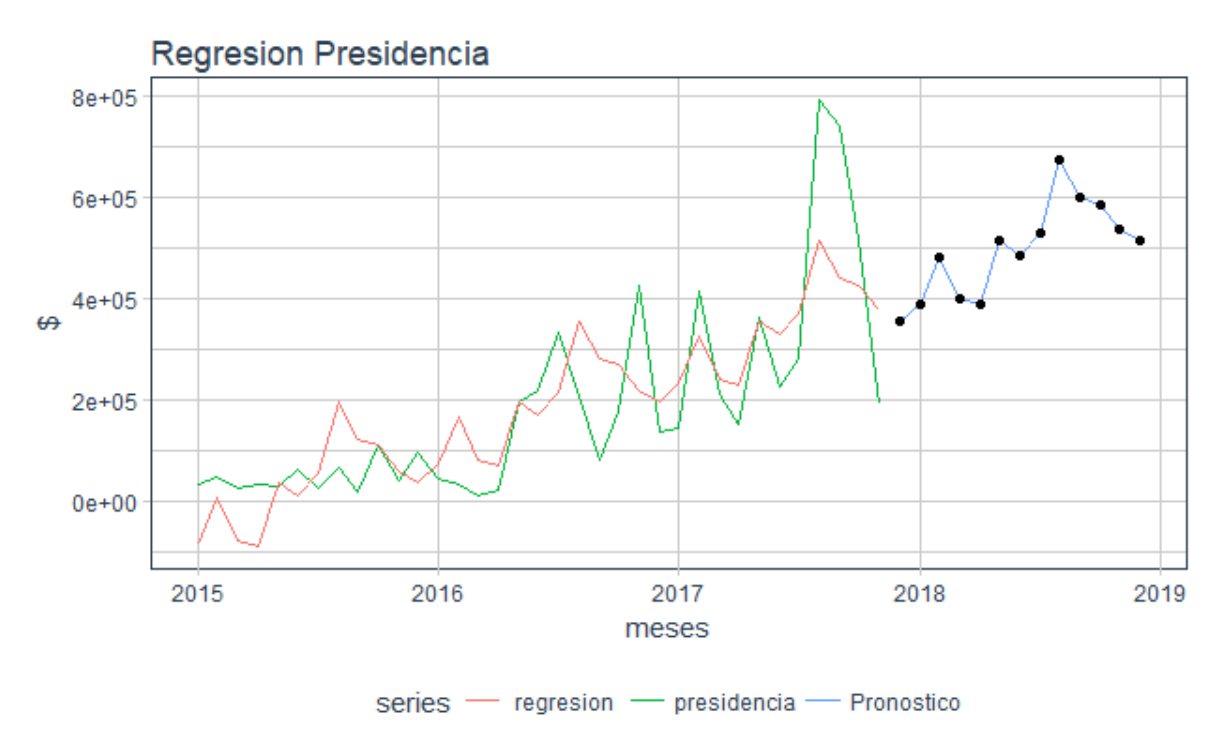

*Gráfica 20: Pronóstico Regresión Lineal Presidencia. Fuente: Tomado de R Studio.*

| Demanda [Dt]                        | Pronóstico [Ft]               |                      | rror [Et]               |                        | Error al cuadrado [Et^2] Error Abs [E] |                                      | Error Procentual Absoluto [9 SAE |              |      |                  |      | Desviación estiMAD |             | <b>MAPE</b> |
|-------------------------------------|-------------------------------|----------------------|-------------------------|------------------------|----------------------------------------|--------------------------------------|----------------------------------|--------------|------|------------------|------|--------------------|-------------|-------------|
| $\phi$                              | 85,859.23                     |                      | 117,451.48              | S                      | 13,794,849,576.33                      | 117,451.48<br>Ø                      |                                  | 372%         | 0.00 | Sesgo medio<br>S | 0.00 | \$119,164.99       | \$93,213.67 | 132%        |
| Ø                                   | 6,759.95                      |                      | 41,555.10               | $\mathfrak{S}$         | 1,726,826,264.54                       | 41,555.10<br>$\mathfrak{S}$          |                                  | 86%          |      |                  |      |                    |             |             |
| Ŷ                                   | 76,005.10                     |                      | 100,553.36              | S                      | 10,110,977,203.10                      | 100.553.36<br>S                      |                                  | 410%         |      |                  |      |                    |             |             |
| Ģ<br>32,007.75                      | 89,041.93                     | $\Theta$             | 121,049.68              | s                      | 14,653,025,134.63                      | 121,049.68<br>$\boldsymbol{\varphi}$ |                                  | 378%         |      |                  |      |                    |             |             |
| S<br>28,914.59                      | $36,553.98$ -\$               |                      | 7,639.39                | S                      | 58,360,257.57                          | 7.639.39<br>$\boldsymbol{\Theta}$    |                                  | 26%          |      |                  |      |                    |             |             |
| Ø<br>63,177.59<br>24,199.54         | 10,436.06                     | $\mathbf{S}$         | 52,741.53               | G                      | 2.781.669.005.02                       | 52.741.53<br>s                       |                                  | 83%          |      |                  |      |                    |             |             |
| s                                   | 54,140.33                     | $\ddot{\phantom{0}}$ | 29,940.79               | $\mathfrak{S}$         | 896,450,897.44                         | 29,940.79<br>$\boldsymbol{\varphi}$  |                                  | 124%         |      |                  |      |                    |             |             |
| ↮<br>↮<br>66,451.27                 | $95,969.05 - $$<br>122,044.23 | Ŷ                    | 103,147.00<br>29,517.78 | Ø<br>s                 | 16,774,856,258.30<br>10,639,303,360.07 | 129,517.78<br>103,147.00<br>↮<br>s   |                                  | 195%<br>546% |      |                  |      |                    |             |             |
| s<br>109780.76<br>18,897.23         | $109,574.19$ \$               |                      | 206.57                  | $\hat{\mathbf{z}}$     | 42,671.95                              | $\boldsymbol{\omega}$                | 206.57                           | Š            |      |                  |      |                    |             |             |
| S<br>40,161.55                      | 60,330.81                     | Ŷ                    | 20,169.27               | S                      | 406,799,429.21                         | 20,169.27<br>$\boldsymbol{\varphi}$  |                                  | 50%          |      |                  |      |                    |             |             |
| $\boldsymbol{\varphi}$<br>96,023.61 | 37,767.84                     | $\heartsuit$         | 58,255.76               | S                      | 3,393,733,870.67                       | 58,255.76<br>$\boldsymbol{\varphi}$  |                                  | 61%          |      |                  |      |                    |             |             |
| Ø<br>43,849.04                      | 72,632.62                     | $\ddot{\phantom{0}}$ | 28,783.58               | $\boldsymbol{\varphi}$ | 828,494,199.38                         | 28,783.58<br>$\boldsymbol{\varphi}$  |                                  | 66%          |      |                  |      |                    |             |             |
| ↮<br>31,779.03                      | 165,251.79                    |                      | 33,472.77               | $\boldsymbol{\varphi}$ | 17,814,979,788.68                      | 133,472.77<br>Ø                      |                                  | 420%         |      |                  |      |                    |             |             |
| s<br>10,462.22                      | 82,486.75                     | Ŷ                    | 72,024.52               | $\boldsymbol{\omega}$  | 5,187,532,187.07                       | 72,024.52<br>s                       |                                  | 688%         |      |                  |      |                    |             |             |
| $\Theta$<br>23,326.59               | 69,449.92                     |                      | 46,123.33               | $\boldsymbol{\varphi}$ | 2,127,361,456.52                       | 46,123.33<br>$\boldsymbol{\Theta}$   |                                  | 198%         |      |                  |      |                    |             |             |
| s<br>195,285.28                     | 195,045.83                    | Ø                    | 239.45                  | $\mathfrak{S}$         | 57,337.18                              | s                                    | 239.45                           | $6\%$        |      |                  |      |                    |             |             |
| s<br>216,643.41                     | 168,927.91                    | S                    | 47,715.50               |                        | 2,276,769,251.99                       | 47,715.50<br>Ø                       |                                  | 22%          |      |                  |      |                    |             |             |
| ↮<br>331,618.85                     | 212,632.18                    | S                    | 118,986.66              | ∞∣ശ                    | 14,157,826,241.58                      | 118,986.66<br>$\boldsymbol{\omega}$  |                                  | 36%          |      |                  |      |                    |             |             |
| ↮<br>206,078.59                     | 354,460.90 - \$               |                      | 148,382.31              | $\boldsymbol{\omega}$  | 22,017,311,187.13                      | 148,382.31<br>↮                      |                                  | 72%          |      |                  |      |                    |             |             |
| s<br>82,844.96                      | 280,536.08                    | Ŷ                    | 197,691.12              | $\mathfrak{S}$         | 39,081,778,610.55                      | 197,691.12<br>$\mathfrak{S}$         |                                  | 239%         |      |                  |      |                    |             |             |
| s<br>178,245.27                     | 268,066.04 - \$               |                      | 89,820.78               | $\mathfrak{S}$         | 8,067,771,962.92                       | 89,820.78<br>Ø                       |                                  | 50%          |      |                  |      |                    |             |             |
| ↮<br>423,636.72                     | 218,822.66                    | $\heartsuit$         | 204,814.06              | $\boldsymbol{\omega}$  | 41,948,798,095.00                      | 204,814.06<br>$\mathfrak{S}$         |                                  | 48%          |      |                  |      |                    |             |             |
| ↮<br>138,003.93                     | 196,259.69 - \$               |                      | 58,255.76               | $\infty$               | 3,393,733,870.67                       | 58,255.76<br>$\boldsymbol{\varphi}$  |                                  | 42%          |      |                  |      |                    |             |             |
| Ø<br>142,456.56                     | 231,124.46 -8                 |                      | 88,667.90               | $\mathfrak{S}$         | 7,861,996,911.29                       | 88,667.90<br>Ø                       |                                  | 62%          |      |                  |      |                    |             |             |
| s<br>415,661.31                     | 323,743.64                    | S                    | 91,917.67               | $\boldsymbol{\omega}$  | 8,448,857,842.53                       | 91,917.67<br>$\boldsymbol{\varphi}$  |                                  | 22%          |      |                  |      |                    |             |             |
| ↮<br>212,449.77                     | 240,978.60 -8                 |                      | 28,528.83               | $\boldsymbol{\varphi}$ | 813,894,147.26                         | 28,528.83<br>↮                       |                                  | 13%          |      |                  |      |                    |             |             |
| s<br>153,015.41                     | 227,941.77                    |                      | 74,926.35               | $\boldsymbol{\omega}$  | 5,613,958,175.08                       | 74,926.35<br>s                       |                                  | 49%          |      |                  |      |                    |             |             |
| ↮<br>360,937.61                     | 353,537.68                    | $\mathbf{S}$         | 7,399.94                | $\omega$               | 54,759,063.56                          | 7,399.94<br>Ø                        |                                  | 2%           |      |                  |      |                    |             |             |
| Ø<br>226,962.73                     | 327,419.76  -\$               |                      | 100,457.03              | S                      | 10,091,615,567.57                      | 100,457.03<br>S                      |                                  | 44%          |      |                  |      |                    |             |             |
| ↮<br>282,078.16                     | 371,124.03 - \$               |                      | 89,045.87               | $\bullet$              | 7,929,167,725.10                       | 89,045.87<br>S                       |                                  | 32%          |      |                  |      |                    |             |             |
| Ø<br>790,852.85                     | 512,952.75                    |                      | 277,900.10              | S                      | 77,228,464,372.07                      | 277,900.10<br>↮                      |                                  | 35%          |      |                  |      |                    |             |             |
| s<br>739,866.05                     | 439,027.93                    |                      | 300,838.12              | S                      | 90,503,573,237.77                      | 300,838.12<br>s                      |                                  | 41%          |      |                  |      |                    |             |             |
| s<br>516,172.10                     | 426,557.89                    |                      | 89,614.20               | Ø                      | 8,030,705,736.59                       | 89,614.20<br>s                       |                                  | 17%          |      |                  |      |                    |             |             |
| ↮<br>192,669.73                     | 377,314.51                    | Ŷ                    | 84,644.79               |                        | 34,093,697,713.41                      | 184,644.79<br>$\Theta$               |                                  | 96%          |      |                  |      |                    |             |             |
| Ø<br>6,498,965.59                   | 6,498,965.59                  |                      | 0.00                    | ↮                      | 482,809,998,609.69                     | 3,262,478.36<br>↮                    |                                  | 4626%        |      |                  |      |                    |             |             |
| S)                                  | 354,751.50                    |                      |                         |                        |                                        |                                      |                                  |              |      |                  |      |                    |             |             |
| $\Theta$                            | 389,616.30                    |                      |                         |                        |                                        |                                      |                                  |              |      |                  |      |                    |             |             |
| $\Theta$                            | 482,235.50                    |                      |                         |                        |                                        |                                      |                                  |              |      |                  |      |                    |             |             |
|                                     | 399,470.40                    |                      |                         |                        |                                        |                                      |                                  |              |      |                  |      |                    |             |             |
| $\Theta$                            | 386,433.60                    |                      |                         |                        |                                        |                                      |                                  |              |      |                  |      |                    |             |             |
| $\Theta$                            | 512,029.50                    |                      |                         |                        |                                        |                                      |                                  |              |      |                  |      |                    |             |             |
| $\Theta$                            | 485,911.60                    |                      |                         |                        |                                        |                                      |                                  |              |      |                  |      |                    |             |             |
| $\Theta$                            | 529,615.90                    |                      |                         |                        |                                        |                                      |                                  |              |      |                  |      |                    |             |             |
| $\Theta$                            | 671,444.60                    |                      |                         |                        |                                        |                                      |                                  |              |      |                  |      |                    |             |             |
| $\Theta$                            | 597,519.80                    |                      |                         |                        |                                        |                                      |                                  |              |      |                  |      |                    |             |             |
| $\Theta$                            | 585,049.70                    |                      |                         |                        |                                        |                                      |                                  |              |      |                  |      |                    |             |             |
| $\Theta$                            | 535,806.40                    |                      |                         |                        |                                        |                                      |                                  |              |      |                  |      |                    |             |             |
| $\mathcal{G}$                       | 513,243.40                    |                      |                         |                        |                                        |                                      |                                  |              |      |                  |      |                    |             |             |
| Ø                                   | 6,443,128.20                  |                      |                         |                        |                                        |                                      |                                  |              |      |                  |      |                    |             |             |

*Tabla 16: Pronóstico Holt-Winters multiplicativo Presidencia. Fuente: Elaboración propia.*

Como muestra la tabla 16, la Suma Acumulada de Errores da un valor de cero, al igual que el sesgo medio esto debido a que el método busca equilibrar los valores reales de la demanda junto con los del pronóstico, pero conservando la línea de tendencia presentada y el nivel de ésta, es por eso por lo que trata de mantener el error en cero poniendo valores negativos en los primeros meses de la proyección para contrarrestarlos con los picos auténticos mostrados en la serie de tiempo.

Lo anterior se comprueba con las otras medidas de error, en MAD, por ejemplo, aunque igualmente es una suma acumulada, el hecho de que los valores sean absolutos incrementa la diferencia otorgando una cifra aproximada a los cien mil pesos. El valor real del error también afecta a MAPE pues en este tipo da 132% de diferencia ya que este porcentaje se calcula con errores absolutos. Por otro lado, la dispersión mostrada en la desviación estándar nos habla de un rango de \$119,165 con respecto a la media.

Continuando con el proceso, se ha estimado el valor del gasto futuro a través del modelo de **Suavizado Exponencial**, para lo cual en el programa del software R, solamente fue necesario introducir el comando del pronóstico ya que el algoritmo selecciona valores de Alpha y Beta más apropiados como en el caso de Holt-Winters.

| Point     | Forecast | Lo80         | <b>H180</b> | Lo95        | H <sub>195</sub> |
|-----------|----------|--------------|-------------|-------------|------------------|
| $div-17$  | 412146.7 | $-59230.6$   | 883524      | $-308762.7$ | 1133056          |
| $ene-18$  | 426423.9 | $-65891.45$  | 918739.2    | $-326507.4$ | 1179355          |
| $feb-18$  | 440701   | $-73119.16$  | 954521.2    | $-345119.1$ | 1226521          |
| $mar-18$  | 454978.2 | $-80936.63$  | 990893.1    | $-364632.8$ | 1274589          |
| $abr-18$  | 469255.4 | $-89366.68$  | 1027877.5   | $-385083.3$ | 1323594          |
| $may-18$  | 483532.6 | $-98432.02$  | 1065497.2   | $-406505.5$ | 1373571          |
| $j$ un-18 | 497809.8 | $-108155.35$ | 1103774.9   | $-428933.9$ | 1424553          |
| $ju$ ]-18 | 512086.9 | $-118559.38$ | 1142733.3   | $-452403.4$ | 1476577          |
| $aqo-18$  | 526364.1 | $-129666.89$ | 1182395.1   | $-476948.7$ | 1529677          |
| $sep-18$  | 540641.3 | $-141500.73$ | 1222783.3   | $-502604.9$ | 1583888          |
| $oct-18$  | 554918.5 | $-154083.86$ | 1263920.8   | $-529407$   | 1639244          |
| $nov-18$  | 569195.7 | $-167439.42$ | 1305830.8   | $-557390.5$ | 1695782          |
| $dic-18$  | 583472.8 | $-181590.72$ | 1348536.4   | $-586590.9$ | 1753537          |

*Tabla 17: Pronóstico Suavizado Exponencial Presidencia con intervalos de confianza. Tomado de R Studio.*

Los resultados señalan una tendencia lineal que fue marcada por la demanda real, pues este tipo de pronóstico es óptimo para patrones de demanda aleatorios o nivelados donde se pretende eliminar el impacto de los elementos irregulares históricos mediante el enfoque a los períodos de gasto reciente, este modelo posee una similitud con el pronóstico de promedio móvil ponderado pues busca una corrección con los últimos datos obtenidos, pero tiene una ventaja sobre el de promedio ya que no requiere de una gran cantidad de períodos y de ponderaciones para lograr óptimos resultados.

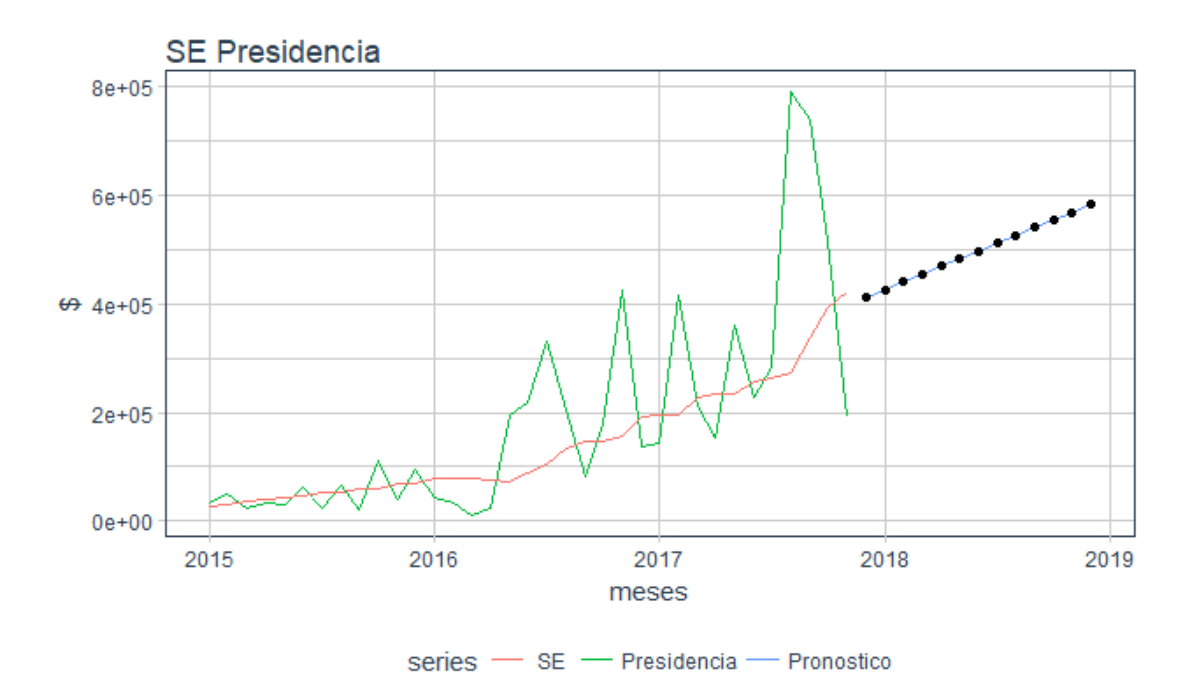

*Gráfica 21: Pronóstico Suavizado Exponencial Presidencia. Fuente: Tomado de R Studio.*

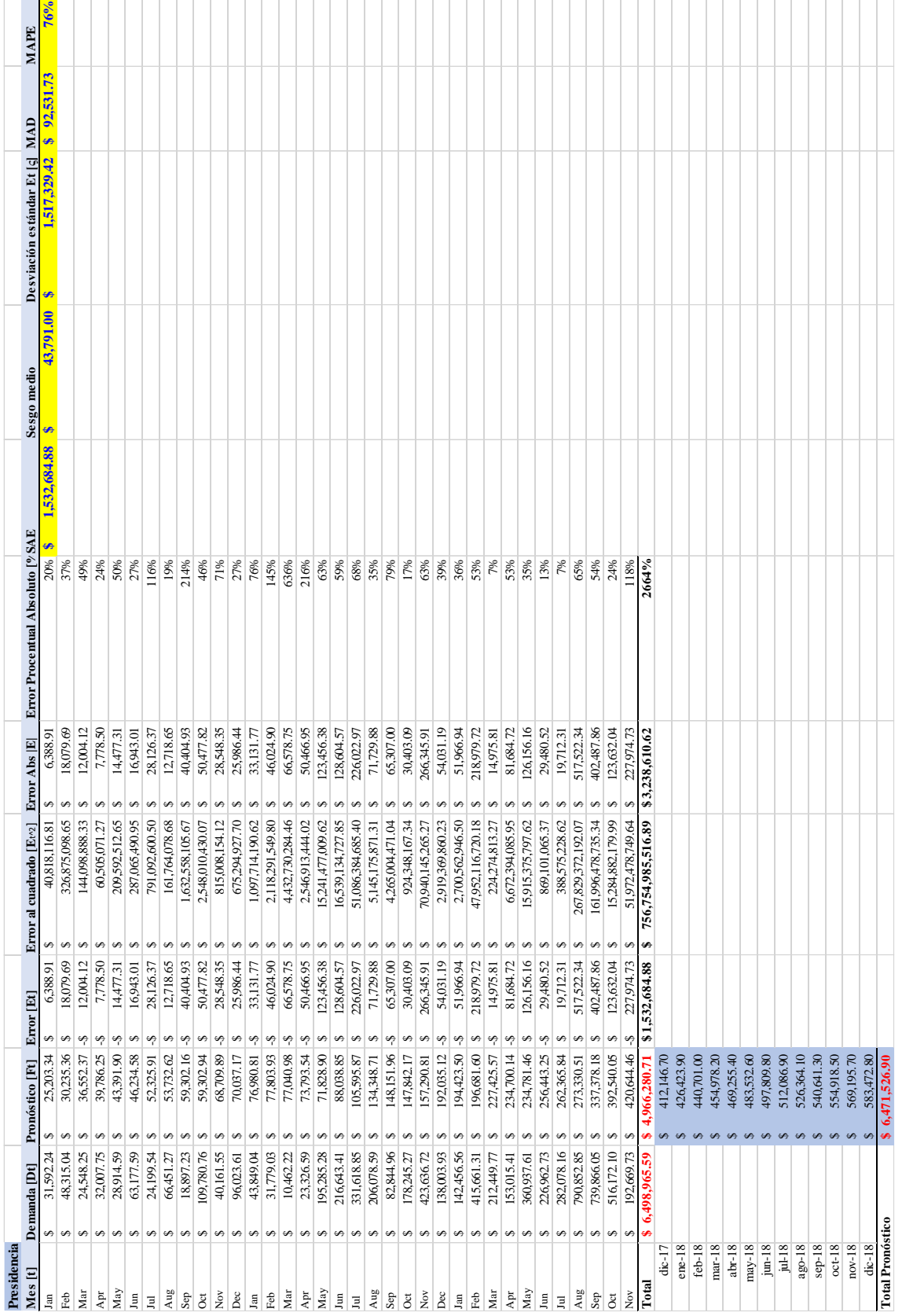

*Tabla 18: Pronóstico Suavizado Exponencial Presidencia. Fuente: Elaboración propia.*

Los errores mostrados tabla 18 revelan que hay un 76% de error entre los 35 meses de proyección y de gasto real, con una Desviación Estándar de más de millón y medio de pesos en afinidad con el promedio de los datos. Una cifra muy parecida al cálculo de SAE con \$1,532,684, este error se incrementa porque al contrario de la regresión lineal, el suavizamiento exponencial se centra sólo en unos pocos datos para hacer su examen y encontrar la tendencia. Así, el sesgo medio da un valor mayor a las cuarenta mil unidades y casi el doble en un análisis MAD.

En el modelo de ARIMA, el código se compila de igual manera utilizando la función de "forecast" y adjuntando su complemento "auto.arima" seguido de la serie de tiempo que se quiera utilizar y el número de periodos para la predicción.

*Tabla 19: Pronóstico ARIMA Presidencia con intervalos de confianza. Tomado de R Studio.*

| Point     | Forecast | Lo80         | H <sub>180</sub> | Lo95        | H <sub>195</sub> |
|-----------|----------|--------------|------------------|-------------|------------------|
| $div-17$  | 192669.7 | $-10236.74$  | 395576.2         | $-117648.9$ | 502988.4         |
| $ene-18$  | 192669.7 | $-94283.34$  | 479622.8         | $-246187.1$ | 631526.6         |
| $feb-18$  | 192669.7 | $-158774.57$ | 544114           | $-344817.9$ | 730157.4         |
| $mar-18$  | 192669.7 | $-213143.2$  | 598482.6         | $-427967.6$ | 813307           |
| $abr-18$  | 192669.7 | $-261042.91$ | 646382.4         | $-501223.9$ | 886563.3         |
| $may-18$  | 192669.7 | $-304347.57$ | 689687           | $-567452.6$ | 952792.1         |
| $i$ un-18 | 192669.7 | $-344170.31$ | 729509.8         | $-628356.3$ | 1013695.7        |
| $ju1-18$  | 192669.7 | $-381236.41$ | 766575.9         | $-685044$   | 1070383.4        |
| $aqo-18$  | 192669.7 | $-416049.66$ | 801389.1         | $-738286.2$ | 1123625.7        |
| $sep-18$  | 192669.7 | $-448976.84$ | 834316.3         | $-788644$   | 1173983.5        |
| $oct-18$  | 192669.7 | $-480294.87$ | 865634.3         | $-836540.8$ | 1221880.3        |
| $nov-18$  | 192669.7 | $-510218.87$ | 895558.3         | $-882305.6$ | 1267645.1        |
| $die-18$  | 192669.7 | $-538919.92$ | 924259.4         | $-926200.1$ | 1311539.5        |

Se observa que se presenta el mismo caso que con la técnica de Suavizado exponencial, pues este método está detectando el nivel y la tendencia que muestra la serie, "pero la predicción de este modelo ARI e IMA ya no tiende a la media del proceso, sino que será una línea recta que parte del último dato con una pendiente igual a la media del proceso." (De Arce, 2018).

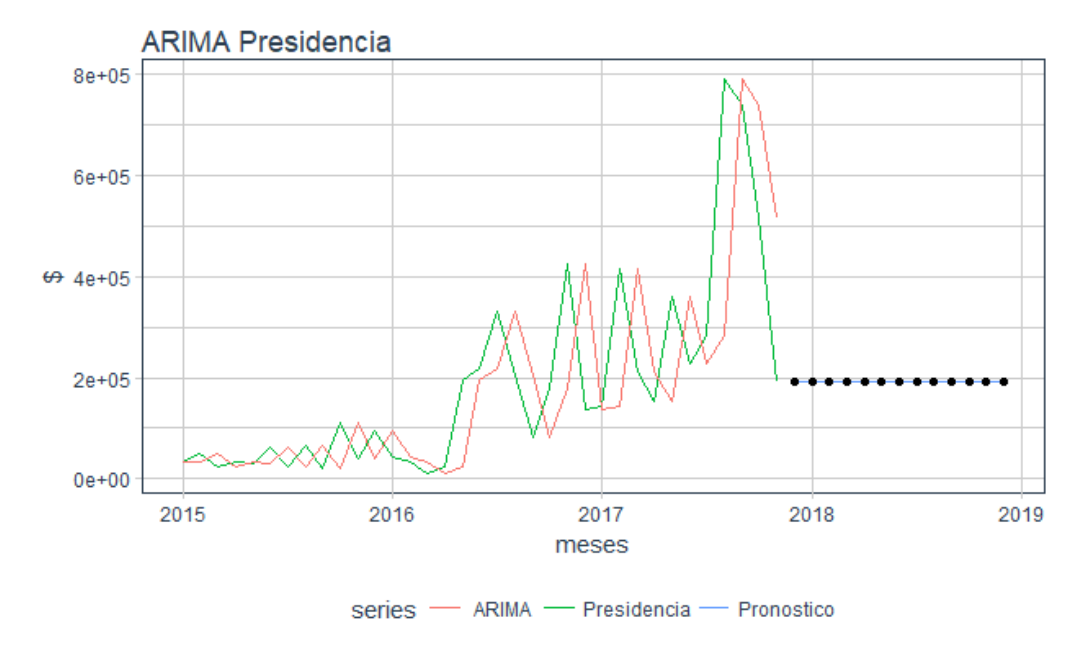

*Gráfica 22: Pronóstico ARIMA Presidencia. Fuente: Tomado de R Studio.*

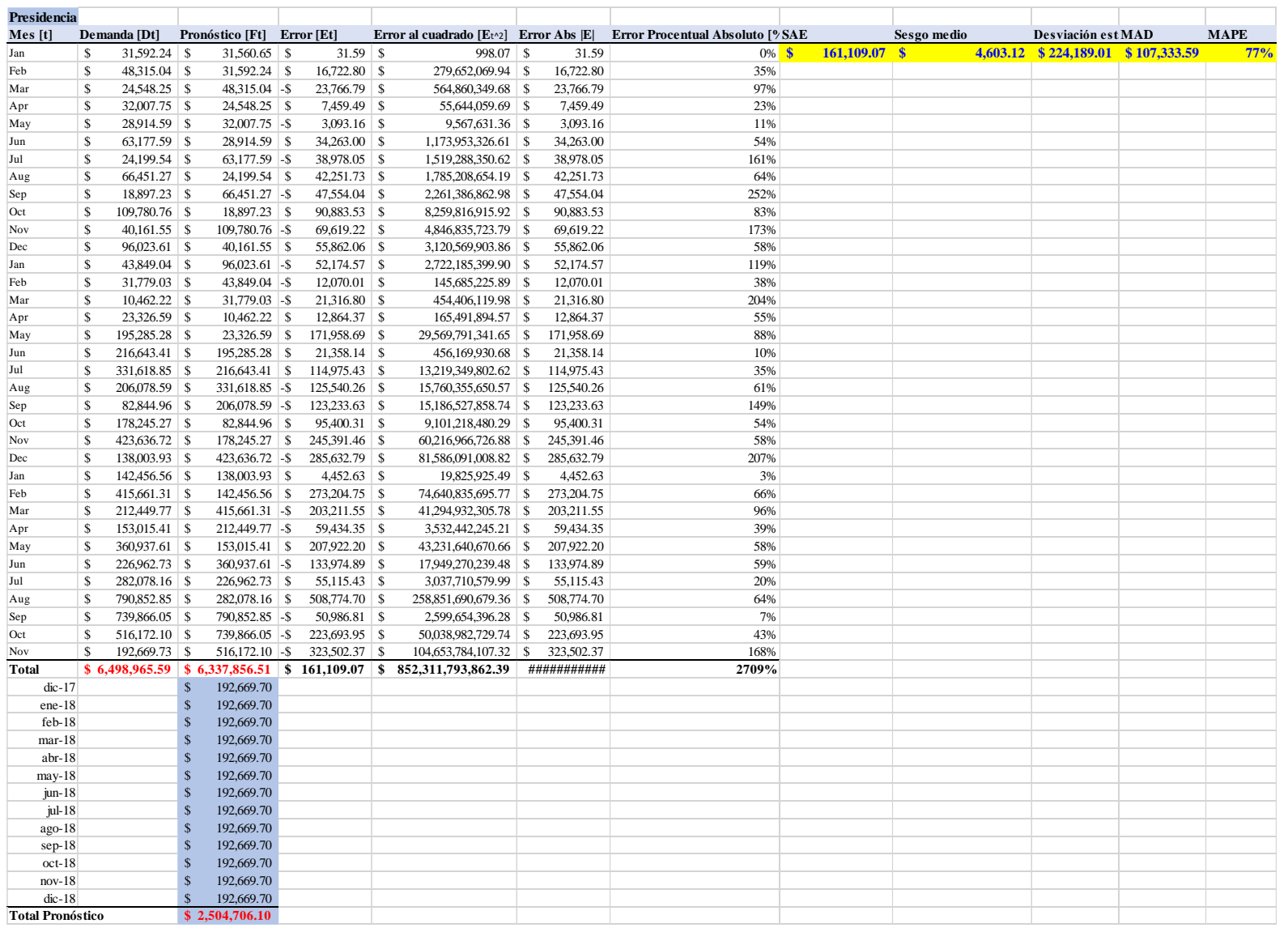

La medición del error en la tabla 20 nos muestra un sesgo por dato de \$4,603.12, lo cual es una cifra buena para el análisis al igual que SAE dando poco más de ciento sesenta mil pesos. En donde encontramos un error similar al de los otros modelos es el de MAD y MAPE ya que da unas cifras de \$107,333.59 y 77% respectivamente. Para el caso de la Desviación estándar, el esparcimiento alrededor de la media da un número mayor a los doscientos mil pesos, menor que en Holt-Winters Aditivo, pero casi el doble que en caso de regresión.

Después de ver cómo fue el proceso para este tipo de presupuesto en la dependencia de Presidencia sin Sueldos y de observar tanto de los resultados del pronóstico como de los errores mostrados se llega a la conclusión, de que el mejor modelo aplicado a dicha serie de tiempo es el de **Regresión Lineal**, pues es quien obtiene menores índices de error en tres de cinco tipos, incluyendo el de Desviación Estándar, pues siguiendo el objetivo de este proyecto, es el que refleja la dispersión de los datos con respecto de la media y consigue que los datos estén más cercanos del gasto real. Además, porque en su pronóstico es perceptible que lleva la tendencia y estacionalidad propias de la serie.

# 4.2.Presidencia Sueldos

Como se menciona anteriormente, a partir de este tipo de dependencia, ya no se expondrá el procedimiento completo, ya que fue el mismo que en el área pasada, sólo se mostrará una tabla donde se compararán los errores obtenidos en los resultados de cada pronóstico, así como los gráficos resultantes de cada modelo en donde se podrá apreciar el comportamiento tanto del gasto real como de su pronóstico.

|                             |                             |               |             | Presidencia Sueldos                       |            |             |
|-----------------------------|-----------------------------|---------------|-------------|-------------------------------------------|------------|-------------|
|                             | <b>SAE</b>                  |               | Sesgo medio | Desviación estándar $\lceil \zeta \rceil$ | <b>MAD</b> | <b>MAPE</b> |
| <b>HW ADITIVO</b>           | 244,469.70                  |               | 6.984.85    | 342,093.21                                | 102,816.78 | 65%         |
| <b>HW MULTIPLICATIVO -S</b> | 44,560.32                   | $-$ 1- $\sim$ | 1.273.15    | 165,811.53                                | 77,106.96  | 34%         |
| <b>REGRESIÓN</b>            | $0.00 - $$                  |               | $0.00\,$    | 204,893.76                                | 121,356.69 | 79%         |
| <b>SE</b>                   | 286,783.44                  | l-S           | 8.193.81    | 432,862.25                                | 98,819.73  | 61%         |
| <b>ARIMA</b>                | 1,167,756.76 - \$ 33,364.48 |               |             | 1,178,801.05                              | 117,888.67 | 93%         |

*Tabla 21: Índice de errores Presidencia Sueldos. Fuente: Elaboración propia.*

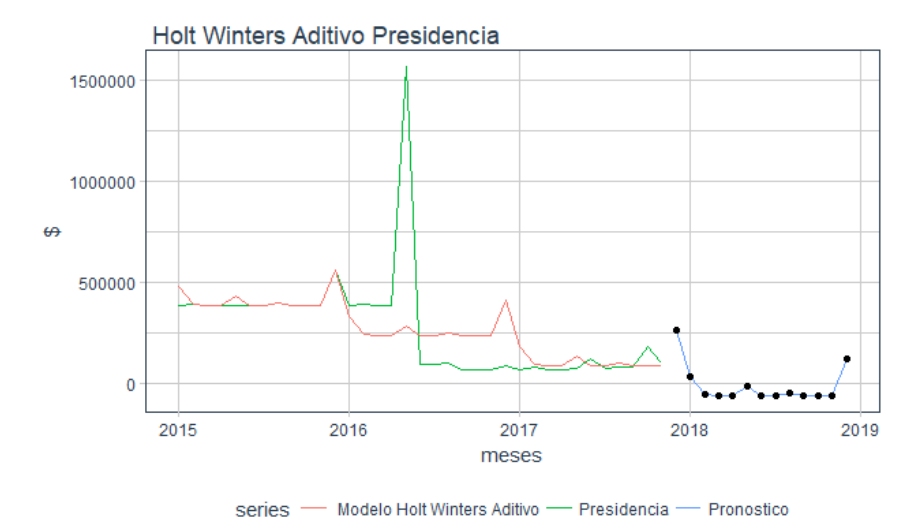

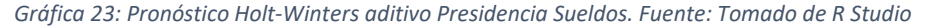

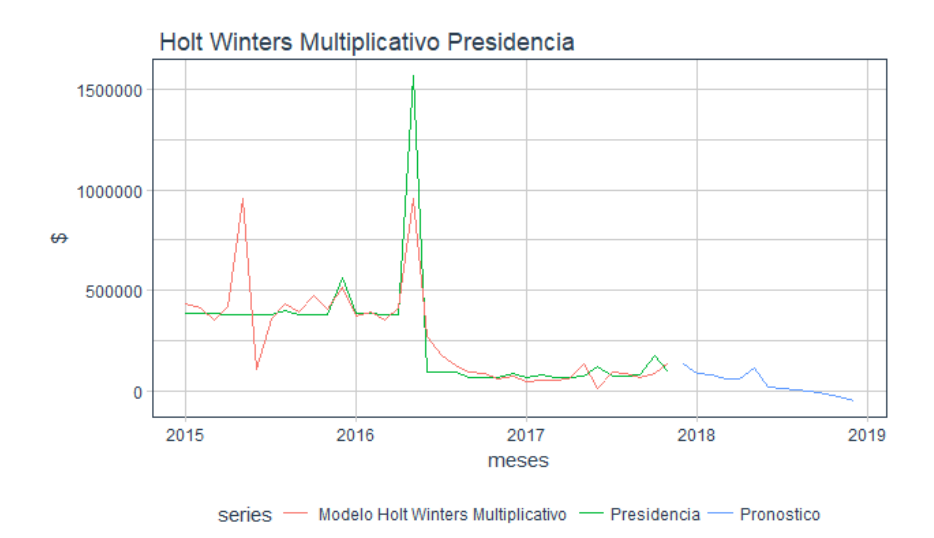

*Gráfica 24: Pronóstico Holt-Winters multiplicativo Presidencia Sueldos. Fuente: Tomado de R Studio*

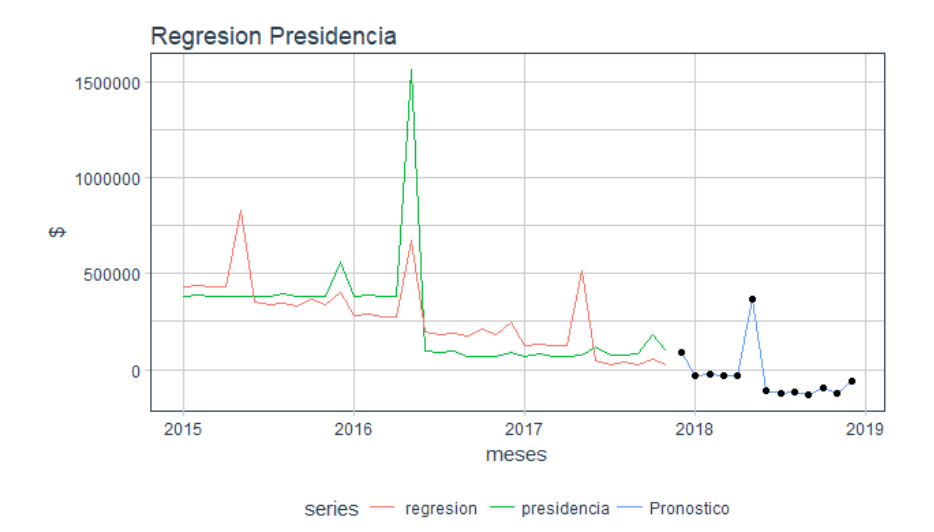

*Gráfica 25: Pronóstico Regresión Presidencia Sueldos. Fuente: Tomado de R Studio*

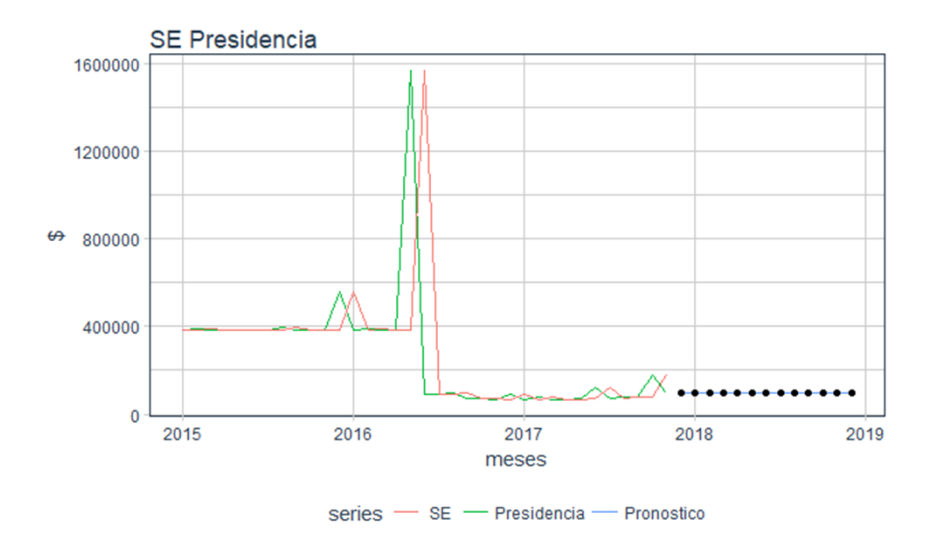

*Gráfica 26: Pronóstico Suavizado Exponencial Presidencia Sueldos. Fuente: Tomado de R Studio*

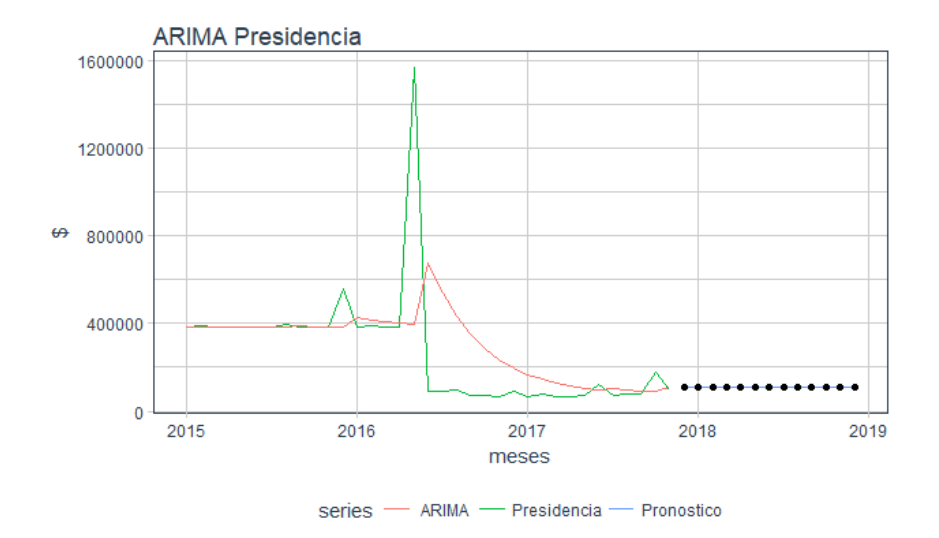

*Gráfica 27: Pronóstico ARIMA Presidencia Sueldos. Fuente: Tomado de R Studio*

El modelo de Suavizado Exponencial y de ARIMA muestran resultados muy similares en la cifra del pronóstico como se observa en las gráficas 26 y 27, pero con altos valores de más de un millón de pesos en error SAE y en Desviación Estándar para la técnica ARIMA y casi medio millón para Suavizado Exponencial como se expone en la tabla 21, ya que el Suavizado Exponencial trata de copiar cada uno de los datos al estilo de promedio móvil, es por eso que se ve una línea que quiere estar en sincronía con el gasto real.

Regresión Lineal está reconociendo la tendencia y la estacionalidad y lo presenta, pero sus datos están más dispersos con respecto al promedio que los que genera **Holt-Winters Multiplicativo** y se comprueba al ser este último el de menor error en MAD, MAPE y Desviación Estándar, por tal motivo es el modo multiplicativo de este modelo el que se elige para pronóstico. El tipo de aditivo de Holt-Winters refleja un proceso con estacionalidad, pero alejado de los valores del archivo original lo que incrementa su sesgo.

# 4.3.Deportiva sin Sueldos

|                        |     |                    |     |             |   | Deportiva sin Sueldos                     |                |             |
|------------------------|-----|--------------------|-----|-------------|---|-------------------------------------------|----------------|-------------|
|                        |     | <b>SAE</b>         |     | Sesgo medio |   | Desviación estándar $\lceil \zeta \rceil$ | <b>MAD</b>     | <b>MAPE</b> |
| <b>HW ADITIVO</b>      | -\$ | 6.570.022.91       | -\$ | 187,714.94  | S | 7.324.937.99                              | \$2,102,760.07 | 29%         |
| HW MULTIPLICATIVO  -\$ |     | $8,006,797.00$ -\$ |     | 228,765.63  |   | 6.800,549.94                              | \$4,518,835.84 | 77%         |
| <b>REGRESIÓN</b>       |     | 0.02               |     | $0.00\,$    |   | 4,079,162.62                              | \$2,972,803.76 | 53%         |
| <b>SE</b>              |     | 17,396,673.90      |     | 497,047.83  | S | 3.566.252.42                              | \$2,285,999.08 | 33%         |
| <b>ARIMA</b>           | -5  | $2,502,745.06$ -\$ |     | 71,507.00   | S | 3.242.981.55                              | \$2,364,932.24 | 38%         |

*Tabla 22: Índice de errores Deportiva sin Sueldos. Fuente: Elaboración propia.*

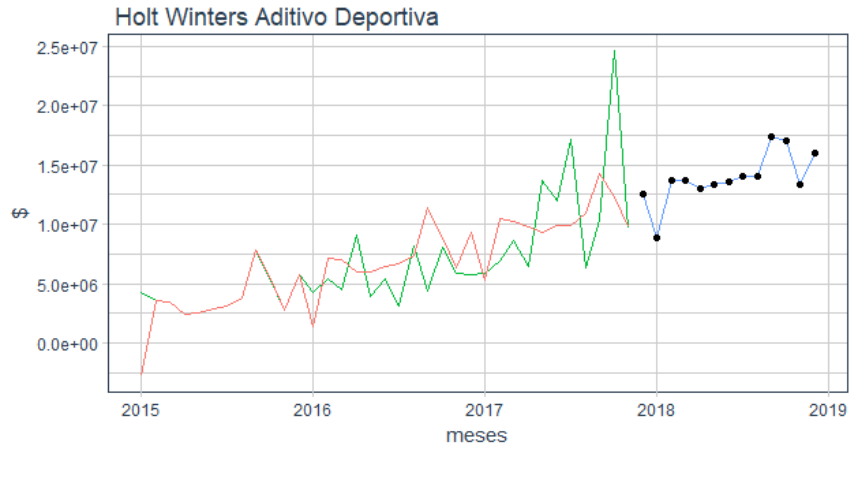

series - Modelo Holt Winters Aditivo - Deportiva - Pronostico

*Gráfica 28: Pronóstico Holt-Winters aditivo Deportiva. Fuente: Tomado de R Studio*

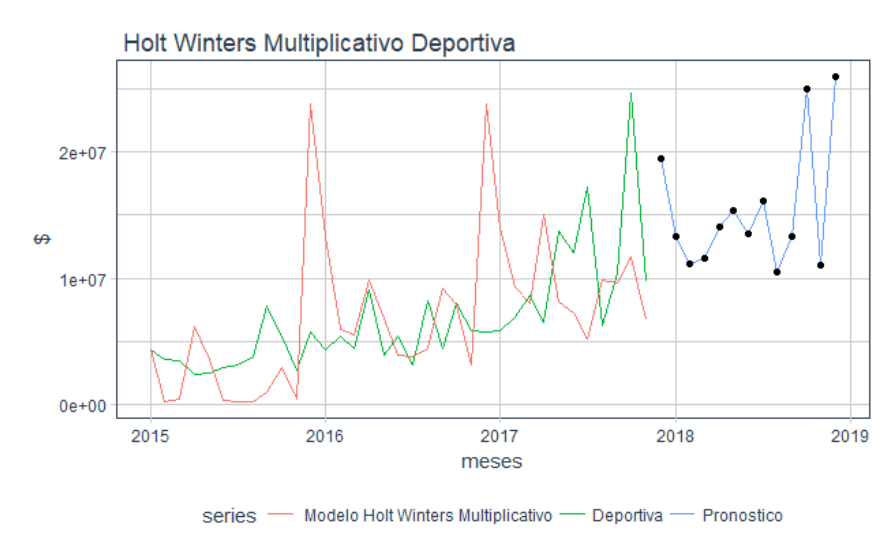

*Gráfica 29: Pronóstico Holt-Winters multiplicativo Deportiva. Fuente: Tomado de R Studio*

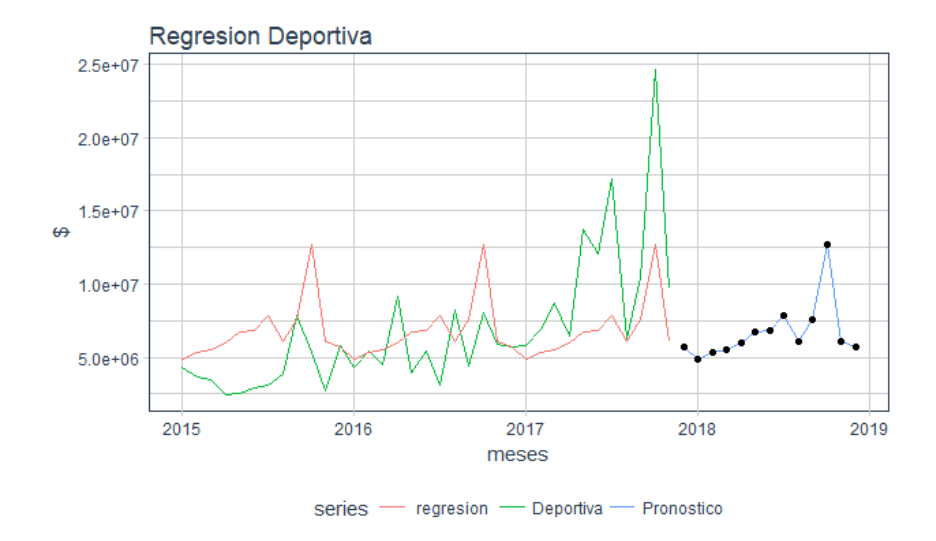

*Gráfica 30: Pronóstico Regresión Deportiva. Fuente: Tomado de R Studio*

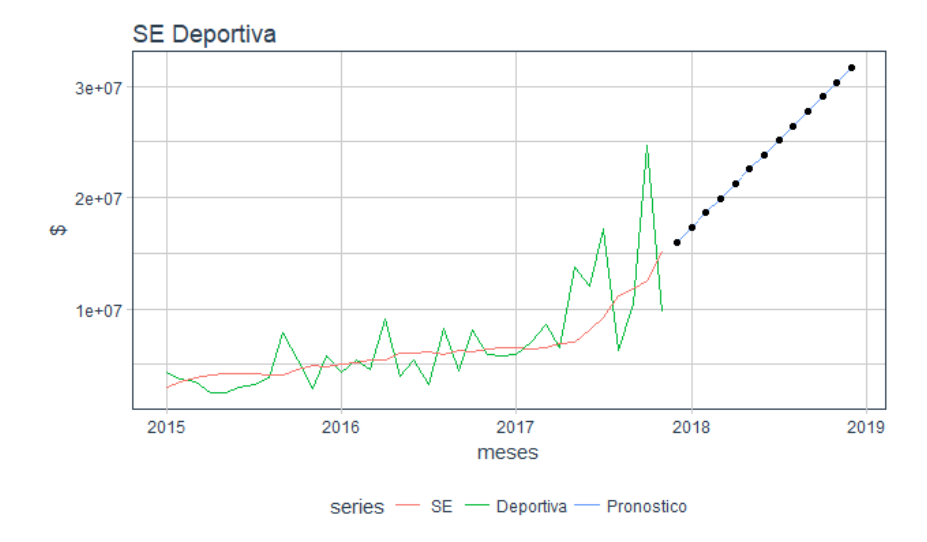

*Gráfica 31: Pronóstico Suavizado Exponencial Deportiva. Fuente: Tomado de R Studio*

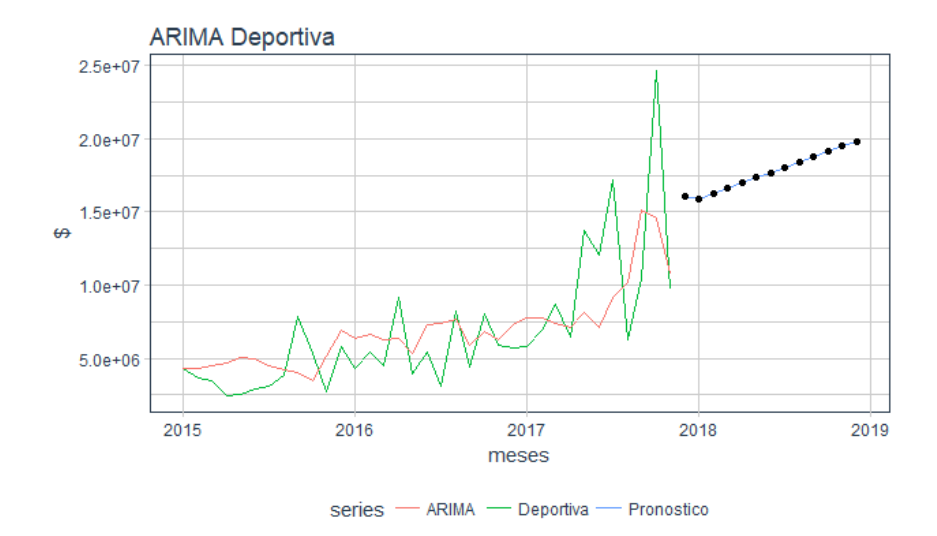

*Gráfica 32: Pronóstico ARIMA Deportiva. Fuente: Tomado de R Studio*

En esta área se puede ver que los modelos de ARIMA y de Suavizado Exponencial, marcan claramente la tendencia que muestra la serie, aunque en el primero trata de acoplarse a la media marcada por el histórico mientras que en Suavizado incrementa la pendiente de la recta de pronóstico, es por este motivo que en ningún tipo de error aparece con el dato más bajo, al igual que el modo multiplicativo de Holt-Winters el cual está incrementando aquellos picos mostrados.

El debate entre escoger el método de Regresión o de **Holt-Winters Aditivo** se define en escoger este último debido al error MAD de poco más de dos millones y al MAPE con 29%, además de la forma que tiene su proyección, pues está respetando tanto la tendencia y los altos y bajos presentes en la serie de tiempo, mientras que, en Regresión, lo presenta de una forma cíclica sin tendencia.

# 4.4.Deportiva Sueldos

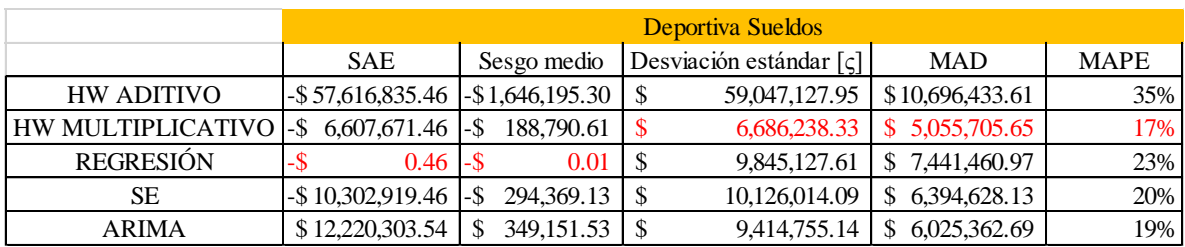

#### *Tabla 23: Índice de errores Deportiva Sueldos. Fuente: Elaboración propia.*

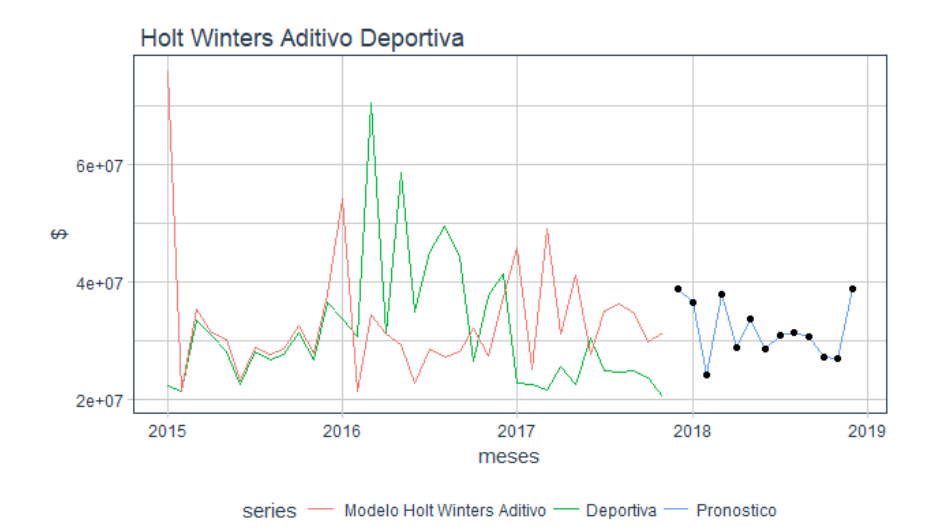

*Gráfica 33: Pronóstico Holt-Winters aditivo Deportiva Sueldos. Fuente: Tomado de R Studio*

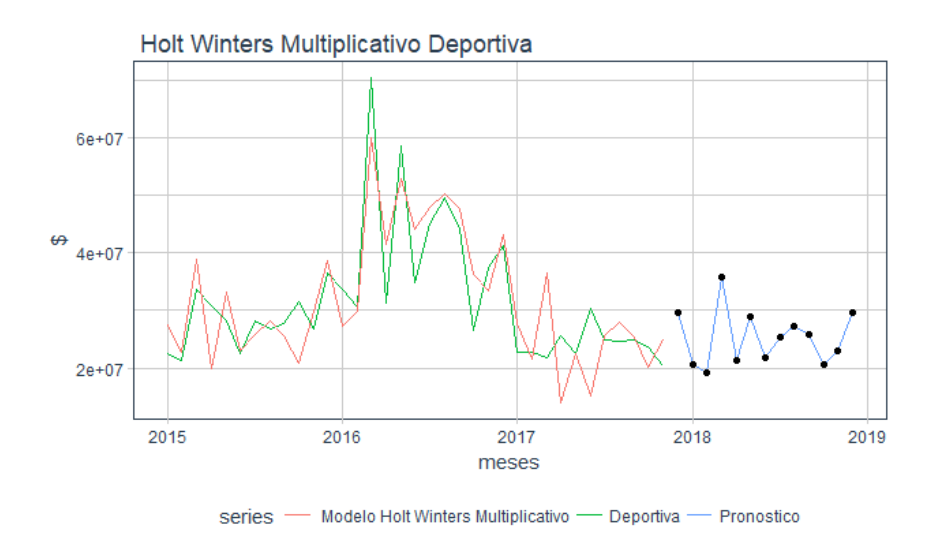

*Gráfica 34: Pronóstico Holt-Winters multiplicativo Deportiva Sueldos. Fuente: Tomado de R Studio*

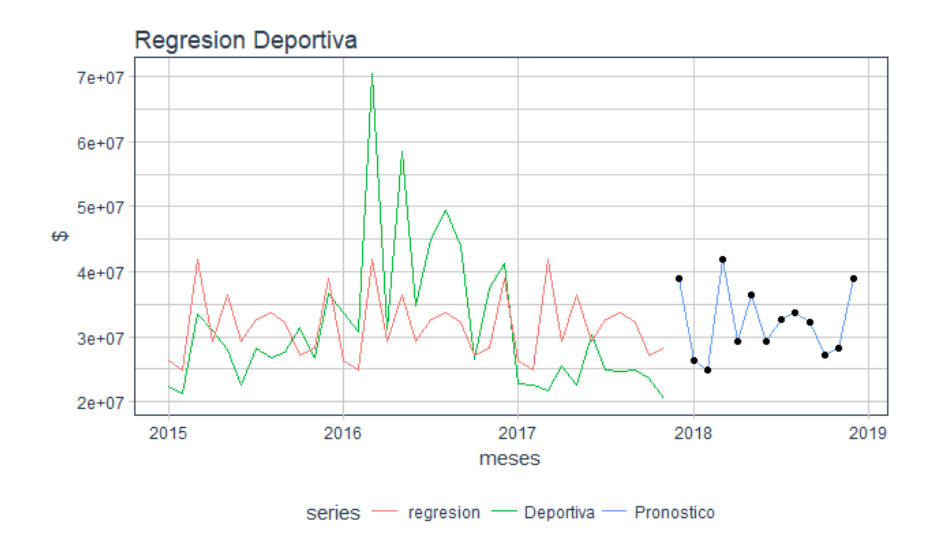

*Gráfica 35: Pronóstico Regresión Deportiva Sueldos. Fuente: Tomado de R Studio*

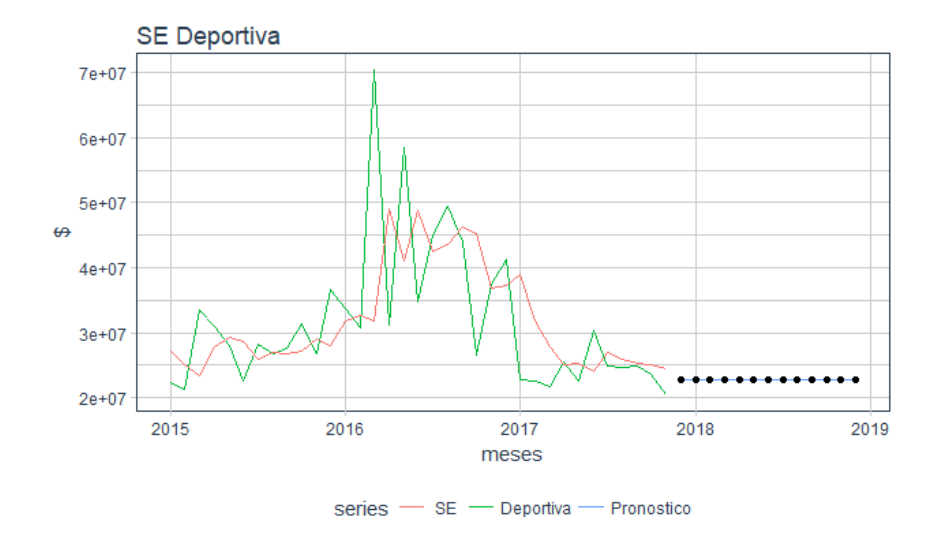

*Gráfica 36: Pronóstico Suavizado Exponencial Deportiva Sueldos. Fuente: Tomado de R Studio*

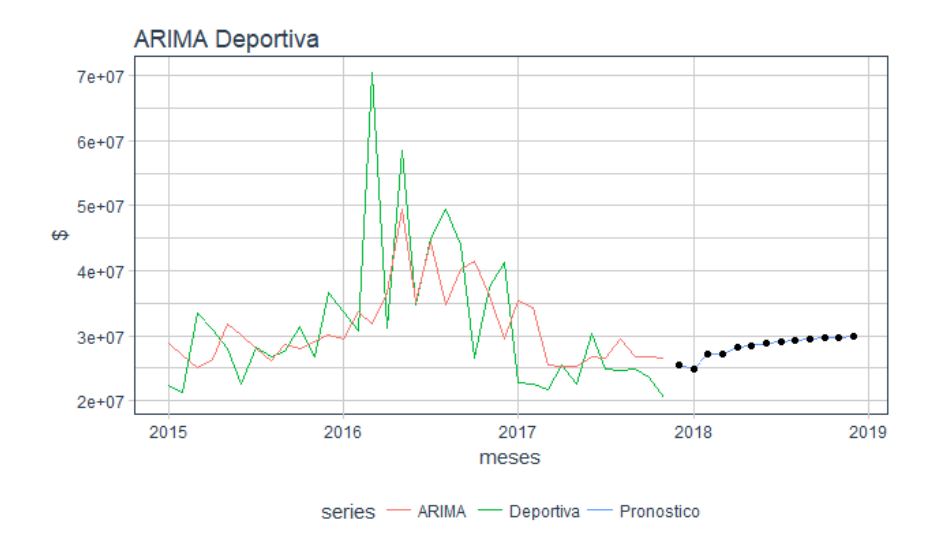

*Gráfica 37: Pronóstico ARIMA Deportiva Sueldos. Fuente: Tomado de R Studio*

Nuevamente la disputa para decidir que método es mejor está entre Regresión y el modo Multiplicativo pues son quienes obtienen los valores más bajos de error en la tabla 23, sin embargo se volverá a elegir **Holt-Winters Multiplicativo** por la menor diferencia que se tiene con respecto a la dispersión, (MAD, Desviación Estándar) ya que éste fue el principal propósito del presente trabajo, pues los valores que se registraban en la empresa, aunque en promedio no eran tan altos, si eran muy esparcidos en sus valores, por lo cual lo que se busca es un modelo que se acople a esta necesidad.

### 4.5.Operativa sin Sueldos

|                        |     |                   |             |    | Operativa sin Sueldos                     |                                |             |
|------------------------|-----|-------------------|-------------|----|-------------------------------------------|--------------------------------|-------------|
|                        |     | <b>SAE</b>        | Sesgo medio |    | Desviación estándar $\lceil \zeta \rceil$ | <b>MAD</b>                     | <b>MAPE</b> |
| <b>HW ADITIVO</b>      | -\$ | 5,963,929.68 - \$ | 170,397.99  | -8 | 2,794,838.47                              | \$1,861,420.22                 | 38%         |
| HW MULTIPLICATIVO   \$ |     | 1.727.560.17      | 49.358.86   |    | 3.156.203.93                              | \$1,666,119.68                 | 35%         |
| <b>REGRESIÓN</b>       |     | $0.00 - $$        | $0.00-5$    |    |                                           | 1,976,348.22 \ \$ 1,591,517.95 | <b>32%</b>  |
| SЕ                     | -\$ | $8.520.556.79$ -S | 243,444.48  |    | 3.026.255.76                              | \$1,898,774.41                 | 40%         |
| <b>ARIMA</b>           |     | 88,465.32         | 2.527.58    |    | 2,259,487.56                              | \$1,743,649.79                 | 35%         |

*Tabla 24: Índice de errores Operativa sin Sueldos. Fuente: Elaboración propia.*

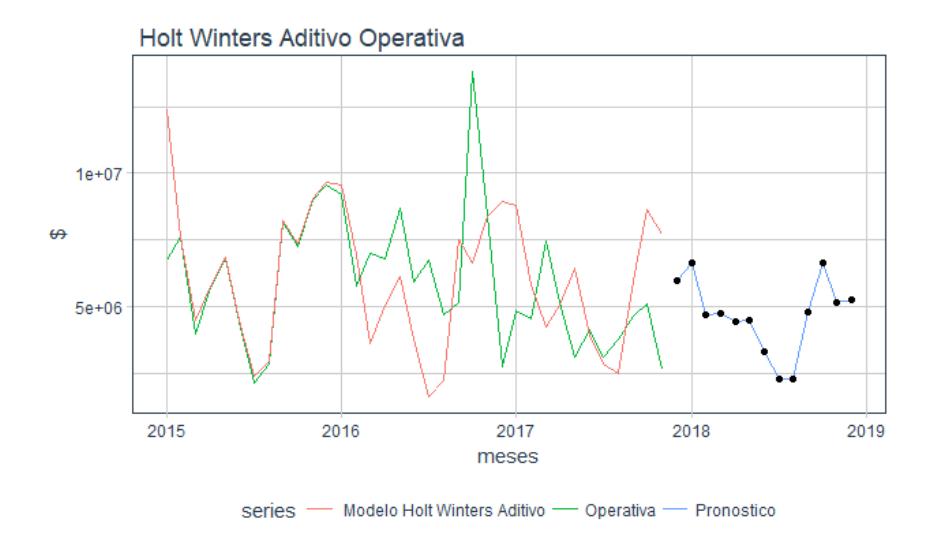

*Gráfica 38: Pronóstico Holt-Winters aditivo Operativa. Fuente: Tomado de R Studio*

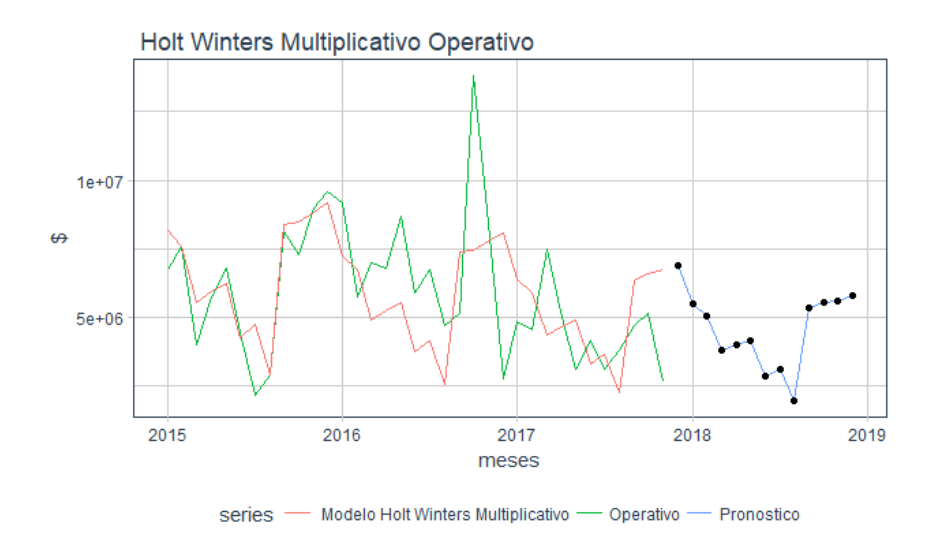

*Gráfica 39: Pronóstico Holt-Winters multiplicativo Operativa. Fuente: Tomado de R Studio*

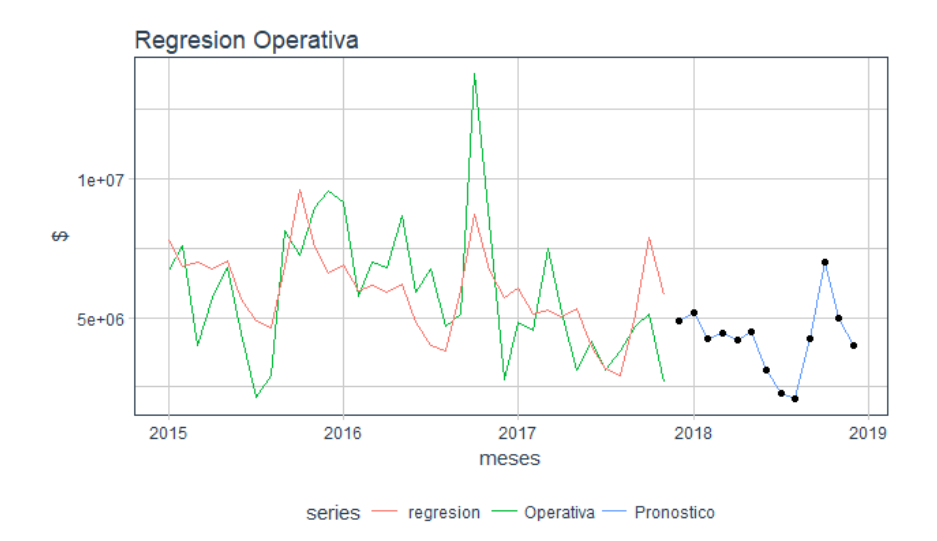

*Gráfica 40: Pronóstico Regresión Operativa. Fuente: Tomado de R Studio*

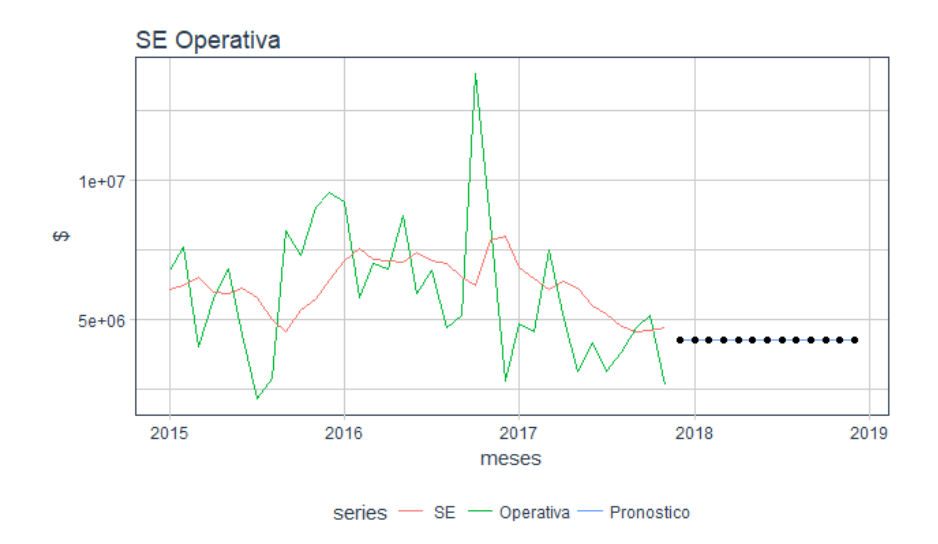

*Gráfica 41: Pronóstico Suavizado Exponencial Operativa. Fuente: Tomado de R Studio*

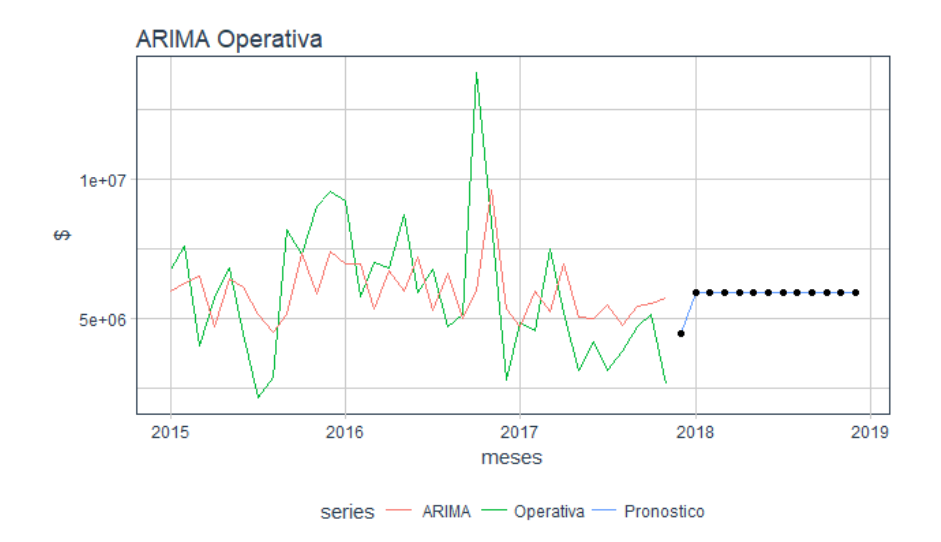

*Gráfica 42: Pronóstico ARIMA Operativa. Fuente: Tomado de R Studio*

En la dependencia Operativa sin incluir el concepto de Sueldos, no cabe duda de que el mejor pronóstico fue el de **Regresión Lineal**, ya que en todos los valores dados por los diferentes tipos de error fue quien mejor resultados dio. De igual modo, la gráfica muestra un comportamiento acorde a lo que se registra en los datos de la compañía, pues está obteniendo de la información una ligera tendencia negativa, la estacionalidad presentada y un promedio afín a los patrones de demanda.

# 4.6.Operativa Sueldos

|                   |              |         |             |     | <b>Operativa Sueldos</b>                  |   |            |             |
|-------------------|--------------|---------|-------------|-----|-------------------------------------------|---|------------|-------------|
|                   | <b>SAE</b>   |         | Sesgo medio |     | Desviación estándar $\lceil \zeta \rceil$ |   | <b>MAD</b> | <b>MAPE</b> |
| <b>HW ADITIVO</b> | 2,484,611.39 | $1-$ \$ | 70.988.90   |     | 832,242.57                                | S | 435,677.14 | 13%         |
| HW MULTIPLICATIVO | 1,460,141.61 | S       | 41,718.33   |     | 610,944.25                                | S | 371,241.44 | 12%         |
| <b>REGRESIÓN</b>  | 2.61         |         | 0.07        | -S  | 543,205.99                                |   | 302,981.62 | 9%          |
| SЕ                | 482,237.61   |         | 13.778.22   | \$. | 787,200.96                                |   | 421,710.44 | 12%         |
| <b>ARIMA</b>      | 4.61         |         | 0.13        |     | 1,382,915.62                              |   | 452,923.51 | 13%         |

*Tabla 25: Índice de errores Operativa Sueldos. Fuente: Elaboración propia.*

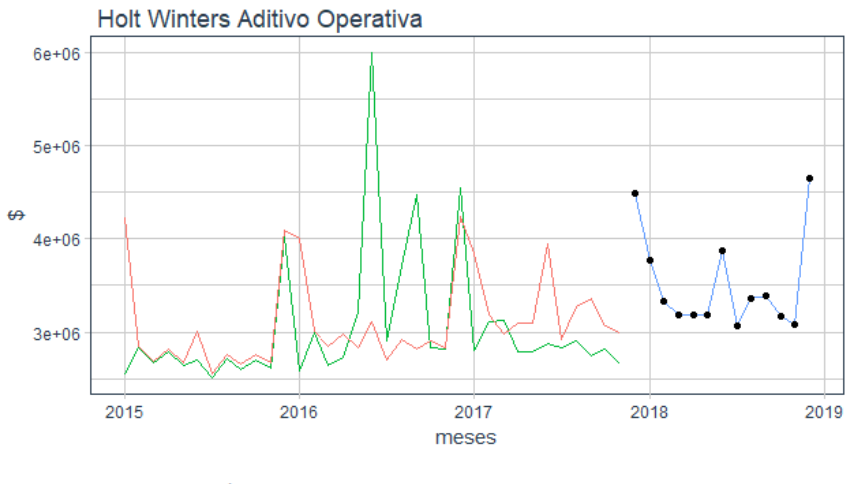

series - Modelo Holt Winters Aditivo - Operativa Pronostico  $\overline{\phantom{0}}$ 

*Gráfica 43: Pronóstico Holt-Winters aditivo Operativa Sueldos. Fuente: Tomado de R Studio*

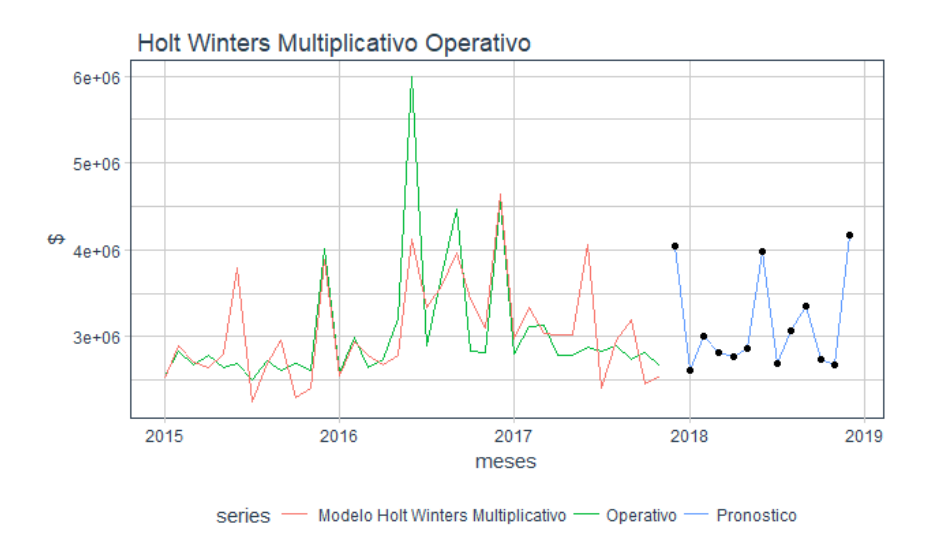

*Gráfica 44: Pronóstico Holt-Winters multiplicativo Operativa Sueldos. Fuente: Tomado de R Studio*

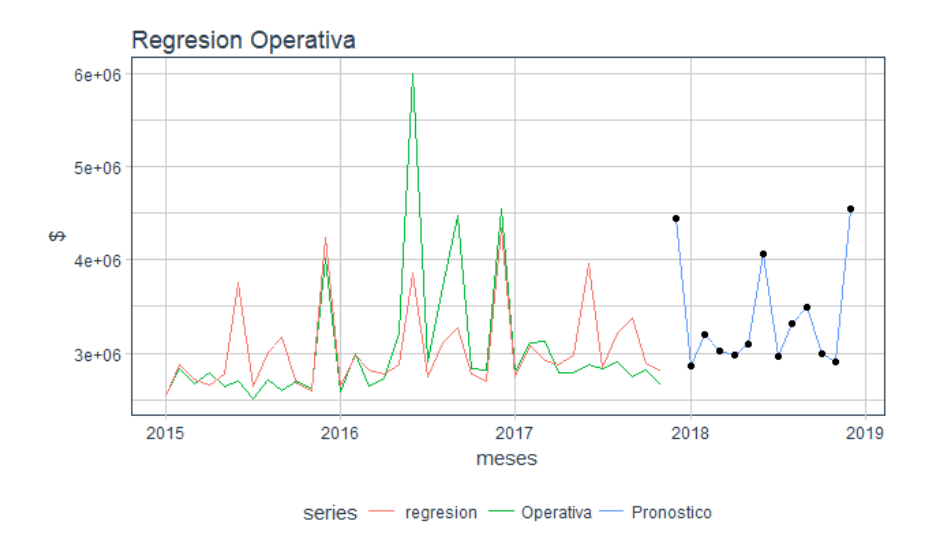

*Gráfica 45: Pronóstico Regresión Operativa Sueldos. Fuente: Tomado de R Studio*

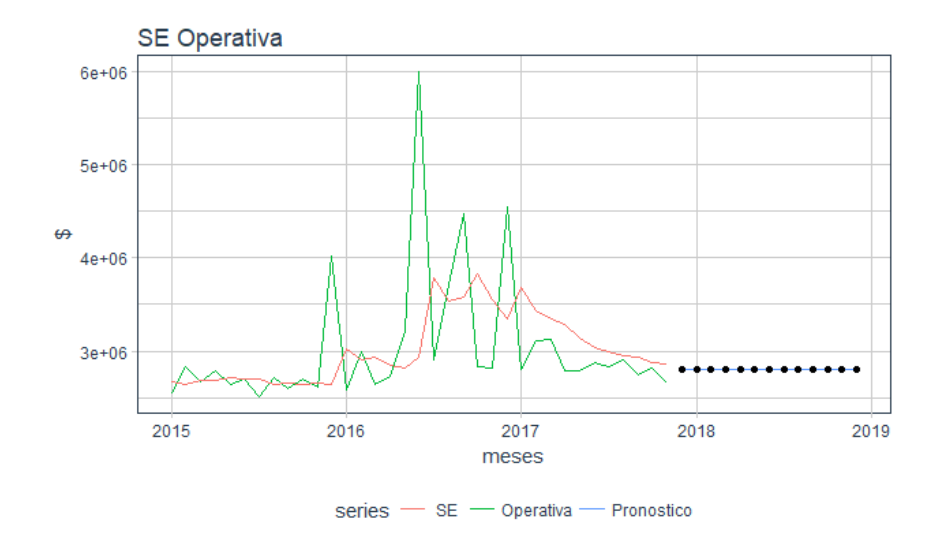

*Gráfica 46: Pronóstico Suavizado Exponencial Operativa Sueldos. Fuente: Tomado de R Studio*

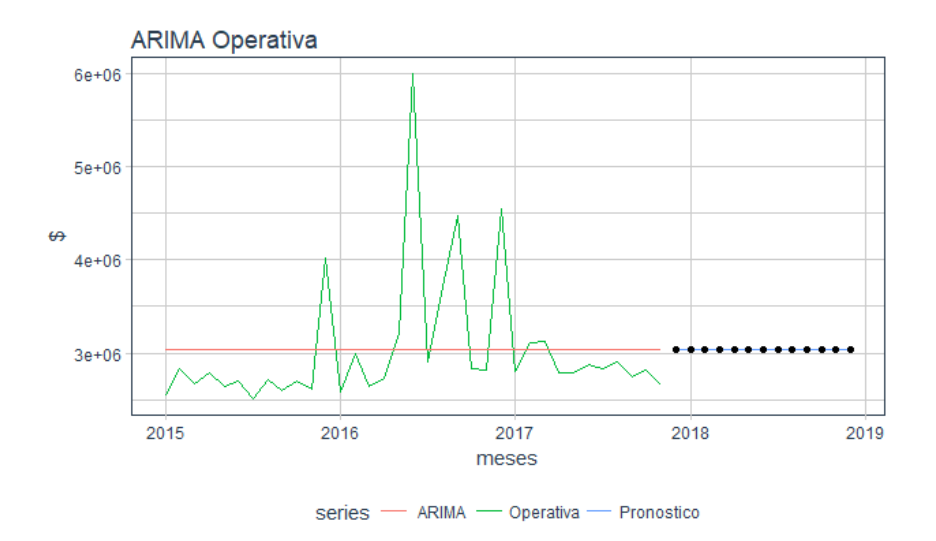

*Gráfica 47: Pronóstico ARIMA Operativa Sueldos. Fuente: Tomado de R Studio*

En este rubro de área Operativa, pero esta vez con sólo los números de los Sueldos pasa exactamente lo mismo que en el caso preliminar, donde el modelo de **Regresión Lineal** es quien gana justificadamente el título de mejor pronóstico por sus bajos índices de error en comparación con los otros métodos y porque logra ajustarse a los patrones del gasto que se generaron en los años pasados.

# 4.7.Talento sin Sueldos

|                  |                 |             | <b>Talento sin Sueldos</b>                    |            |             |
|------------------|-----------------|-------------|-----------------------------------------------|------------|-------------|
|                  | <b>SAE</b>      | Sesgo medio | Desviación estándar $\lceil \varsigma \rceil$ | <b>MAD</b> | <b>MAPE</b> |
| <b>REGRESIÓN</b> | 87,425.41       | 6.244.67    | 80,458.44                                     | 36,649.47  | 24%         |
| <b>SE</b>        | $322.967.09$ -S | 23,069.08   | 1.618.533.37                                  | 79.281.59  | 74%         |
| ARIMA            | 87.425.55       | 6.244.68    | 197,295.58                                    | 58,960.58  | 46%         |

*Tabla 26: Índice de errores Talento sin Sueldos. Fuente: Elaboración propia.*

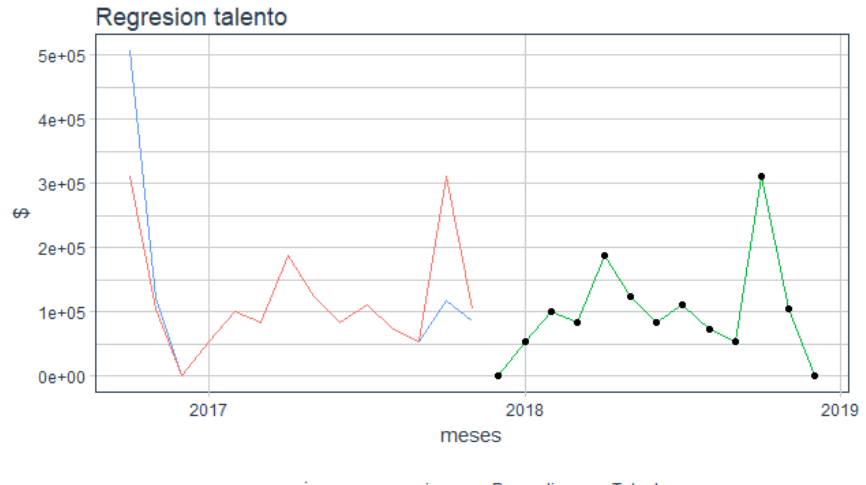

series - regresion - Pronostico - Talento

*Gráfica 48: Pronóstico Regresión Talento. Fuente: Tomado de R Studio*

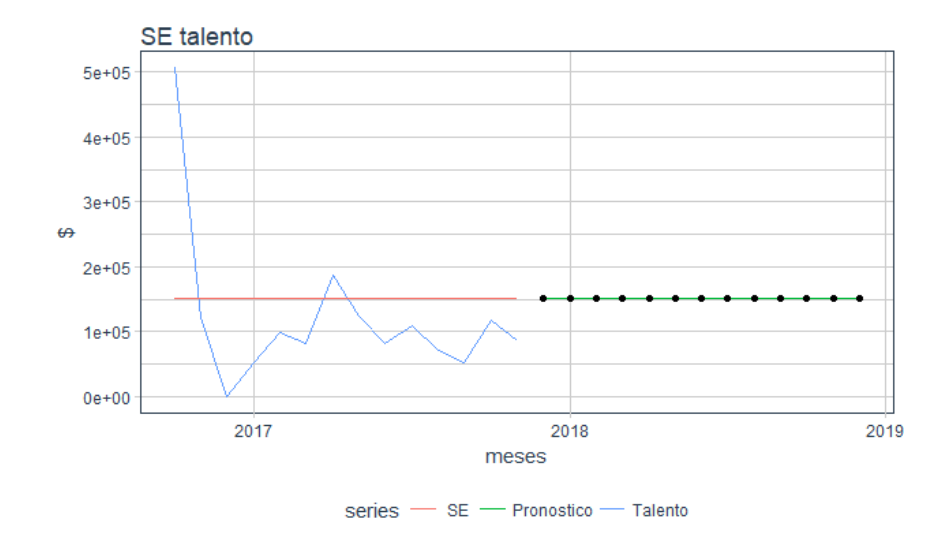

*Gráfica 49: Pronóstico Suavizado Exponencial. Fuente: Tomado de R Studio*

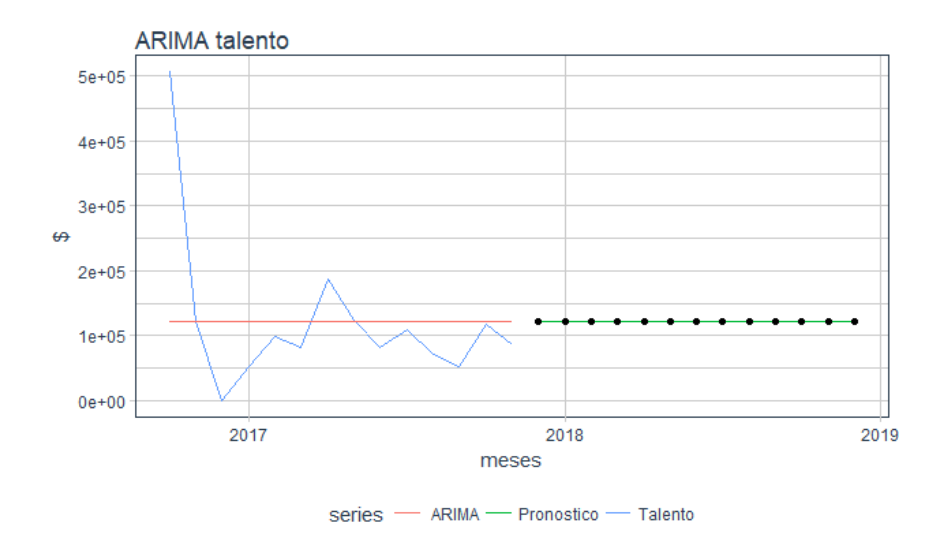

*Gráfica 50: Pronóstico ARIMA Talento. Fuente: Tomado de R Studio*

La dependencia de Talento es diferente a las anteriores por la poca cantidad de datos que se tienen, pues sólo contaba con cifras en 13 meses, de octubre del 2016 a noviembre del 2017, faltando el mes de diciembre el cual se interpoló para mejorar el trabajo del algoritmo. Aun así, el software no pudo hacer el análisis con el modelo de Holt-Winters en ambas modalidades, por lo cual solo se pronosticó con los otros 3 tipos. De estos, aunque ARIMA y Regresión presentan valores casi idénticos en los errores SAE y Sesgo Medio, la diferencia radica en que el primero está obteniendo el promedio de la serie y continúa con este nivel para la predicción de los periodos futuros siguientes, mientras que la **Regresión Lineal** trata de acoplarse a los patrones que logra identificar, por tal motivo los valores de error en MAD, Desviación Estándar y MAPE son menores pues en éstos se les da mayor importancia al error periodo a periodo y no al conjunto en promedio.

# 4.8.Talento Sueldos

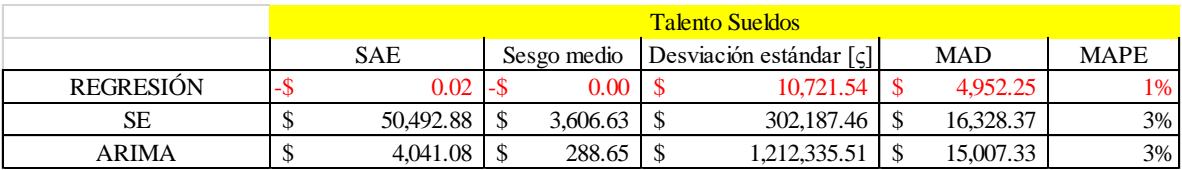

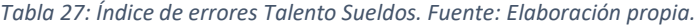

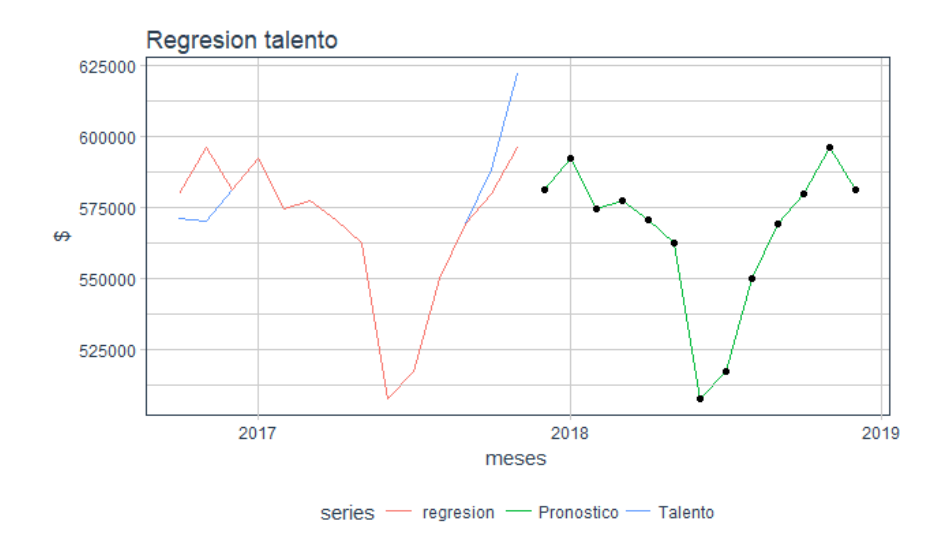

*Gráfica 51: Pronóstico Regresión Talento Sueldos. Fuente: Tomado de R Studio*

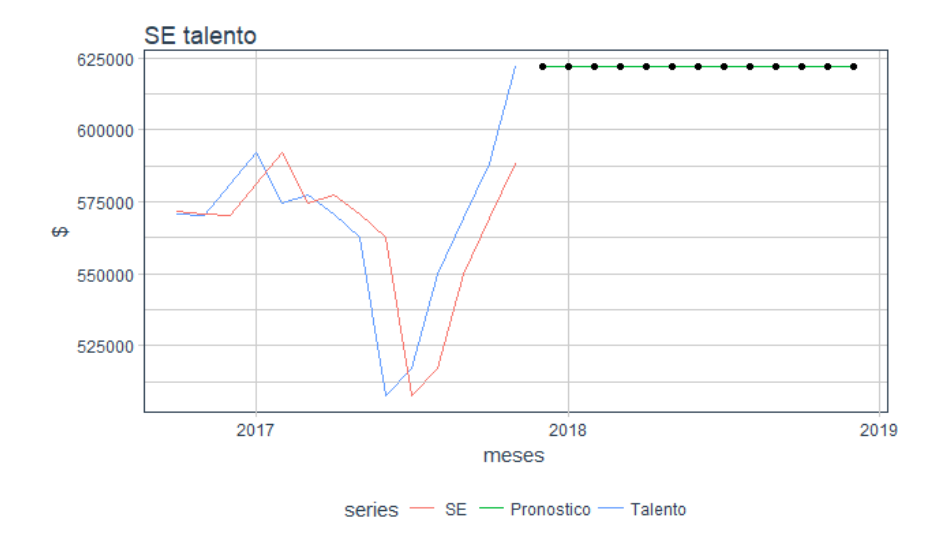

*Gráfica 52: Pronóstico Suavizado Exponencial Talento Sueldos. Fuente: Tomado de R Studio*
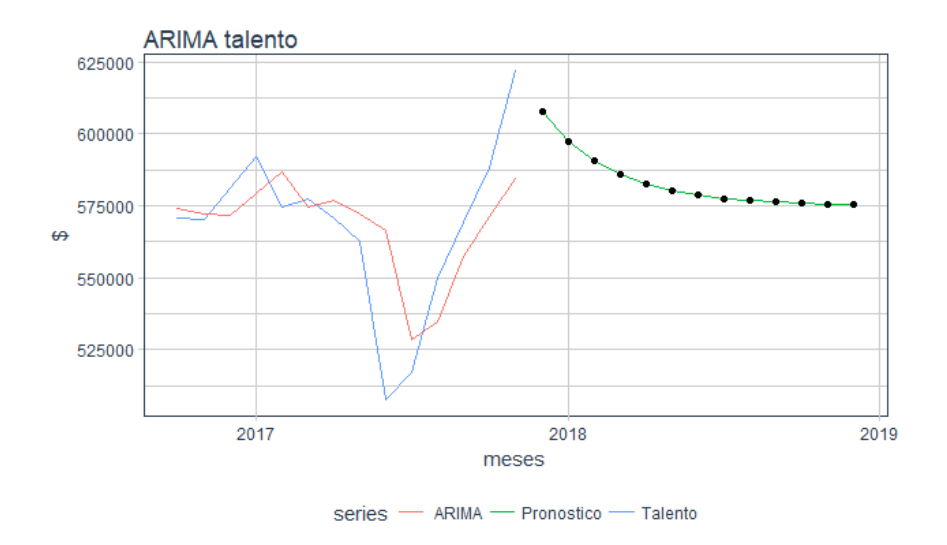

*Gráfica 53: Pronóstico ARIMA Talento Sueldos. Fuente: Tomado de R Studio*

En este pronóstico del presupuesto, como corresponde a la misma área que el anterior, sucede un resultado similar debido a sus condiciones iniciales, ya que el modelo de **Regresión Lineal** posee números mejores que los otros estilos de proyección en todos los tipos de error, pues está reconociendo la estacionalidad presente en la serie de tiempo.

#### 4.9.Compilación

Una vez que se ha elegido el modelo de pronóstico para cada tipo de presupuesto, se ha juntado cada uno de los pronósticos en la siguiente tabla para mostrar cuánto tocaría de presupuesto para cada mes de los 13 que abarca el horizonte de planeación. Aunado a esto, se le agrega el porcentaje correspondiente de cada sector de la cifra total.

El pronóstico queda de la siguiente manera:

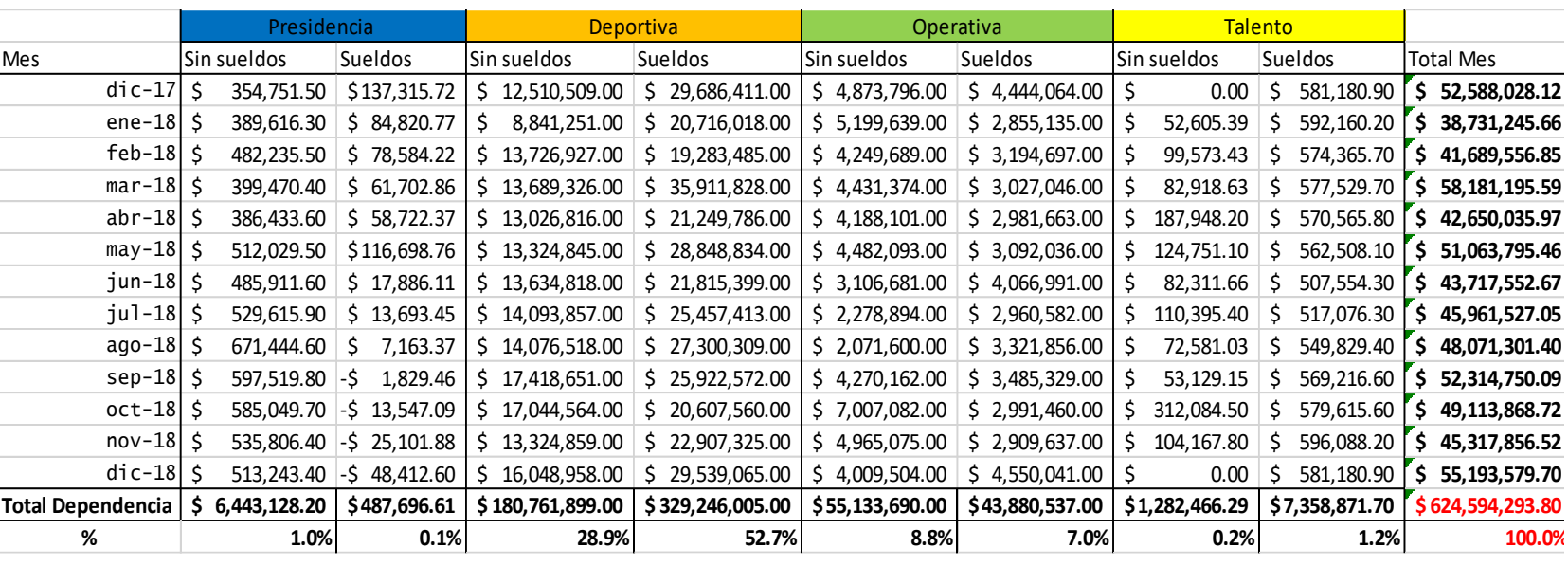

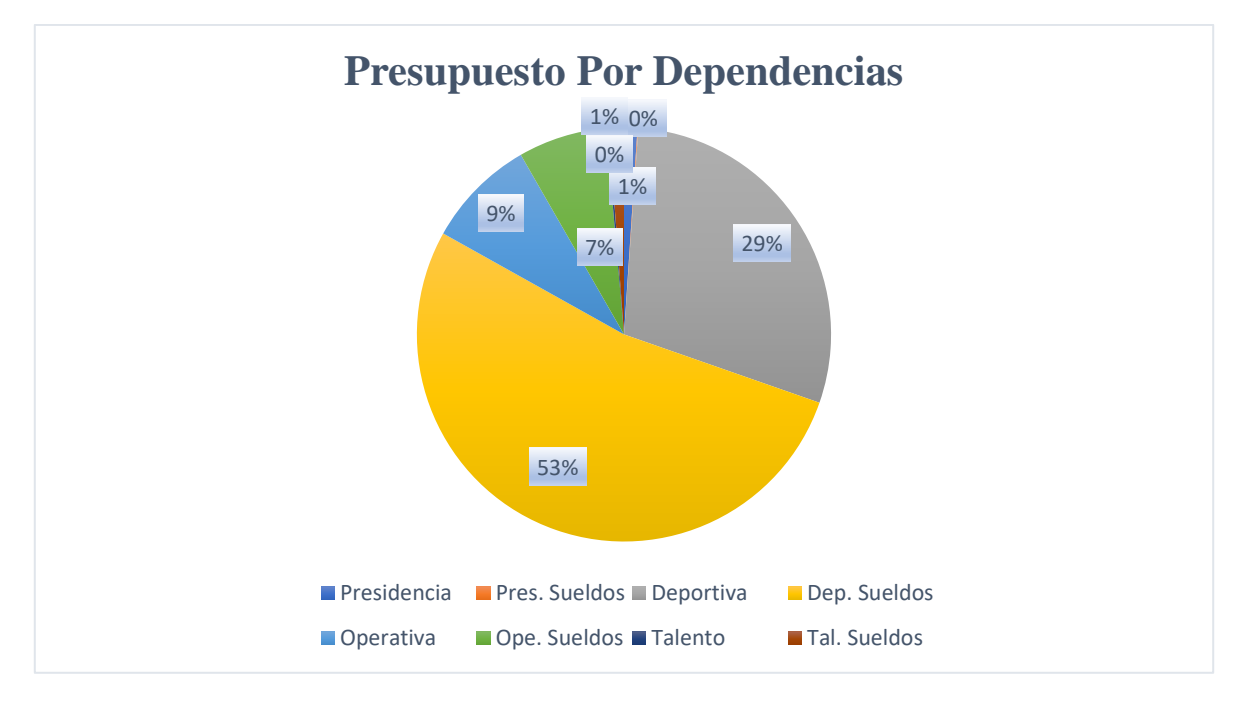

*Gráfica 54: Porcentaje del presupuesto por dependencias. Fuente: Elaboración propia.*

Finalmente, después de todo el proceso que se realizó y de elaborar un análisis en gráficas con su respectivo comportamiento y en tablas midiendo el error obtenido, se define un modelo para cada serie de tiempo. En la tabla 28 se indican los valores del presupuesto propuesto para las cuatro dependencias con y sin el concepto de Sueldos. Los índices de error del presupuesto original y de aquellos que son propuestos con las distintas técnicas de pronósticos se comparan en la tabla 29:

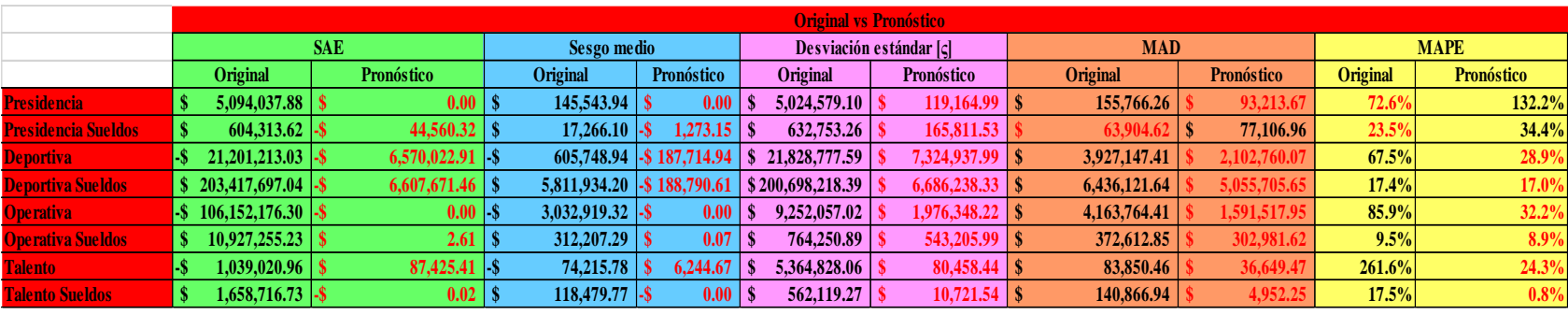

Tabla 29: Índice de errores presupuesto original vs pronóstico. Fuente: Elaboración propia *Tabla 29: Índice de errores presupuesto original vs pronóstico. Fuente: Elaboración propia*

En la tabla 29 se contrastan los ocho tipos de presupuesto que resultaron de las diferentes categorías hechas, y se compara con el propuesto, quedando con un tono rojo aquellos en donde según su tipo tiene menor cifra.

Se observa que, al utilizar los modelos de pronóstico, se cumple que las medidas de error sean más bajas. Solamente, en la dependencia Presidencia el error MAPE muestra un porcentaje más alto, ya que el presupuesto propuesto indica un 132% de este error mientras que en el original es de 72% aunque en los demás tipos de error el pronóstico da valores más certeros. Mientras que, en la misma dependencia, pero con el título de Sueldos, los errores MAD y MAPE presentan un mayor sesgo, con una diferencia favorable para el presupuesto original sobre el propuesto de más de 13 mil pesos en el error tipo MAD y de poco más del 10% para el tipo MAPE.

Por esta razón, y viendo el panorama de la tabla comparativa, se observa que el objetivo se ha cumplido. El uso de la planificación de la demanda, específicamente los métodos de pronósticos ayudaron a tener un presupuesto con menores cifras de sesgo.

## **CONCLUSIONES**

La investigación realizada en este trabajo apoyada de los datos históricos de la empresa nos permite observar que se consiguió el objetivo de crear un sistema con base en series de tiempo que muestra cifras más certeras acorde al gasto real y que los índices de error utilizados respaldan esta propuesta.

El presupuesto es un documento que se utiliza para planear los recursos de una empresa en un periodo futuro, se elabora a través de diferentes factores con los que cuentan los analistas y los ejecutivos de la compañía. En este proyecto se utiliza la técnica presupuestaria de *Rolling Budget* el cual tiene periodicidad de un año, pero que mes con mes se va actualizando conservando el horizonte de planeación.

Dada la premisa de que ningún pronóstico será exacto, siempre se tendrá un sesgo, pues influyen *n* cantidades de factores que pueden afectar al presupuesto, y éstos son de diferente índole, cualitativos y cuantitativos, externos e internos. Por tal motivo el actual objetivo no es encontrar un presupuesto exacto, sino aquél que se adapte a las condiciones de esta organización logrando un acercamiento más certero.

En este proyecto se propuso dividir el presupuesto en dos grandes categorías, la primera por dependencias y la segunda separando el concepto de gasto de sueldos (en éste aplicaba la ley de Pareto al llevarse el 80% del dinero.) evitando un mayor sesgo menor la predicción.

La práctica de los modelos de pronósticos, y de otras metodologías que se utilizan para ayudar a planear y controlar la producción, puede socorrer a esta empresa (y a muchas otras de diferente giro) en otros ámbitos. Por ejemplo, existe una venta de boletos para eventos que organizan semanalmente, en donde existe un costo unitario por boleto. El sistema de "decisiones de una sola vez" es útil para conocer cuánto tiraje emitir para conocer la demanda sin tener demasiado boletaje imprimido sin usar. Del mismo modo, en el evento se realizan ventas de refrescos, palomitas, papas, recuerdos y demás mercancía que puede ser perecedera y que podría resultar en una gran pérdida si no se administra correctamente. La metodología anterior puede contribuir a reducir estos costes si se tiene una buena documentación de datos y se realiza un análisis completo de la situación.

# **BIBLIOGRAFÍA Y REFERENCIAS**

- Welsh, Gleen A. y Cols. "Presupuestos, Planificación y control" PEARSON EDUCACIÓN, México, 2005
- Sipper, Daniel; Bulfin Jr., Robert L., "Planeación y Control de la Producción" McGRAW HILL INTERAMERICANA, 1° edición, 1998
- Roy A. Gentles "Alcan's Integration of Management Techniques Raises Their Effectiveness", *AMA Forum*, abril de 1984
- Palom Izquierdo, Francisco Javier. "Círculos de Calidad. Teoría y Práctica". Marcombo, S.A. Barcelona, España. 1991. Pág. 92.
- Montero López, Cecilia. "Pronóstico De La Calidad Del Aire En El Área Metropolitana De La Ciudad De México A Través Del Análisis De Las Series De Tiempo De Los Componentes Del IMECA". Universidad Iberoamericana. Ciudad de México, México. 2011.
- Krajewski, Lee; Ritzman, Larry; Malhotra, Manoj. "Administración de Operaciones". Pearson Educación, Décima edición. México. 2013
- Boronat Ombuena, Gonzalo J. "Ocho técnicas clave para elaborar el presupuesto anual". Estrategia Financiera. n° 221. Octubre 2005. Págs. 42-49.
- Roy A. Gentles "Alcan's Integration of Management Techniques Raises Their Effectiveness", *AMA Forum*, abril de 1984, pag. 32.
- Armijo, Marianela. "Manual de Planificación Estratégica e Indicadores de Desempeño en el Sector Público" Área de Políticas Presupuestarias y Gesión Pública ILPES/CEPAL. 2009
- Sierra Guerrero, Adela Marisol. "Pronóstico de la demanda". 14 de marzo de 2018 [http://pronosticos-de-la-demanda.wikispaces.com/file/view/pronosticodelademanda.pdf.](http://pronosticos-de-la-demanda.wikispaces.com/file/view/pronosticodelademanda.pdf) 14 de marzo de 2018.
- Expansión.<http://www.expansion.com/diccionario-economico/presupuesto.html>
- Axentit. "Planeación de la demanda: Optimizar las operaciones a través de la cadena de suministros". Ciudad de México, México. 6 de agosto de 2018. Pp. 11. [http://axentit.com.mx/Descargables/Manufactura/Planeacion\\_de\\_la\\_demanda.pdf](http://axentit.com.mx/Descargables/Manufactura/Planeacion_de_la_demanda.pdf)
- Palom Izquierdo, Francisco Javier. "Círculos de Calidad. Teoría y Práctica". Marcombo, S.A. Barcelona, España. 1991. Pp. 145
- Entrepeneur. "Software Para proyección".<https://www.entrepreneur.com/article/255140> 21 de agosto de 2018
- De Arce, Rafael; Mahía, Ramón. "Modelos Arima: Definiciones básicas". www.uam.es/personal\_pdi/economicas/eva/pdf/ARIMA(1) Conceptos.doc. 20 de agosto de 2018
- Aprende a Usar R[. http://www.tutorialr.es/es/index.html](http://www.tutorialr.es/es/index.html) 21 de agosto de 2018
- Antonio Antonio, Erick de Jesús. *Importancia de la optimización de recursos en la empresa*. Ensayo. 2015, junio 24. Recuperado de [https://www.gestiopolis.com/importancia](https://www.gestiopolis.com/importancia-de-la-optimizacion-de-recursos-en-la-empresa-ensayo/)[de-la-optimizacion-de-recursos-en-la-empresa-ensayo/](https://www.gestiopolis.com/importancia-de-la-optimizacion-de-recursos-en-la-empresa-ensayo/)
- Expansión. [http://www.expansion.com/diccionario-economico/presupuesto.html.](http://www.expansion.com/diccionario-economico/presupuesto.html) 10 de marzo de 2018
- Sierra Guerrero, Adela Marisol. "Pronóstico de la demanda". [http://pronosticos-de-la](http://pronosticos-de-la-demanda.wikispaces.com/file/view/pronosticodelademanda.pdf)[demanda.wikispaces.com/file/view/pronosticodelademanda.pdf.](http://pronosticos-de-la-demanda.wikispaces.com/file/view/pronosticodelademanda.pdf) 14 de marzo de 2018.
- Sánchez Molina, Joany. "Aplicación de los métodos Mars, Holt Winters y ARIMA generalizado en el pronóstico de caudales medios mensuales en ríos de Antioquía". Meteorol. Colombia. 2006.

[http://ciencias.bogota.unal.edu.co/fileadmin/content/geociencias/revista\\_meteorologia\\_colo](http://ciencias.bogota.unal.edu.co/fileadmin/content/geociencias/revista_meteorologia_colombiana/numero10/10_04.pdf) [mbiana/numero10/10\\_04.pdf](http://ciencias.bogota.unal.edu.co/fileadmin/content/geociencias/revista_meteorologia_colombiana/numero10/10_04.pdf)

- Paradis, Emmanuel. "R para Principiantes". [https://cran.r](https://cran.r-project.org/doc/contrib/rdebuts_es.pdf)[project.org/doc/contrib/rdebuts\\_es.pdf.](https://cran.r-project.org/doc/contrib/rdebuts_es.pdf) 21 de agosto de 2018
- Clasificación de Inventarios. [https://www.ingenieriaindustrialonline.com/herramientas](https://www.ingenieriaindustrialonline.com/herramientas-para-el-ingeniero-industrial/administración-de-inventarios/clasificación-de-inventarios/)[para-el-ingeniero-industrial/administración-de-inventarios/clasificación-de-inventarios/](https://www.ingenieriaindustrialonline.com/herramientas-para-el-ingeniero-industrial/administración-de-inventarios/clasificación-de-inventarios/) 29 de agosto de 2018
- Zamora, Stefany. "El ciclo contable de las empresas de servicios". [https://www.slideshare.net/GRUPOBLOG/el-ciclocontabledelasempresasdeservicios.](https://www.slideshare.net/GRUPOBLOG/el-ciclocontabledelasempresasdeservicios) 12 de agosto de 2018

## **ANEXOS**

### **Cómo funciona R**

R es un lenguaje Orientado a Objetos: bajo este complejo término se esconde la simplicidad y flexibilidad de R.

En el texto de Paradis (2018) se menciona que primero, R es un lenguaje interpretado (como Java) y no compilado (como C, C++, Fortran, Pascal, etc.), lo cual significa que los comandos escritos en el teclado son ejecutados directamente sin necesidad de construir ejecutables. Como segunda medida, la sintáxis de R es muy simple e intuitiva. Por ejemplo, una regresión lineal se puede ejecutar con el comando lm(y ˜x). Para que una función sea ejecutada en R debe estar siempre acompañada de paréntesis, inclusive en el caso que no haya nada dentro de los mismos (por ej., ls()). Si se escribe el nombre de la función sin los paréntesis, R mostrará el contenido (código) mismo de la función.

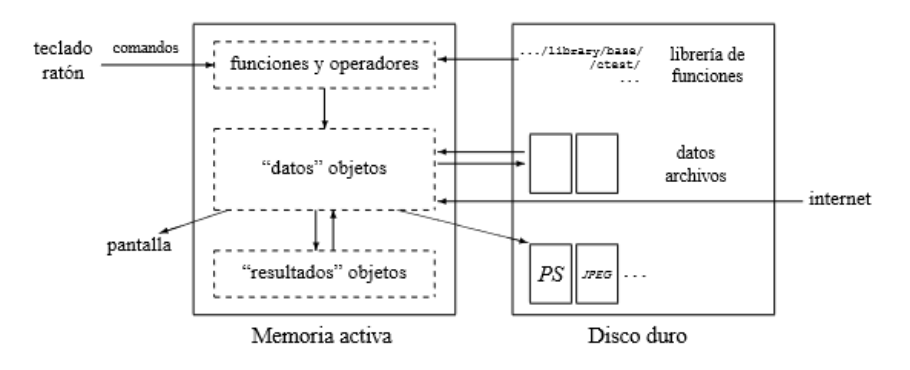

*Figura 6: Visión esquemática del funcionamiento de R. Tomado de (Paradis, 2018).*

Una función en R se puede delinear de la siguiente manera:

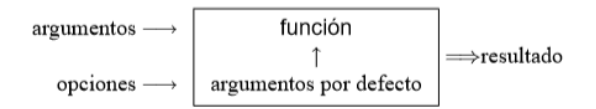

Los argumentos pueden ser objetos ("datos", fórmulas, expresiones, ...), algunos de los cuales pueden ser definidos por defecto en la función; sin embargo, estos argumentos pueden ser modificados por el usuario con opciones. Una función en R puede carecer totalmente de argumentos, ya sea porque todos están definidos por defecto (y sus valores modificados con opciones), o porque la función realmente no tiene argumentos.

Todas las acciones en R se realizan con objetos que son guardados en la memoria activa del ordenador, sin usar archivos temporales (Fig. 1). La lectura y escritura de archivos solo se realiza para la entrada y salida de datos y resultados (gráficas, ...). El usuario ejecuta las funciones con la ayuda de comandos definidos. Los resultados se pueden visualizar directamente en la pantalla, guardar en un objeto o escribir directamente en el disco (particularmente para gráficos). Debido a que los resultados mismos son objetos, pueden ser considerados como datos y analizados como tal. Archivos que contengan datos pueden ser leídos directamente desde el disco local o en un servido remoto a través de la red. El nombre de un objeto debe comenzar con una letra (A-Z and a-z) y puede incluir letras, dígitos (0-9), y puntos (.). R discrimina entre letras mayúsculas y minúsculas para el nombre de un objeto, de tal manera que x y X se refiere a objetos diferentes (inclusive bajo Windows).

> # Este es un comentario; en R los comentarios empiezan # a partir del caracter  $'$ #'.  $#$ # En seguida asignaremos mediante código de R el valor 2014 a una # variable llamada 'x':  $x \leftarrow 2014$ # Ahora se imprimirá el valor de la variable dos veces. La primera # vez se hará de manera explícita por medio de la función print(),  $#$  como sigue:  $print(x)$ ## [1] 2014 # ... en sequida se imprimirá de manera implícita, simplemente # 'tecleándola' en la consola:  $\mathbf{x}$ ## [1] 2014 # Finalmente haremos una multiplicación de x por 2  $2*$ ## [1] 4028 # Notemos que las impresiones o resultados de estas operaciones # aparecen como comentarios, pero iniciados con '##' y con # una tipografía diferente que los comentarios usuales.

*Figura 7: Ejemplo de escritura de código en R. Fuente: Tomado de R Studio.*

| File Edit Code View Plots Session Build Debug Profile Tools Help<br>$\bullet$ .<br><b>OR</b><br>→ 日日 I I A Go to file/function<br>Addins -         |                               |                                 |                                                  | R Project: (None) -                  |
|----------------------------------------------------------------------------------------------------|-------------------------------|---------------------------------|--------------------------------------------------|--------------------------------------|
| $\bullet$ Untitled3* $\otimes$ Untitled4* $\times$<br>$\bullet$ Untitled6* $\times$<br>$\bullet$ Luis_medina.Rmd $\times$<br>Presupuesto ×         | $\bullet$ Luis_med >> $-\Box$ | <b>Environment</b>              | <b>History Connections</b>                       | $\Box$                               |
| $\mathbb{Z}$ $\Box$ $\mathbb{Z}$ $\mathbb{Q}$ $\mathbb{Z}$ $\mathbb{Z}$ Knit $\mathbb{Z}$ $\mathbb{Z}$ .                                           |                               | <b>Extra Import Dataset + 3</b> |                                                  | $\equiv$ List $\cdot$ $\mid$ $\odot$ |
| $1 - - -$<br>title: "MetodosEstadisticos"<br>$\overline{2}$<br>editor_options:<br>chunk_output_type: inline<br>$\overline{4}$<br>5<br>$- - -$<br>6 |                               | Global Environment .            |                                                  | $\alpha$                             |
|                                                                                                    |                               | Data                            |                                                  | $\wedge$                             |
|                                                                                                    |                               | O Arima_dep                     | List of 10                                       | -<br>$Q_{\rm L}$                     |
|                                                                                                    |                               | <b>O</b> Arima_ope              | List of 10                                       | Q                                    |
| $7*$<br>`{r Librerias}                                                                                                    | $\odot$ $\cong$ $\rightarrow$ | <b>OARIMA_pre</b>               | List of 10                                       | $\hbox{O}_k$                         |
| 8<br>library (forecast)<br>9<br>10                                                                                                    |                               | O Arima_tal                     | List of 10                                       | Q                                    |
|                                                                                                    |                               | <b>O</b> bueno                  | 34 obs. of 2 variables                           | m                                    |
| library(qraphics)<br>11                                                                                                    |                               | data                            | Time-Series [1:34, 1:2] from 2015 to 2018: 1 2 3 | m                                    |
| library(qaplot2)<br>12<br>library(tidyquant)<br>13                                                                                                 |                               | <b>O</b> datos                  | 35 obs. of 5 variables                           | $\blacksquare$                       |
| library(cowplot)<br>14                                                                                                    |                               | <b>Plots</b><br><b>Files</b>    | Packages Help Viewer                             | $\Box$                               |
| library(lubridate)<br>15<br>$\mathbf{u} \cdot \mathbf{v} \cdot \mathbf{u}$                                                                         |                               |                                 | ← → <i>D</i> Zoom → Export - 0                   |                                      |
| 16<br>17                                                                                                    |                               |                                 |                                                  |                                      |
| 18                                                                                                    |                               |                                 |                                                  |                                      |
| $19 - ##$ Se Cargan los datos                                                                                                    |                               |                                 |                                                  |                                      |
| 20<br>""{r Cargan los datos y se hace una serie de tiempo}<br>$21 -$                                                                               | $\odot$ $\geq$ $\rightarrow$  |                                 |                                                  |                                      |
| 22                                                                                                    |                               |                                 |                                                  |                                      |
| 23<br>#cargan los datos<br>24                                                                                                    |                               |                                 |                                                  |                                      |
| datos<-read.csv("Datos_por_dependencia.csv",header=TRUE)<br>25                                                                                     |                               |                                 |                                                  |                                      |
| 26                                                                                                    |                               |                                 |                                                  |                                      |
| #datos<-read.csv(file.choose(),header=TRUE) #### comando para importar un Excel<br>27                                                              |                               |                                 |                                                  |                                      |
| $. \mathsf{c}sv28$                                                                                                    |                               |                                 |                                                  |                                      |
| # separan los datos<br>29                                                                                                    |                               |                                 |                                                  |                                      |
| 30<br>Presidencia<-datos\$Presidencia<br>31                                                                                                    |                               |                                 |                                                  |                                      |
| Deportiva<-datos\$Deportiva<br>32                                                                                                    |                               |                                 |                                                  |                                      |
| Operativa<-datos\$Operativa<br>33                                                                                                    |                               |                                 |                                                  |                                      |
| talento<-datos\$talento<br>34<br>talento<-na.trim(talento)<br>35                                                                                   |                               |                                 |                                                  |                                      |
| 36                                                                                                    | N                             |                                 |                                                  |                                      |
| <b>■</b> Chunk 26: ARIMA talento $≑$<br>426:1                                                                                                    | R Markdown $\Leftrightarrow$  |                                 |                                                  |                                      |
| Console                                                                                                    | $\Box$                        |                                 |                                                  |                                      |

*Figura 8: Ventana inicial de trabajo en R. Fuente: Tomado de R Studio.*